Учреждение образования «Белорусский государственный университет культуры и искусств»

Факультет культурологии и социокультурной деятельности Кафедра информационных технологий в культуре

СОГЛАСОВАНО СОГЛАСОВАНО Заведующий кафедрой Декан факультета

 $\qquad \qquad \blacksquare$ «\_\_\_»\_\_\_\_\_\_\_\_\_\_\_20\_\_\_ г. «\_\_\_» \_\_\_\_\_\_\_\_\_\_20\_\_\_ г.

### УЧЕБНО-МЕТОДИЧЕСКИЙ КОМПЛЕКС ПО УЧЕБНОЙ ДИСЦИПЛИНЕ

### **МУЗЫКАЛЬНАЯ ИНФОРМАТИКА**

для специальности 1–21 04 01 Культурология, направление специальности 1–21 04 01–02 Культурология (прикладная), специализации 1–21 04 01–02 04 Информационные системы в культуре

Составитель:

Кунцевич О.М., старший преподаватель кафедры информационных технологий в культуре учреждения образования "Белорусский государственный университет культуры и искусств"  $\overline{P}$ <br>
РЕБНО-МЕТОДИЧЕСКИЙ КОМПЛЕКС<br>
ПО УЧЕБНОЙ ДИСЦИПЛИНЕ<br>
МУЗЫКАЛЬНАЯ ИНФОРМАТИКА<br>
для специальности 1-21 04 01-02 Культурология,<br>
направление специальности 1-21 04 01-02 Культурология (прикладная),<br>
специализации 1-

Рассмотрено и утверждено на заседании Совете университета протокол № 10 от 16.06.2020 г.

Составитель:

Кунцевич Ольга Михайловна, преподаватель кафедры информационных технологий в культуре учреждения образования «Белорусский государственный университет культуры и искусств»

Рецензенты:

*И.И. Бодунова,* доцент кафедры хореографии учреждения образования «Белорусский государственный университет культуры и искусств», кандидат культурологии, доцент

*В.С.Романчик,* заведующий кафедрой веб-технологий и компьютерного моделирования БГУ, кандидат физико-математических наук, доцент

Рассмотрен и рекомендован к утверждению: Кафедрой информационные технологии в культуре (протокол от 07.04.2020 г. № 9) РЕПОЗНЕН

Советом факультета культурологии и социокультурной деятельности (протокол от « 30 »  $03 - 2020$  г. №  $8$ )

# **СОДЕРЖАНИЕ**

<span id="page-2-0"></span>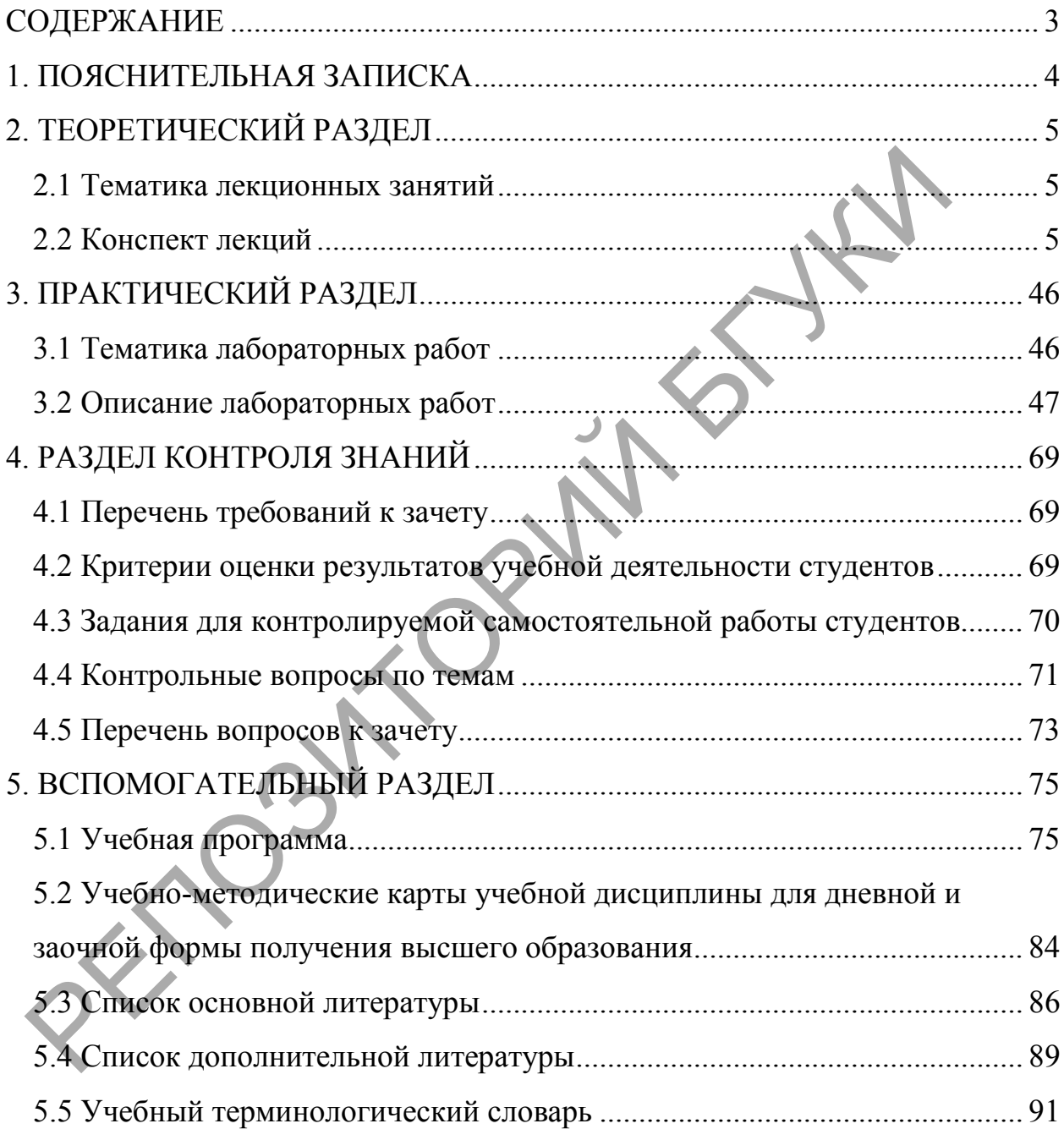

## **1. ПОЯСНИТЕЛЬНАЯ ЗАПИСКА**

<span id="page-3-0"></span>Момент сочинения музыки является творческим процесом и очень индивидуальным. Душевное состояние, настроение, а также и внешние условия (исторические, бытовые, социальные, политические и т.д.) все это оказывает существенное влияние на процесс создания и конечный результат. Одни мастера создают музыку за музыкальным инструментом, другие на нотной бумаге, третьи на прогулке, а в настоящее время все это может заменить компьютер или иные цифровые технологии.

Дисциплина «Музыкальная информатика» позволит раскрыть возможности в работе с музыкальной информацией. Пользователи компьютерных технологий должны обладать знаниями основ процессов информационного моделирования в музыке, технических средств обработки звука, а также использования компьютерных технологий в музыкальной издательской деятельности, что становится необходимым как для современного музыканта, так и для менеджера-культуролога. Поэтому в лекционную часть программы включены некоторые теоретические вопросы математики, кибернетики, акустики, теории сигналов. При этом учитывается уровень музыкальной и теоретико-математической подготовки студентов, а также разный уровень владения музыкальной грамотой. имении компьютер или инве пирровае склюдогии.<br>
Дисциплина «Музыкальная информатика» позволит релисиалией надости в работе с музыкальной информацией нользов при<br>
диреминонного моделирования в музыке, технических средств об

*Целью* учебно-методического комплекса по дисциплине «Музыкальная информатика» является предоставить студенту комплект учебнометодических материалов для изучения дисциплины, способствовать усвоению в полном объеме учебного материала дисциплины через систематизацию, планирование и контроль собственной деятельности, дать рекомендации по подготовке к текущей и итоговой аттестации.

Учебно-методический комплекс включает следующие разделы: пояснительную записку, теоретический, практический, контроля знаний, вспомогательный. Теоретический раздел учебно-методического комплекса содержит материалы, которые знакомят студентов с тематикой лекционных занятий и текстами лекций. Практический раздел содержит тематику лабораторных работ, задания и рекомендации по их выполнению. Раздел контроля знаний включает в себя перечень требований к зачету, критерии оценки результатов учебной деятельности, задания для контролируемой самостоятельной работы студентов, контрольные вопросы по темам, перечень вопросов к зачету. Вспомогательный раздел учебно-методического комплекса содержит учебную программу, учебно-методические каты для дневной и заочной формы обучения, список основной и дополнительной литературы, учебный терминологический словарь.

# **2. ТЕОРЕТИЧЕСКИЙ РАЗДЕЛ**

#### **2.1 Тематика лекционных занятий**

<span id="page-4-1"></span><span id="page-4-0"></span>*Лекция 1.* Физические свойства звука, основы музыкальной акустики. Цифровая обработка музыкального звука. История нотации.

*Лекция 2.* Элементарная теория музыки

*Лекция 3.* История развития технических средств звуковых систем

*Лекция 4.* Аппаратно программные средства обработки звука

#### **2.2 Конспект лекций**

### **Лекция 1**

<span id="page-4-2"></span>*Физические свойства звука, основы музыкальной акустики. Цифровая обработка музыкального звука. История нотации.* 2.2 Конспект лекций<br>
0 изические свойства звука, основы музыкальной ак<br>
ифровая обработка музыкального звука. История иотации.<br>
Курс пекций<br>
Cсновные вопросы<br>
1. Звук как неразрывный акустический сигнал. Тембр и спектр з

#### Курс лекций

*Основные вопросы*

- 1. Звук как неразрывный акустический сигнал. Тембр и спектр звука.
- 2. Музыкальный звук с точки зрения физики звуковой волны.
- 3. Обертоны. Основные субъективные свойства музыкального звука.
- 4. Физические основы формирования, передачи, обработки и восприятия аудиосигналов.
- 5. Физические характеристики звукового поля. Единицы измерения.
- 6. Основные сведения об акустике. Понятие музыкальной акустики.
- Современные средства в музыкальной акустике.
- 7. Цифровая обработка сигналов.
- 8. Непрерывность аналогового и дискретность цифрового звука.
- 9. Процесс дискретизации (построение выборки) и процесс квантования аналогового звука.

10.Причины возникновения нотной записи.

- 11.Слоговая запись музыкальных звуков с помощью клинописи.
- 12.Нёвменная нотация. Русское крюковое (знаменное) письмо.
- 13.Буквенное обозначение звуков.
- 14.Нотное письмо в период XIII—XVI вв.
- 15.Записи нот на нотной строке. Буквенные обозначения высоты.
- 16.Двукратное деление в XVI в.
- 17.Система письма табулатуры.
- 18.Изменения нотного письма в XVIII в.
- 19.Современное состояние нотной записи.

*Цель*. Изучение физических свойств звука, основ музыкальной акустики. Изучение истории возникновение нотной записи.

### **Физические свойства звука, основы музыкальной акустики. Цифровая обработка музыкального звука.**

*Звук* или звуковая волна – упругие волны, распространяющиеся в воздухе или любой среде, имеющие частоту в пределах примерно от 20 до 20 000 Гц.

*Инфразвук* – упругие волны с частотой, меньше 20 Гц.

*Ультразвук* – упругие волны с частотами, больше 20 000 Гц.

Инфра- и ультразвук человеческое ухо не слышит. Воспринимаемые звуки люди различают по высоте, тембру и громкости. Каждой из этих субъективных оценок соответствует определённая физическая характеристика звуковой волны.

*Интенсивность звуковых волн* (I) – среднее значение плотности потока энерги, которую несёт с собой волна.

*Порог слышимости* – минимальная интенсивность волны, которая вызвает звуковое ощущение. Порог слышимости несколько различен для разных людей и зависит от частоты звука. Наиболее чувствительно человеческое ухо к чсатотам от 1000 до 4000 Гц. В этой области частот порог слышимости составляет в среднем около  $10^9$  эрг/см<sup>2</sup>•с (эрг – единица измерения энерги, 1 Дж= 10<sup>7</sup>эрг). При других частотах порог слышимости лежит выше. При интенсивности порядка  $10^3 - 10^4$  эрг/см<sup>2</sup>•с. Значение интенсивности, при которой волна перестаёт восприниматься как звук, вызывая в ухе лишь ощущение боли и давления, это называется *порогом болевого ощущения*. Порог болевого ощущения, так же как и порог слышимости, зависит от частоты. *Инфразвук* – упругие волны с частотой, меньше 20 Ги.<br> *Ультразвук* – упругие волны с частотами, больше 20 000 Ги.<br>
Инфра- и ультразвук человеческое ухо не слышит Воеприни<br>
убъективных операх — ответствует — определённая

*Уровень громкости* L определяется как логарифм отношения интенсивности данного звука I к интенсивности  $I_0$ , принятой за исходную:

 $L=lg (I/I_0)$ .

Исходная интенсивность принимается равной  $I_0=10^{-9}$  эрг/см<sup>2</sup>•с, так что порог слышимости при частоте порядка 1000 Гц лежит на нулевом уровне (L=0). Единица уровня громкости L называется *белом.* Обычно пользуются в 10 раз меншими единицами – д*ецибелами (*д*б).*

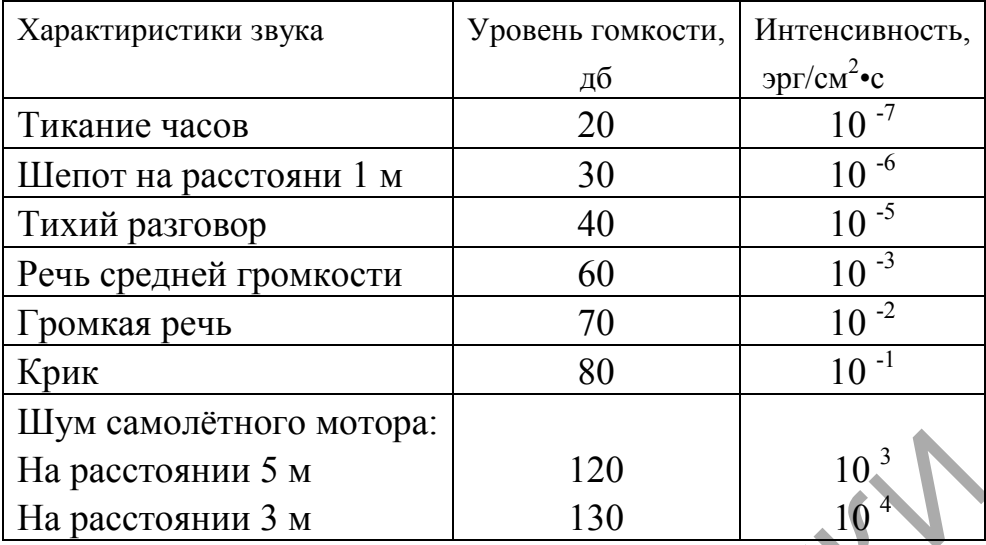

Сила воздействия звуковой волны на барабанную перепонку человеческого уха зависит от звукового давления. *Звуковое давление* – это дополнительное давление, возникающее в газе или жидкости при прохождени звуковой волны. Звуковые волны с большой амплитудой изменения звукового давления воспринимаются как громкие звуки, с малой амплитудой изменения звукового давления – как тихие звуки.

Любой *музыкальный звук* имеет четыре основных свойства, которые мы воспринимаем как проявления тех или иных *качеств* звука:

- 1) *высота*,
- 2) *длительность*,
- 3) *громкость*,
- 4) *тембр*.

*Высота звука.* Звуковые колебания, происходящие по гармоническому закону, воспринимаются человеком ка определённый *музыкальный тон.* Колебания высокой частоты воспринимаются как звуки *высокого тона*, звуки низкой частоты – как звуки *низкого тона.* Диапозон звуковых колебаний, соответствующий изменению частоты колебаний в два раза, называется *октавой*. Так, например, тон «ля» первой октавы соответствует частоте 440 Гц, тон «ля» второй октавы – частоте 880 Гц. На расстоянии 5 м<br>
На расстоянии 5 м<br>
На расстоянии 3 м<br>
Сила воздействия звуковой волны на барабаниую пе<br>есловеческого уха зависит от звукового давления Заукового даления и силкос<br>
рохождени звуковой волны. Звуковые волн

*Длительностью звука* называется выраженное в ритмических единицах время, в течение которого совершаются колебательные движения звучащего тела: чем больше времени продлятся колебания, тем протяженнее будет звук, и наоборот.

**Громкость звука** находится в прямой зависимости, прежде всего от амплитуды колебаний источника звука: чем она больше, тем громче звук, и наоборот, чем меньше амплитуда, тем тише будет звук. Кроме того, на восприятие громкости влияет расстояние от источника звука и отчасти частота колебаний. Так, при одинаковых амплитуде и расстоянии от источника более громкими кажутся звуки среднего регистра.

В *музыкальной практике* громкость звука обозначается различными терминами: громкое звучание — *forte*  $(f, um.$  громко), *fortissimo*  $(f, f)$ превосходная степень от *forte)* и так далее. Аналогично обозначается и тихое звучание — *p, pp, ррр* (начальные буквы итальянского слова *piano —* тихо).

Кроме основных обозначений можно встретить и производные: *mf, mp (mezzo forte, mezzo piano),* означающие, соответственно, — не очень громко, не очень тихо; *sf, sp (subito forte, subito piano),* чему соответствует: внезапно громко, внезапно тихо.

Звуковые колебания, не подчиняющиеся гармоническому закону, воспринимается человеком как сложный звук, обладающий *тембром*. При одной высоте тона звуки, издаваемые, например, скрипкой и пианино, отличаются тембром.

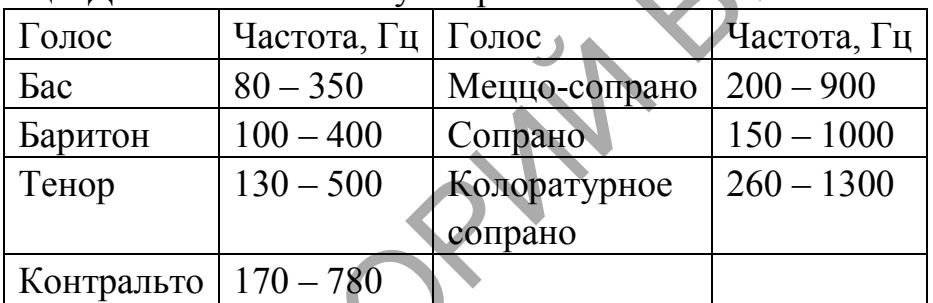

Таблица. Диапазон частот звука при пении:

*Обертон* является дополнительным звуком или призвуком, находящимся выше основного тона, спетого голосом или сыгранного на каком-либо музыкальном инструменте. Музыкальный термин: обертон – это своеобразное украшение природного натурального звука. Обертон имеет огромное значение *для настройки инструментов*. Конечно, можно использовать специальные устройства, называемые **тюнерами**. ромко, внезанно тихо.<br>
3 вуковые колебания, не подчиняющиеся гармоническому<br>
оспринимается теловеком как сложный звук, обладающий тембри<br>
дной высоте тона звуки, издаваемые, например, екрипкой и г<br>
тичного тембром.<br>
Taбл

Обертоны *голоса*, равно как и обертоны, получаемые на музыкальных инструментах, играют одну из ключевых ролей для передачи всех эмоциональных оттенков вокала. Человеческий голос является самым интересным инструментов природного происхождения. Важно научиться его использовать при помощи множества техник пения.

К *задачам* звуковой техники относятся запись, хранение, передача и воспроизведение сигналов, воспринимаемых людьми с помощью органов слуха. К задачам цифровой обработки речевых сигналов относится разборчивость речи. При цифровой обработке звуков, в большинстве случаев, должны учитываться различные критерии точности воспроизведения звуков. Подобные критерии неизбежно имеют

субъективный характер, так как окончательное заключение о качестве звука составляется на основе восприятия сигналов слушателями.

Акустическая система в доме слушателя и громкоговорители образуют важное последнее звено звуковоспроизводящей цепи. Таким образом, основными **этапами процесса звуковоспроизведения** можно выделить:

1. Создание и запись первоначальных сигналов.

2. Хранение и передача этих сигналов.

3. Воспроизведение сигналов в форме акустических волн.

Цепочка технических устройств при прохождении звука от микрофона до акустической колонки оказывается очень длинной. В нее может быть включено до 100 самостоятельных систем, каждая из которых выполняет свою полезную функцию, но вносит при этом искажения. Довольно часто каждый инструмент ансамбля записывается на отдельную дорожку многоканального магнитофона, причем число этих каналов может доходить до 24. Такой процесс дает звукооператору большие возможности: можно, например, при необходимости заново записать партию какого-либо инструмента. Это также помогает исполнителю избавиться от фонового акустического шума. После того как звукооператор объединит обработанные первичные сигналы во вторичную стереофоническую или квадрафоническую запись, ее подвергают дополнительной обработке с тем, чтобы сформировать сигнал, пригодный для записи и прослушивания. о акустической колонки оказывается очень длинной. В нее мож<br>ключено до 100 самостоятельных систем, каждая из которых вы<br>вою полезную функцию, но вносит при этом искажения. Довольникого инителермент ансамбла зашись<br>атель и

Многие разработки в области цифровой звукотехники имеют *целью*  замену слабых элементов цепи звукозаписи или звукопередачи. Примерами могут служить цифровые магнитофоны и цифровые системы передачи звуковых сигналов. Их создание привело к резкому улучшению качества воспроизведения звуков. Управление микшерным пультом также было переведено, на цифровую технику, чтобы освободить звукооператора от трудной обязанности фактического регулирования сотен параметров в реальном масштабе времени.

Цифровая обработка сигналов применяется для экспериментального определения физических характеристик акустических преобразователей, а также для оценки влияния этих характеристик на восприятие звука.

*Звуковое поле* – пространство, в котором распространяется звук. Характеристики звукового поля делятся на линейные и энергетические.

#### *Линейные характеристики* звукового поля:

1. звуковое давление;

- 2. смешение частиц среды;
- 3. скорость колебаний частиц среды;
- 4. акустическое сопротивление среды.

1.*Звуковое давление* – это дополнительное давление, которое возникает при прохождении звука в среде. Оно является добавочным давлением к статическому давлению в среде, например, к атмосферному давлению воздушной среды. Обозначается символом **Р** и измеряется в единицах :

 $P = [H/m^2] = [Tla].$ 

2. *Смещение частиц среды* – это величина, равная отклонению условных частиц среды от положения равновесия. Обозначается символом **L**, измеряется в метрах (см, мм, км),  $L = \lceil M \rceil$ .

3. *Скорость колебания частиц среды* – это скорость смещения частиц среды относительно положения равновесия под действием звуковой волны. Обозначается символом **u** и вычисляется как отношение смещения **L** ко времени **t**, за которое произошло это смещение. Вычисляется по формуле:

 $u=L/t$ .

Единица измерения [м/с], во внесистемных единицах см/с, мм/с, мкм/с.

4. *Акустическое сопротивление* – сопротивление, которое оказывает среда проходящей через неё акустической волне. Формула для вычисления:

*Z=P/u.*

Единица измерения: [Па·с/м].

На практике применяют другую формулу для определения акустического сопротивления:

Z=p\*v. Z – акустическое сопротивление,

р – плотность среды, v - скорость звуковой волны в среде.

*Энергетические характеристики* звукового поля:

Сила (интенсивность) звука – это величина, равная количеству звуковой энергии **E**, проходящей за единицу времени **t** через единицу площади **S**. Обозначается символом **I**. Формула для вычисления: I=E/(S·t) Единицы измерения: [ Дж/с·м<sup>2</sup>]. Так как Джоуль в секунду равен 1 Ватту, то **I** =  $[\text{A}x/c·m^2] = [\text{B}t/m^2]$ . 3. Скорость колеоания частиц среды – это скорость смещения<br>
реды относительно положения равновесия под действием авуковой<br>
ремени t, за которое произошло это смещение. Вычисляется которогическое сопротивление смещение и<br>

#### **Психофизические характеристики звука.**

Психофизика – это наука о связи объективных физических воздействий с возникающими при этом субъективными ощущениями.

С точки зрения психофизики – звук это ощущение, которое возникает в слуховом анализаторе при действии на него механических колебаний.

Психофизически звук делится на: *тоны простые; тоны сложные; шумы*.

*Простой тон* – это звук, соответствующий синусоидальному гармоническому механическому колебанию определенной частоты. График простого тона – синусоида.

*Сложный тон* – это звук, состоящий из разного (кратного) количества простых тонов. График сложного тона – периодическая несинусоидальная кривая.

*Шум –* это сложный звук, состоящий из большого числа простых и сложных тонов, количество и интенсивность которых всё время меняется. Шумы малой интенсивности (шум дождя) успокаивают нервную систему, шумы большой интенсивности (работа мощного электродвигателя, работа городского транспорта) утомляют нервную систему. Борьба с шумами - одна из задач медицинской акустики.

Психофизические характеристики звука: *высота тона, громкость звука, тембр звука.*

*Тембр звука* – это самая сложная психофизическая характеристика воспринимаемого звука. Тембр зависит от количества и интенсивности простых тонов, входящих в сложный звук. Простой тон тембра не имеет. Единиц для измерения тембра звука не существует. иумы маной интенсивности (шум дождя) успоманают нервную сили<br>пуны маной интенсивности (работа мощного электропанствов)<br>родского транспорта) утомляют нервную систему. Борьба с шумам<br>3 задач медицинской акустики.<br>Психофизи

*Акустика* – это наука о получении, свойствах и распространении механических волн в различных средах и взаимодействии этих волн с физическими и биологическими объектами.

Акустика состоит из следующих разделов:

· *общая акустика,* изучает наиболее общие вопросы, связанные с получением и распространением звука, методами звуковых измерений.

· *архитектурная акустика*, изучает звуковые явления с точки зрения получения хорошей слышимости и речи в разных помещениях, или защиты помещений от нежелательных звуков.

· *техническая акустика,* изучает практическое применение звука в разных областях техники.

· *биологическая акустика,* изучает получение и применение звука живыми организмами (летучие мыши, рыбы, дельфины).

· *медицинская акустика*, изучает физику и биофизику слуха и речи, условия и особенности восприятия звука человеком, применение звука для диагностики заболеваний и их лечения.

*Акустика музыкальная* (от греч. – слышу) – одно из направлений общей акустики, наука, изучающая объективные физические закономерности музыкального звука: его возникновение и создание (акустика музыкальных инструментов, акустика речи и пения, электроакустика); распространение (архитектурная акустика, звукозапись, трансляция); [восприятие](http://lomonosov-fund.ru/enc/ru/encyclopedia:0127907:article) (психоакустика – акустика человеческого слуха). Музыкальная акустика является также областью [музыковедения.](http://lomonosov-fund.ru/enc/ru/encyclopedia:01319:article) Она исследует такие явления, как высота, громкость, длительность и тембр музыкальных звуков, консонанс и диссонанс, музыкальные системы и строи, музыкальный слух, особенности музыкальных инструментов и человеческого голоса. В музыкальной акустике используются данные и применяются методы общей физической акустики, занимающейся изучением процессов возникновения и распространения звука. Музыкальная акустика связана с другими отраслями музыковедения, такими как [гармония,](http://lomonosov-fund.ru/enc/ru/encyclopedia:0127968:article) теория музыки, оркестровка, инструментоведение, музыкальная психология и др. Термин «музыкальная акустика» был введен в науку в 1898 швейцарским ученымакустиком А.Жанкьером («Основы музыкальной акустики»).

*Задача музыкальной акустики* – исследование вопросов создания, распространения и восприятия звуковых сигналов. Она является синтетической наукой, использующей различные научные и технические направления: акустика музыкальных инструментов и певческого голоса, акустику концертных залов и помещений прослушивания, психоакустику (акустику слуха), технику звукозаписи, компьютерные музыкальные технологии и др. траслями музыковедения, такими как гармония, теория<br>ресстровка, инструментоведение, музыкальная психология и др.<br>музыкальная акустика» был введен в науку в 1898 швейнаремим усустиком А.Жанкьером («Основы музыкальной акуст

*Цифровая обработка сигналов* (ЦОС, DSP — англ. digital signal processing) — преобразование сигналов, представленных в цифровой форме.

Любой непрерывный (аналоговый) сигнал может быть подвергнут дискретизации по времени и квантованию по уровню (оцифровке), то есть представлен в цифровой форме. Если частота дискретизации сигнала не меньше, чем удвоенная наивысшая частота в спектре сигнала, то полученный дискретный сигнал эквивалентен сигналу.

При помощи математических алгоритмов преобразуется в сигнал, имеющий требуемые свойства. Процесс преобразования сигналов называется *фильтрацией*, а устройство, выполняющее фильтрацию, называется *фильтром*. Поскольку отсчёты сигналов поступают с постоянной скоростью, фильтр должен успевать обрабатывать текущий отсчёт до поступления следующего, то есть обрабатывать сигнал в реальном времени. Для обработки сигналов (фильтрации) в реальном времени применяют специальные вычислительные устройства — *цифровые сигнальные процессоры.* 

Всё это полностью применимо не только к непрерывным сигналам, но и к прерывистым, а также к сигналам, записанным на запоминающие устройства. В последнем случае скорость обработки непринципиальна, так как при медленной обработке данные не будут потеряны.

Различают методы обработки сигналов во временной (англ. time domain) и в частотной (англ. frequency domain) области. Эквивалентность частотно-временных преобразований однозначно определяется через *преобразование Фурье*.

Обработка сигналов во временной области широко используется в современной электронной осциллографии и в цифровых осциллографах. Для представления сигналов в частотной области используются цифровые анализаторы спектра. Для изучения математических аспектов обработки сигналов используются пакеты-расширения (чаще всего под именем Signal Processing) систем компьютерной математики MATLAB, Octave, Mathcad, Mathematica, Maple и др.

В последние годы при обработке сигналов и изображений широко используется новый математический базис представления сигналов с помощью «коротких волночек» — вейвлетов. С его помощью могут обрабатываться нестационарные сигналы, сигналы с разрывами и иными особенностями, сигналы в виде пачек. rocessing) систем компьютерной математики MATLAB, Octave Mathematica, Maple и др.<br>
28 последние годы при обработке ситналов и изображений<br>
спользуется новый математичекий базис представления ситна<br>
ситностих волотних ситн

*Преобразование Фурье* (Fourier transform)– это разложение функций на синусоиды (далее косинусные функции мы тоже называем синусоидами, т.к. они отличаются от «настоящих» синусоид только фазой). Существует несколько видов преобразования Фурье.

1. Непериодический непрерывный сигнал можно разложить в интеграл Фурье.

2. Периодический непрерывный сигнал можно разложить в бесконечный ряд Фурье.

3. Непериодический дискретный сигнал можно разложить в интеграл Фурье.

4. Периодический дискретный сигнал можно разложить в конечный ряд Фурье.

Компьютер способен работать только с ограниченным объемом данных, следовательно, реально он способен вычислять только последний вид преобразования Фурье.

Большинство реальных сигналов (например, звуковых) являются непрерывными функциями. Для обработки на компьютере требуется перевести сигналы в цифровую форму. Один из способов сделать это – равномерно по времени измерить значения сигнала на определенном промежутке времени и ввести полученные значения амплитуд в компьютер (*равномерная дискретизация*). Если делать измерения достаточно часто, то по полученному дискретному сигналу можно будет достаточно точно восстановить вид исходного непрерывного сигнала.

Многие устройства для ввода данных в компьютер осуществляют дискретизацию. Например, звуковая карта дискретизирует сигнал с микрофона, сканер дискретизирует сигнал, поступающий с фотоэлемента. В результате дискретизации непрерывный (аналоговый) сигнал переводится в последовательность чисел. Устройство, выполняющее этот процесс, называется *аналогово-цифровым преобразователем* (АЦП, analogue-todigital converter, ADC). Частота, с которой АЦП производит замеры аналогового сигнала и выдает его цифровые значения, называется частотой дискретизации. Частота F, выше которой спектр равен нулю

*Теорема Котельникова* (Найквиста, Шеннона): если сигнал таков, что его спектр ограничен частотой F, то после дискретизации сигнала с частотой не менее 2F можно восстановить исходный непрерывный сигнал по полученному цифровому сигналу абсолютно точно. Для этого нужно проинтерполировать цифровой сигнал «между отсчетами» специального вида функциями (sinc-функциями).

На практике эта теорема имеет огромное значение. Например, известно, что большинство звуковых сигналов можно с некоторой степенью точности считать сигналами с ограниченным спектром. Их спектр, в основном, лежит ниже 20 кГц. Это значит, что при дискретизации с частотой не менее 40 кГц мы можем потом более-менее точно восстановить исходный аналоговый звуковой сигнал по его цифровым отсчетам. Абсолютной точности достичь не удастся, так как в природе не бывает сигналов с идеально ограниченным спектром. **Георема Котельникова** (Найквиста, Шеннона): если сигнал та<br>
то спектр отраничен частотой F, то после дискретизации сигнала с е менее 2F можно восстановить исходный непрерывный си<br>
олученному шифровому сигнал «между отеч

Устройство, которое интерполирует дискретный сигнал до непрерывного, называется *цифро-аналоговым преобразователем* (ЦАП, digital-to-analogue con-verter, DAC). Эти устройства применяются, например, в проигрывателях компакт-дисков для восстановления звука по цифровому звуковому сигналу, записанному на компакт-диск. Частота дискретизации звукового сигнала при записи на компакт-диск составляет 44100 Гц. Таким образом, говорят, что ЦАП на CD-плеере работает на частоте 44100 Гц.

Существуют устройства, называемые фильтрами, которые позволяют изменять спектр сигнала. Например, фильтры низких частот (НЧ-фильтры, low-pass fil-ters) пропускают без изменения все частоты ниже заданной, и удаляют из сигнала все частоты выше заданной. Эта граничная частота называется *частотой среза* (cutoff frequency) *фильтра*. Одно из важных применений НЧ-фильтров заключается в искусственном ограничении спектра сигнала перед оцифровкой.

*Выводы.* Воспринимаемые звуки люди различают по высоте, длительности, тембру и громкости. Каждой из этих субъективных оценок соответствует определённая физическая характеристика звуковой волны. К задачам звуковой техники относятся запись, хранение, передача и воспроизведение сигналов, воспринимаемых людьми с помощью органов слуха.

Современное состояние аналоговой и цифровой техники достаточно высокое. Ученые и конструкторы продолжают разрабатывать новые и совершенствовать имеющиеся на сегодняшний день технологии и звукотехническую аппаратуру. Цепочка технических устройств при прохождении звука от микрофона до акустической колонки оказывается очень длинной. В нее может быть включено до 100 самостоятельных систем, каждая из которых выполняет свою полезную функцию, но вносит при этом искажения.

Процесс преобразования сигнала является сложной последовательностью, которая достигается с помощью специальных устройств. Для обработки сигналов (фильтрации) в реальном времени применяют специальные вычислительные устройства — цифровые сигнальные процессоры. Всё это полностью применимо не только к непрерывным сигналам, но и к прерывистым, а также к сигналам, записанным на запоминающие устройства. В мире музыки существует огромное количество музыкальных форматов их модификаций и версий, созданных гигантами музыкальной индустрии и небольшими компаниями, получившими общественное признание в электронном мире. аждая из которых выполняет свою полезную функцию, но вносит скажения.<br>
Пропесс преобразования сигнала является<br>
оследовательностью, которая достигается с помощью специ<br>
сигройств. Для обработки сигналов (фильтрации) в реа

*Ключевые понятия:* Звук, интенсивность звуковых волн, порог слышимости, уровень громкости, звуковое давление, обертон, звуковое поле, линейные характеристики звукового поля, акустика, музыкальная акустика, психофизические характеристики звука, цифровая обработка сигналов, преобразование Фурье, теорема Котельникова, цифро-аналоговый преобразователь, частота среза фильтра.

### *История нотации*

*Причиной возникновения нотной записи* (нотное письмо) стала потребность найти способ сохранения музыкальных напевов, так как было время, когда музыка передавалась только устно.

*Нотное письмо, нотация* (лат. Notatio - записывание, обозначение) – система графических знаков для записи музыки (визуализация музыки), а также сама ее запись. Классическая (пятилинейная тактовая) нотация сформировалась в процессе длительной эволюции музыкальной записи от Античности до наших дней («Словарь музыкальных терминов», 2012).

Из всех известных способов самым древним является обозначение мелодий, передаваемых по слуху, с помощью рисунков. К древнейшим способам относится также *слоговая запись* музыкальных звуков с помощью клинописи, применявшаяся, как предполагают ученые, в Древнем Вавилоне.

*Образец клинописи на глиняной табличке – Хурритская песня, (гимн богине Никкаль, г. Угарит на севере Сирии, примерно 1400 г. до н.):* 

*Образец античной греческой записи музыки. Фотография камня из Дельфи, содержащего запись второго из двух Дельфийских гимнов Аполлона (примерно 2 в. до н.э.):*

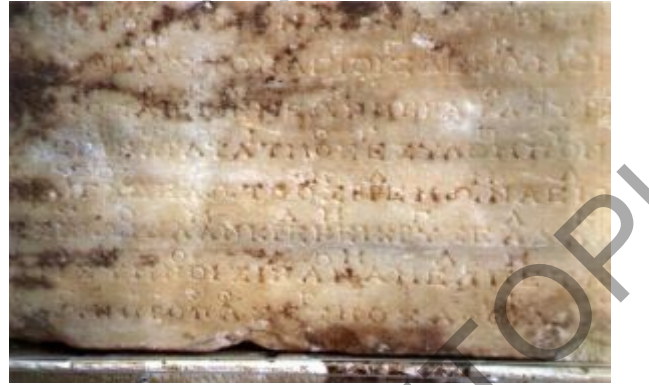

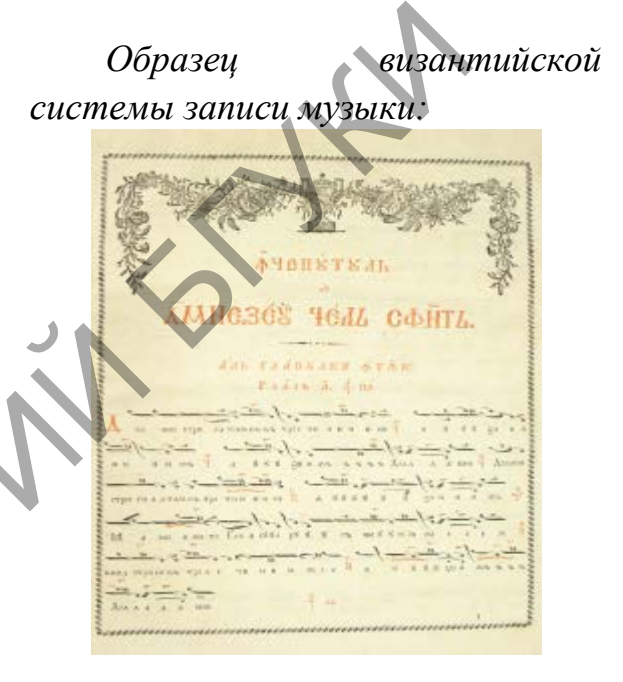

До нот в европейской музыке использовались особые знаки - *невмы* (от др.-греч. **πνεμα** - дыхание). Первые невмы представляли собой набор чёрточек, точек и запятых проставляемый над текстом псалмов и использовались главным образом при католическом пении. В то время невмы обозначали лишь отдельные звуки и ход голоса (вверх или вниз), однако не обозначали их точную высоту, поэтому могли лишь напомнить уже известный мотив. Образец античной греческой Образец вывали<br>
2 Лельфи, содержащего запись полова записи музыки.<br>
Эленьфи, содержащего запись полова записи музыки<br>
поллона (примерно 2 в. до н.э.):<br>
поллона (примерно 2 в. до н.э.):<br>  $\blacksquare$ 

Церковное одноголосие me fil uumfic fer uum tu  $11113$ *записанное невмами*  $1111$ 

В русской церковной музыке разновидностью невменной нотации была *крюковая нотация* (в знаменном пении).

*Образец знаменных обозначений с красными,* 

*Красочная лубочная картинка с крюковой записью:*

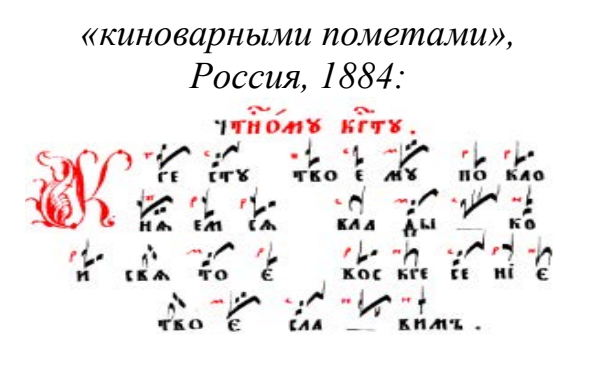

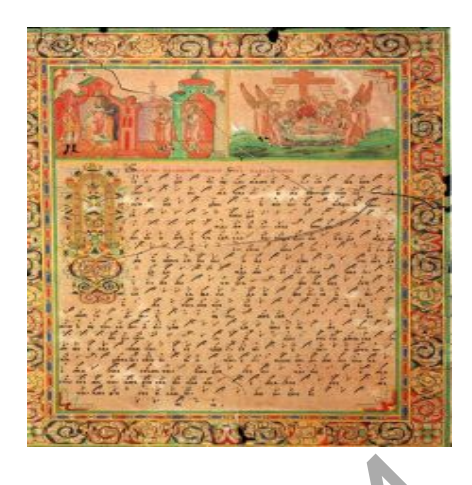

Крюки, *знамёна* в музыке (др.-рус. «знамя» означает «знак») – знаки древнерусского безлинейного нотного письма византийского происхождения. Условные обозначения состояли из графических значков типа черточек, точек, запятых и их разнообразных сочетаний. Они проставлялись над словесным текстом и обозначали отдельные звуки или мелодические обороты, ходы голоса вверх и вниз, повторение одного и того же звука, характер и способ исполнения. Крюковая нотация наглядно изображала мелодическую линию, не указывая точной высоты звуков. Запись помогала вспомнить знакомый напев, однако по ней нельзя было спеть незнакомую мелодию. Крюки, знамёна в музыке (др.-рус. «знамя» означает «янам»)<br>ревнерусского бездинейного нотного письма византийского происхо<br>словные обозначения состояли из графических значков типа ч<br>очек, запятых и их разнообразных сочет

Позднее в западно-европейской музыке крюки, знамёна стали записываться на одной или двух горизонтальных линиях, буквенное обозначение которых или их цвет (красный, желтый) определяли высоту расположенных на них невм. Так постепенно в недрах невменного письма зарождалась линейная нотация, объединявшая наглядность невм и звуковысотную точность буквенной записи.

Дальнейшее развитие музыкальной письменности связано с *буквенным обозначением звуков*, указывающих на их высоту. Зародившись в Древней Греции, эта система получает все более широкое распространение.

В XI в. она была усовершенствована итальянским музыкантом Гвидо д'Ареццо (Guido D'Arezzo (примерно 991 - 1033гг)). Он разработал способ записи нот (закрашенные квадраты) на нотной строке, состоящей из четырех горизонтальных параллельных линий. Буквенные знаки, обозначавшие высоту каждой из них, и невмы стали записываться не только на самих линиях, но и в просветах между ними. Все четыре линии были объединены в единую систему, ставшую прообразом современного нотного стана, а буквенные обозначения высоты линий постепенно трансформировались в ключи — условные графические знаки, определяющие высоту расположенных на нем нот.

Названия нотам Гвидо д'Ареццо дал, используя слова гимна Святому Иоанну Крестителю. Гимн «Ut queant laxis» был написан в виде кантус планус (ритмически ровное одноголосное пение, характерное для григорианского хорала) Паулусом Диаконусом (Paulus Diaconus), жившим во второй половине VIII века. Слова первой строфы гимна таковы:

> **Ut** queant laxis **re**sonare fibris, **Mi**ra gestorum **fa**muli tuorum, **Sol**ve polluti **la**bii reatum, Sancte Ioannes.

Что примерно можно перевести так: «Чтобы слуги твои голосами своими смогли воспеть чудные деяния твои, очисти грех с наших опороченных уст, о, Святой Иоан».

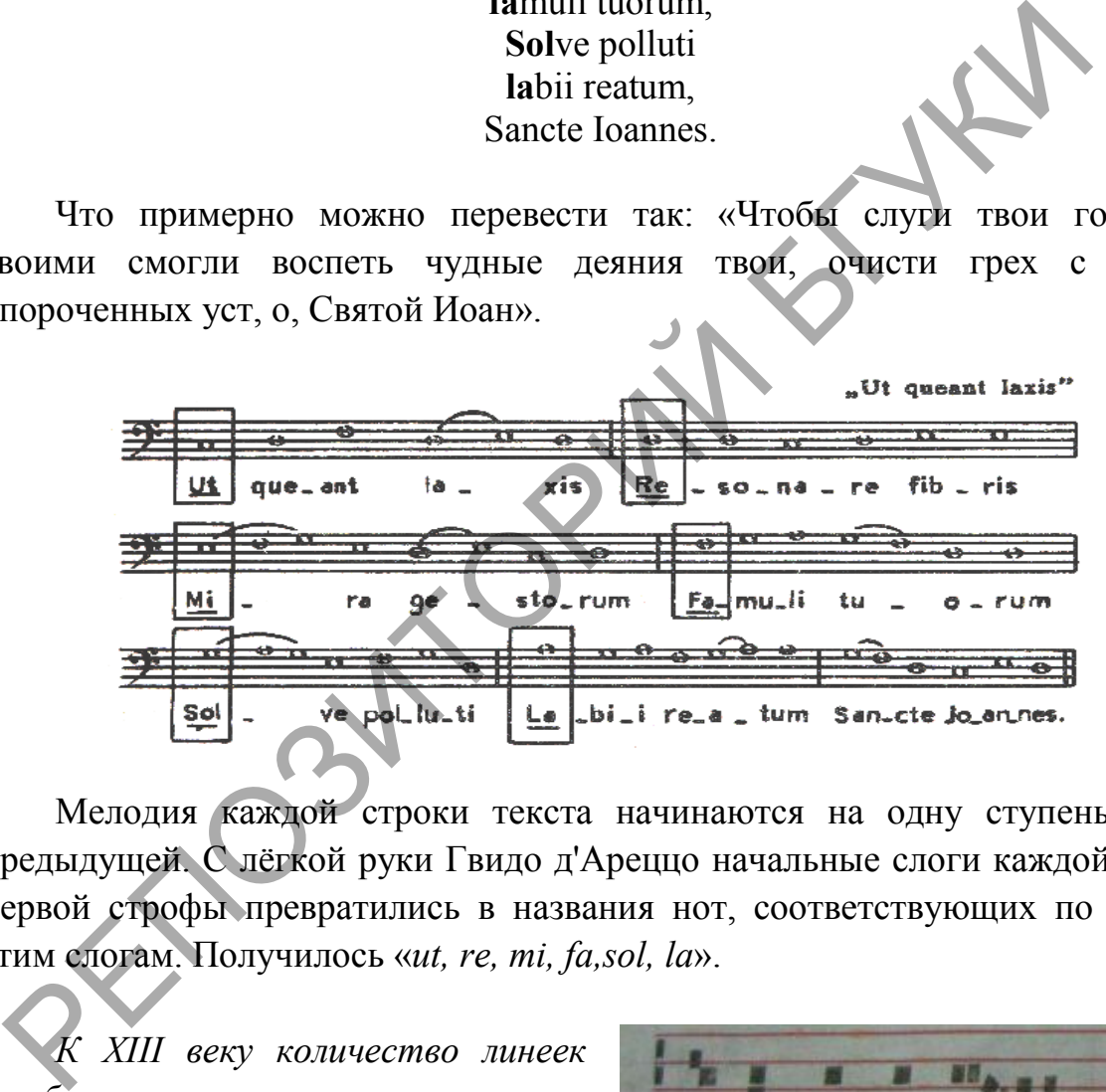

Мелодия каждой строки текста начинаются на одну ступень выше предыдущей. С лёгкой руки Гвидо д'Ареццо начальные слоги каждой фразы первой строфы превратились в названия нот, соответствующих по высоте этим слогам. Получилось «*ut, re, mi, fa,sol, la*».

*К XIII веку количество линеек стабилизировалось, и ноты стали записываться на четырёхлинейном нотоносце:*

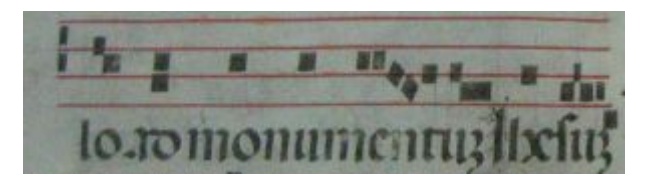

Последующее совершенствование нотного письма в период XIII— XVI вв. шло по пути разработки *мензуральной нотации* (лат. mensurabilis, mensuratus —«размеренный»). Она наглядно передавала высоту звуков, их длительность. Была введена система специальных графических знаков для записи нот и пауз различной продолжительности, установлены точные временные соотношения между всеми длительностями. Первоначально каждая из них предполагала деление на три равные доли. Например, максима (самая длинная) включала в себя три ноты длительности лонга (длинная).

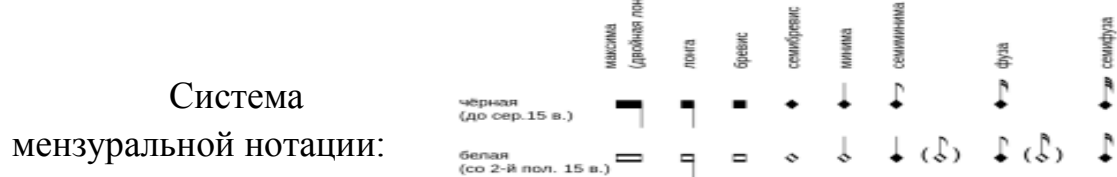

Начиная с XVI в. деление стало *двукратным*. Значительные изменения происходили в графическом написании нотных знаков. Сменившие невмы квадратные головки округлились, появились нотные штили. С переходом от записи нот на папирусе к записи на бумаге произошло подразделение нотных знаков на «белые» (незаполненные) и «черные» (заполненные). Четырехлинейную нотную строку заменил более удобный пятилинейный нотный стан. По мере развития многоголосия стали использовать систему из нескольких нотных строк, расположенных одна над другой и объединенных общей начальной чертой или фигурной скобкой — акколадой. роисходили в графическом написании нотных знаков. Сменившие<br>вадратные головки округлились, появились нотные штили С перекатиси ноги на папируе к записи на бумаге произошло подразденение<br>и «черные» (незаполненные) и «черны

Манускрипт 16-го в.:

Седьмая нота не входила в средневековый шестиступенчатый звукоряд (гексакорд). При переходе на нынешнюю октавную систему в конце XVI в. для обозначения VII ступени в семиступенном звукоряде введен слог «si», названная по перым буквам имени Sancte Ioannes из последней строчки. Во 2 й половине XVII в. ноту «*ut*» из-за неудобства пения открытого звука на первом месте в слоге впоследствие заменили на «*do*».

Со временем буквы греческого алфавита заменяются латинскими. И сейчас можно встретить обозначение звука «до» латинской буквой «с», звука «ре» — буквой «d» и т. д.

*В настоящее время приняты следующие названия нот: До, Ре, Ми, Фа, Соль, Ля, Си.* 

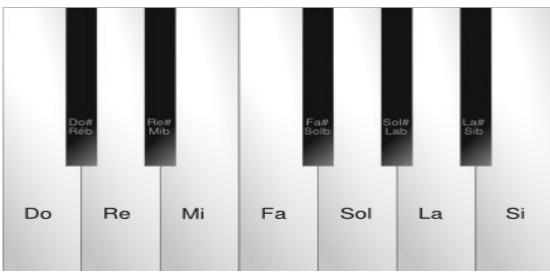

В США и Венгрии нота «si» (си) переименована в «ti» (ти), чтобы не было названий нот начинающихся с одной гласной, а также, чтобы не путать её с нотой C (произносится как «си») латинской нотации, где она обозначает ноту «до».

Наибольшее распространение получила латинская система обозначения нот, где ноты обозначаются буквами латинского алфавита C (до), D (ре), E (ми), F (фа), G (соль), A (ля), H (си) (читается «ха»). Эта систем обозначает ноты первыми буквами латинского алфавита. Началом отсчёта в данном варианте является не до (C), а ля (A), будучи эталонным звуком в современной музыке («ля » первой октавы соответствует частоте колебаний воздуха 440 Герц, на эту частоту настроен стандартный камертон).

Более длительным был путь утверждения современной пятилинейной нотации в инструментальной музыке. До конца XVII в. для записи инструментальных произведений применялись особые системы письма *табулатуры*. Они представляли собой наглядные схемы, составленные из буквенных или цифровых обозначений высоты звука и дополнительных условных знаков, уточнявших ритм и динамические оттенки. По внешнему виду эти схемы были разнообразны. В них отражались особенности нотного письма, принятого в той или иной стране, специфика того музыкального инструмента, для которого они предназначались. Табулатуры отличались также по условным обозначениям: буквам, цифрам, ритмическим знакам и их комбинациям. овременной музыке («ля » первой октавы соответствует частоте ко<br>оздуха 440 Герц, на эту частоту настроен стандартный камертон).<br>
Более длительным был путь утверждения современной питил<br>
отации в инструментальной музыке. Д

Среди многочисленных вариантов табулатур существовали как безлинейные, так и линейные. В линейных количество линий соответствовало числу струн музыкального инструмента или полифонических голосов в музыкальной ткани.

К началу XVIII в. табулатуры были заменены более простым и удобным способом записи с помощью *нот*. Постепенно терял свое значение и цифрованный бас, или, как его еще называли, генерал-бас (общий, главный бас), распространенный в XVII—XVIII вв. для записи аккомпанемента к мелодии. В этой системе нотного письма каждый звук нижнего голоса, записанного нотами, дополнялся цифровыми обозначениями гармонии, по которым исполнители достраивали все остальные сопровождающие голоса. Сейчас обе эти системы используются только как вспомогательные при обучении игре на некоторых музыкальных инструментах и изучении гармонии.

Современное нотное письмо позволяет в условной записи полно и точно отразить «живое» звучание музыки. В нем присутствует не только развитая система условных знаков (пятилинейный нотный стан; ключи; знаки альтерации ключевые и «случайные», при нотах; различные акколады;

специальные знаки, уточняющие длительность звуков, динамические оттенки, разнообразные исполнительские штрихи и т. д), но и дополнительные словесные пояснения (указания темпа, характера и способа исполнения).

Новые музыкальные течения в XX в. привнесли изменения в систему нотной записи.

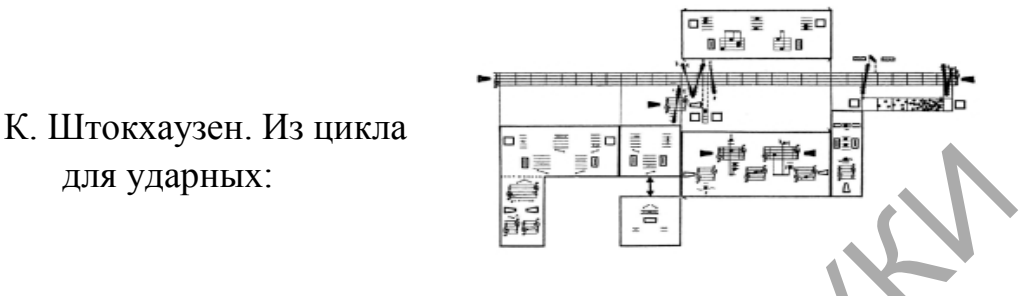

*Выводы:* Нотная запись не остается неизменной. По мере развития музыкального искусства расширяется его образная сфера, обновляется музыкальный тематизм, утверждаются новые средства выразительности. Все это требует постоянного совершенствования нотной записи. Дополняется и уточняется система условных обозначений, появляются новые способы записи, отвечающие особенностям того или иного музыкального материала. для ударных:<br> *Выводы:* Нотная запись не остается неизмениой. По мере рузыкального искусства распиряется его образива сфера, обникальный реакционтории и при состоянии совершение постояния и деловиных политик, только по т

*Ключевые понятия:* нотная запись, нотация, слоговое письмо, невмы, крюковое письмо, знамёна в музыке, буквенное обозначение, мензуральная нотация, двукратное деление, табулатуры, нота.

#### **Лекция 2**

#### *Элементарная теория музыки*

Курс лекций

*Основные вопросы*

1. Нотный стан, ключевые знаки. Определение основных ключей.

2. Мажорный, минорный лад.

- 3. Построение интервалов. Чистые, увеличенные и уменьшенные интервалы. Построение аккордов.
- 4. Определение длительности нот. Ритмические схемы.
- 5. Определение ритма. Определение темпа.
- 6. Паузы и динамические оттенки.
- 7. Мелодия и аккомпонимент.
- 8. Диапозон и особености звучания инструментов. Транспозиция.

*Цель.* Изучение элементарной теории музыки, элементов нотной грамотности.

Музыкальная теория и музыкальная эстетика начали свое развитие в Древней Греции. Пифагор и пифагорейцы научно сформулировали ряд акустических законов музыки. Аристоксен выдвинул тезис о значении эмпирически-слухового восприятия интервалов и звукорядов. Дальнейшее развитие музыкальной теории нашло отражение в трудах Никомаха, Птолемея (1-2 вв. н. э.), Аристида Квинтилиана, Порфирия, Аллипия (3-4 вв. н.э.) и других. Этическую концепцию музыки разрабатывали многие античные учёные, в том числе Платон и Аристотель. Пифагор поднял искусство до истинно достойного состояния, продемонстрировав его математические основания. Пифагору приписывают открытие диатонической шкалы. Получив основные сведения о божественной теории музыки от жрецов различных Мистерий, Пифагор провёл несколько лет в размышлениях над законами, управляющими созвучием и диссонансом. екусство до истинно достойного состояния, продемонстриров атематические основания. Пифагору приписывают открытие ракитили совудения и для подолжительных назначитель должник и для для подолжник совудим для состоитили сову

*Элементы нотной грамоты.* Запись любого музыкального текста производится посредством графических изображений и по определенным правилам. Звуки записываются на пяти параллельных горизонтальных линиях, пронумерованных снизу вверх и вместе образующих систему, называемую *нотным станом* или *нотоносцем.* 

На этих линиях и в промежутках между ними, а также под нижней и над верхней линиями нотоносца пишутся ноты, то есть знаки, точно фиксирующие высоту звуков.

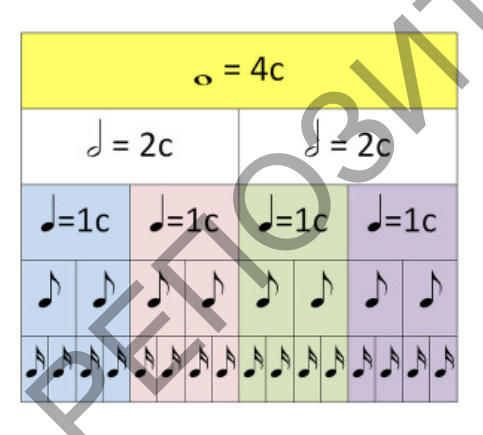

Головка ноты представляет собой геометрическую фигуру продолговатоокруглой формы типа овала, которая может быть белой (то есть незаштрихованной внутри) или черной (то есть сплошь закрашенной) *—* в зависимости от продолжительности звучания  $\bullet$  или  $\bullet$ . При одном и том же темпе белые ноты всегда соответствуют более долгим звукам, черные — более коротким.

На каждом нотоносце можно разместить лишь одиннадцать различных нот. Однако возможности нотного стана в этом отношении могут быть значительно расширены при помощи добавочных линий сверху и снизу. *Добавочными линиями* называются короткие отрезки прямой, предназначенные для записи на них (а также над, под или между ними) одной нотной головки. Добавочные линии пишутся как выше, так и ниже нотного стана, и теоретически число их не ограничено, однако на практике редко бывает больше шести. Если звуки очень высокие или очень низкие, можно легко запутаться в количестве добавочных линий.

Во избежание этого была изобретена система *музыкальных ключей* условных знаков, которые ставятся в начале нотного стана и обозначают регистр (высоту звучания) записанной музыки. Внешние виды ключей связаны с латинской нотацией. Ключ условно обозначает размещение одной из нот, относительно которой отсчитывается расположение всех остальных нот. Музыкальные ключи избавляют композитора от вычерчивания многочисленных добавочных линий, а значит, облегчают чтение нотного текста. Основные музыкальные ключи — скрипичный и басовый.

Скрипичный ключ «*соль»*, называется так потому, что его завиток охватывает вторую линию нотоносца, на которой в этом ключе записывается нота соль первой октавы. Его вид - это как раз и есть видоизменённое изображение рукописной буквы **G**. А скрипичным он называется, потому что в нём удобно располагаются ноты, соответствующие объёму скрипки. Басовый ключ «*фа»*, носит такое название потому, что между двумя его точками находится четвёртая линия нотоносца, на которой в этом ключе записывается нота фа малой октавы. Этот ключ своим видом обязан букве **F.** Если открыть ноты любого произведения для фортепиано, то можно увидеть, что партия правой руки (средний и высокий регистры) пишется в скрипичном ключе, а партия левой (низкий регистр) — в басовом. Два других ключа — альтовый **«***до*» (изображённый в виде буквы C) и теноровый — применяются реже. Хватывает вторую линию нотоносца, на которой в этом ключе завис<br>ота соль первой октавы. Его вид - это как раз и есть видоизм<br>зображение рукописной буквы G. A скрипичным он называется, пот<br>асовый ключ « $\phi$ д», посит такое

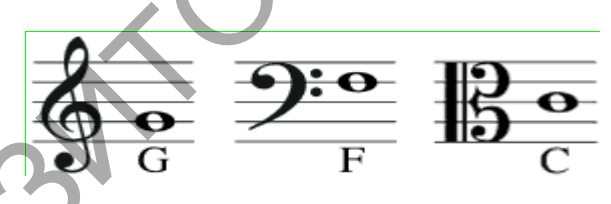

**Система музыкальных ключей** (центральный элемент ключа указывает расположение на нотном стане ноты, соответствующей типу ключа):

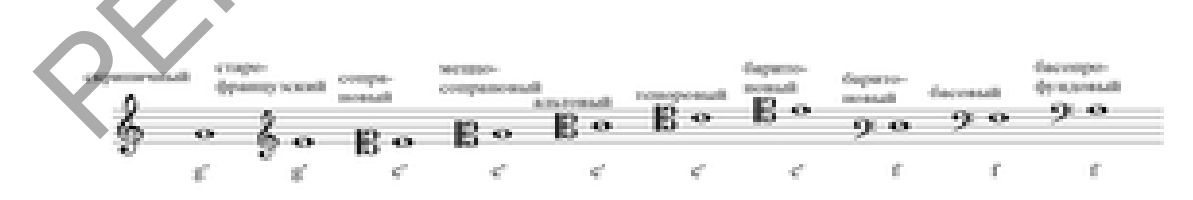

При ключе также пишут число в виде обыкновенной дроби, например 2/4, 3/4, 3/8 и т. д. Это *размер* произведения, т. е. число ритмических единиц, которые умещаются в один музыкальный слог — *такт*. Числитель дроби указывает на количество единиц, а знаменатель — на длительность главной единицы: четверть (4), восьмую (8) и т. д. Один и тот же размер может сохраняться на протяжении всего произведения, а язык музыки может и меняться. В таком случае новый размер указывается в начале такта, а при возвращении к старому также появляется его обозначение.

Последовательность длительностей звуков в музыкальном произведении называется *ритмам* (греч. «ритмо'с», от «ре'о» — «теку»). Ритм — яркое выразительное средство музыки. Часто именно он определяет звучание того или иного произведения, а иногда даже жанра. Таковы, например, марш или вальс — их легко отличить только по ритму.

Равномерное чередование ударных (сильных) и безударных (слабых) слогов называется *метром*. Музыкальные понятия метра и размера близки к литературоведческим. *Единицей метра* в музыке служит такт, который можно сравнить со словом в стихотворении, а подобием слогов являются доли такта — ударные и безударные.

Помимо метра и ритма важную роль в музыке играет *темп* — скорость исполнения произведения. Неверно выбранный темп может совершенно исказить музыкальный образ. Для определения темпа применяются итальянские термины: адажио (adagio — «медленно»), анданте (andante — «не спеша»), аллегро (allegro — «скоро») и др. Поскольку Италия всегда играла важнейшую роль в развитии музыкального искусства, итальянский уже к XVIII в. стал международным языком музыкантов, и целый ряд слов превратился в термины, понятные профессионалу без перевода. итературоведческим. *Единицей метра* в музыке служит тактоожно сравнить со словом в стихотворении, а подобием слотов яли одной слотов и постихонно метра и рима важную рошь в музыке и расс *мести следник* столления произв

Совокупность понятий и нотных обозначений, связанных с оттенками громкости звучания в музыке называется *динамика*. Указания на динамические оттенки одним из первых ввёл в музыкальную нотацию композитор эпохи Возрождения Джованни Габриэли, однако до конца XVIII века подобные обозначения использовались композиторами редко. Бах использовал термины forte, piano, più piano и pianissimo (написанные словами).

Два базовых обозначения громкости в музыке: (форте, итал. forte – f) — громко, (пиано, итал. piano – р) — тихо.

*Умеренные степени* громкости обозначаются следующим образом: (меццо-форте, итал. mezzo-forte – mf ) — умеренно громко, (меццо-пиано, итал. mezzo-piano – mp ) — умеренно тихо.

Для указания ещё более крайних степеней громкости и тишины используются дополнительные буквы f и p. У некоторых компьютерных программ записи звука существуют стандартные значения скорости нажатия клавиши, соответствующие тому или иному обозначению громкости, но, как правило, эти значения можно настраивать.

Для обозначения постепенного изменения громкости используются термины крещендо (итал. crescendo), обозначающий постепенное усиление звучания, и диминуэндо (итал. diminuendo), или декрещендо (decrescendo) — постепенное ослабление. В нотах они обозначаются сокращённо как cresc. и dim. (или decresc.). Для этих же целей используются особые знаки — «вилочки». Они представляют собой пары линий, соединённых с одной стороны и расходящихся с другой. Если линии слева направо расходятся (<), это означает усиление звука, если сходятся (>) — ослабление.

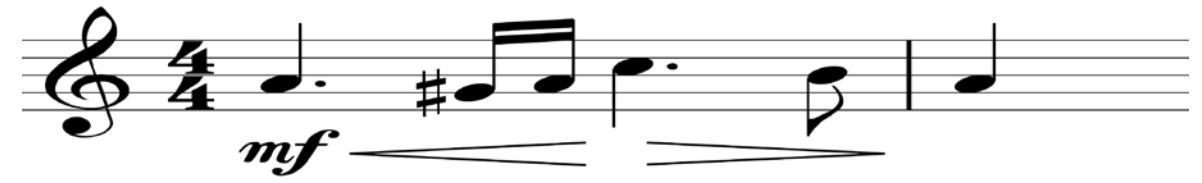

Данный фрагмент нотной записи указывает на умеренно громкое начало, затем усиление звука и потом его ослабление.

**Акцент** (итал. accento) — выделение отдельных тонов или аккордов посредством более сильного ударения. При письме обозначается знаком > над соответствующей нотой (аккордом) или под ней.

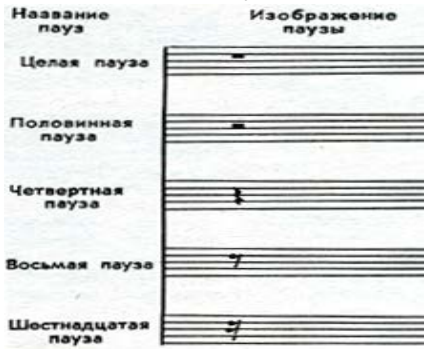

В музыкальном ритме большую роль играют не только звуки разной длительности, но и моменты тишины – **паузы**. Паузы имеют точно такие же названия, как и длительности нот: существует целая нота и есть целая пауза, половинная длительность и половинная пауза и т.д.

Начиная же со второй половины XVIII в.

число словесных указаний росло, и сейчас принято уточнять все детали. И, тем не менее, каждый исполнитель понимает содержание нотного текста посвоему, поэтому одни и те же знаки музыканты воплощают в звуках своих инструментов по-разному. Ноты, знаки, итальянские термины — лишь символы, скрывающие в себе и настроение, и оттенки звучания. Разучивая нотный текст, музыкант пытается осмыслить, а главное — почувствовать произведение. Данный фрагмент нотной записи указывает на умеренно<br>
мало, затем усиление звука и потом его ослабление.<br>
Акцент (итал. accento) — выделения. При шисьме обозначается з<br>
соередством более сильного ударения. При шисьме обоз

*Ладом* называется система устойчивых и неустойчивых звуков (ступеней лада), объединенных — на основе мелодических, функциональных связей — тяготением к единому устойчивому центру — *тонике*. Слово «лад» в русском языке означает «согласие», «мир», «порядок».

Звуки лада образуют звукоряд. Звукоряд, где звуки расположены последовательно, в восходящем или нисходящем порядке от опорного звука, именуют *гаммой*. Гамма имеет объём октавы, но может быть продолжена и за её пределы; в этом случае она точно повторит исходную последовательность звуков. Звуки гаммы, или ступени, обозначаются римскими цифрами — от I до VII — начиная с опорного звука в восходящем порядке. Опорный звук лада, или I ступень гаммы, называется **тоникой**. Помимо тоники, выполняющей главную функцию внутри музыкального лада, есть и другие звуки, являющиеся основными: доминанта (от лат. dominas — «господствующий») — главный после тоники — и субдоминанта — главный после доминанты. *Субдоминанта и доминанта* обычно представляют собой, соответственно, IV и V ступени гаммы. Все вместе они образуют опорное (тоническое) трезвучие лада.

В музыке подавляющего большинства стран мира существуют два основных лада — *мажор* и *минор*. Все остальные ладовые образования в итоге сводятся, как правило, к той или иной модификации мажорного или минорного ладов.

*Мажорным ладом* (или просто мажором) называется семиступенный лад, устойчивые звуки которого образуют *большое (мажорное) трезвучие*. Само слово «мажор» *(ит. —* maggiore) в буквальном переводе означает: «больший», «старший». Этот термин используется в слоговой нотации, в буквенной же нотации слово «мажор» заменяется словом «dur» (от *лат.*  durus, буквально — твердый).

*Минорным ладом* (или просто минором) называется семиступенный лад, устойчивые звуки которого образуют *малое (минорное) трезвучие*. Само слово «минор» *(ит. —* minore) в буквальном переводе означает «меньший». Этот термин используется в слоговой нотации, в буквенной же нотации слово «минор» заменяется словом moll (от *лат.* molle, буквально — «мягкий»).

Существует и следующее понятие как тональность. *Тональностью* называют высотное положение музыкального лада. Название тональности напрямую зависит от тоники (начальной ноты). Мажорный и минорлый лад отличаются по последовательности тонов и полутонов. Одноимённые тональности – это тональности, в которых одна и та же тоника, но разный лад. Параллельные тональности – это тональности, в которых одни и те же ключевые знаки, но разные тоники. инорного ладов.<br> *Мажорным ладом* (или просто мажором) называется семисту<br>
дл, устойчивые звуки которого образуют большое (мажорное) трамо слово «мажор» (или - maggiore) в буквально-переволе обольший), «старший). Этот те

Музыкальные произведения строятся, во-первых, на *мелодии* (от греч. - пение, песнь, напев) — определённой последовательности звуков, образующих законченную мысль. Мелодия в значительной мере определяет гармонию, фактуру, голосоведение, инструментовку произведения. Мелодия, имеющая чётко выраженное настроение, создающая образ, называется *темой*. В больших сочинениях тема часто состоит из нескольких мелодий. В свою очередь мелодия может делиться на фразы и мотивы. Во-вторых, в музыкальном произведении используются созвучия — одновременно взятые звуки. Созвучия, включающие более трёх звуков, называют *аккордами*. Тоника, доминанта и субдоминанта помогают достичь гармонии согласованного звучания аккордов. *Гармонией* именуют также искусство

соединения аккордов друг с другом в музыкальном произведении. *Аккомпанемент* (фр. accompagnement, accompagner — сопровождать) сопровождение одним или несколькими инструментами, а также оркестром сольной партии (певца, инструменталиста, хора и других). Сопроводителя называют аккомпаниатором. Аккомпанементом также называют гармоническое и ритмическое сопровождение основной мелодии, голоса.

Музыкальное произведение, как правило, начинается и заканчивается в одной тональности, в середине же возможен временный уход к другим тональностям. Единая тональность скрепляет произведение, придаёт ему целостность и сообщает логику развитию музыкальных тем.

*Транспозицией* (от лат. transpositio – перестановка) называется перенесение музыкального произведения или его раздела из одной тональности в другую. Транспозиция – важное средство развития в музыкальной форме. Транспозиция используется в вокальной и инструментальной исполнительской практике для большего удобства и эффектности исполнения. Некоторые духовые инструменты автоматически транспонируют (валторна и английский рожок – на чистую квинту вниз, кларнет in B – на большую секунду вниз, а кларнет in Es – на малую терцию вверх). Поэтому партии для них пишутся в транспозиции на соответствующий интервал вверх или вниз. Транспозицию можно представить посредством замены ключа и знаков альтерации. Однако этот способ удобен лишь для тех, кто без труда читает ноты в разных ключах. елостность и сообщает логику развитию музыкальных тем.<br> **Транспозицией** (от лат. transpositio – перестановка) назвенения или его раздета из<br>
оренесение музыкального произведения или его раздета из<br>
учикальной форме. Тран

Опытные концертмейстеры могут транспонировать сопровождение с листа, пользуясь нотами произведения в оригинальной тональности. В оперной практике иногда применяется транспозиция отдельных арий или целых партий в удобную для певца тональность

Из двенадцати звуков равномерно-темперированной системы семь диатонических ступеней, соответствующих белым клавишам фортепиано, считаются *основными* и имеют собственные названия. Остальные звуки (на фортепианной клавиатуре они в большинстве случаев соответствуют черным клавишам) являются *производными*. Они возникают в результате повышения или понижения соседних с ними основных ступеней на полтона или на тон.

Повышение или понижение диатонических ступеней называется *альтерацией***.** Знаки, указывающие на повышение или понижение данного звука, называются *знаками альтерации*. Их всего пять:

1) *диез* (**#**) — указывает на повышение звука на полтона;

2) *дубль-диез* (двойной диез, обозначается — x) — указывает на повышение звука на целый тон (или два полутона);

3) *бемоль* (**b**) — указывает на понижение звука на полтона;

4) дубль-бемоль (двойной бемоль, обозначается — в или БЪ)указывает на понижение звука на целый тон (или два полутона);

5) бекар (буквально — отказ, обозначается —  $\vert$ ) — указывает на отмену действия любых предыдущих знаков альтерации, то ест. восстанавливает звучание основной ступени в ее первоначальном виде. Все знаки альтерации пишутся слева точно против ноты, к которой они относятся.

*Интервал* (от лат. intervallum — промежуток, расстояние) в музыке расстояние между двумя звуками определённой высоты. Расстояние между звуками в музыке измеряется полутонами.

*Полутон* - минимальная единица измерения музыкального интервала, ближайшее расстояние между двумя звуками, то есть два соседних звука. Если ориентироваться по фортепиано, то это расстояние между двумя соседними клавишами. Тон равен двум полутонам. Интервал можно рассматривать с двух сторон по его характеристики. С одной стороны, как абстрактная математическая величина, так и с другой стороны, как элемент музыкальной тоновой гармонии. Эти два значения тесно связаны между собой.

*Ступеневая величина* интервала зависит от количество ступеней (разных нот), помещающихся между двумя звуками интервала, независимо от того как он фактически звучит. Определение *тоновой (математической) величины* интервала необходимо потому, что ступеневая (музыкальная) величина определяет его лишь приблизительно. У одинаковых по ступеням интервалах (например терция) будет отличаться количество тонов. Таким образов получаются следующие качественные прилагательные: чистая, большая, малая, увеличенная, уменьшенная, дважды увеличенная, дважды уменьшенная. вуками в музыке измеряется полутонами.<br> **Полутон - минимальная** единица измерения музыкального интикайтее расстояние между двумя звуками, то есть два соведни<br>
сли ориентироваться по фортешиано, то это расстование между<br>

Интервалы классифицируются:

**2 по взятию** (игре): одновременные (гармонический, или вертикальный интервал) или последовательные (мелодический интервал);

 *по объему* (количеству) заключенных в них ступенях: простые (прима, квинта, секста, октава) или составные (децима, ундецима, квартдецима и т.д.).

*Обращением интервала* называется перемещение его звуков на октаву вверх или вниз таким образом, чтобы они поменялись местами: верхний стал нижним, а нижний — верхним. При обращении качество интервала меняется на противоположное: большой становится малым, увеличенный уменьшённым и наоборот. Чистый интервал остаётся чистым.

Современная нотация исходит из того, что каждая метрическая доля может делиться на 2, 4, 8, 16 и т.д. частей (то есть на 2 и на степени числа 2). Однако в музыкальной практике четверть может делиться не на две восьмых, а на три равные части. В таком случаи они записываются как условные восьмые, однако при этом указывается цифрой, что мы имеем дело с особым делением длительностей. То же может произойти при делении такта на доли. Фигуры особого деления обозначаются соответствующей цифрой, которая ставится, как правило, у ребра длительностей или у квадратной скобки, используемой в тех случаях, когда ребра нет.

Слово *диапазон* («dia pason» греческого происхождения означает «через все»), то есть – в музыке – через все звуки. Под *музыкальным диапазоном* понимается расстояние от самого низкого звука, который может издать инструмент или голос, до самого высокого. Самый большой диапазон – у органа. Он включает в себя диапазоны всех остальных инструментов – и высоких и низких. Но отдельные участки диапазона даже на одном и том же инструменте звучат неодинаково. Так, например, низкие, басовые звуки у рояля тяжеловесны, грузны, а высокие подобны звонким маленьким колокольчикам. Разные отрезки диапазона, отличающиеся друг от друга качеством звучания, называются *регистрами*. Обычно различают три регистра: нижний, средний и верхний. Чаще всего встречающийся у большинства инструментов и певческих голосов средний регистр. Таким образом, создавая музыкальное произведение, композитор или аранжировщик должен принимать во внимание характеристики исполнителя. иапазоном понимается рассгояние от самого низкого звука, которы<br>здать инструмент или голос, до самого высокого. Самый большой д<br>у органа. Он включает в себя диапазоны всех остальных неструментовуем<br>неструмент ваучат неод

*Выводы.* Древнегреческие философы утверждали, что гармония (греч. harmonia – согласованность, соразмерность, связь) – это согласование разнохарактерных и даже враждебных вещей. Смежная с философией наука эстетика формулирует термин по-другому: как согласованность целого, появляющаяся от соединения противоположных по качеству элементов. От разногласий между философами и эстетами суть музыкального понятия измениться не может – это мелодическая слаженность и благозвучность, один из главных выразительных инструментов создателя музыки. Гармония в музыке основывается на слиянии звуков в созвучия – аккорды или интервалы.

Музыкальное произведение кроме самих нот включает большой набор знаков и символов динамики, акцентов, силой звучания и т.д. Это помогает раскрыть при исполнении характер произведения

*Ключевые понятия:* Гармония, альтерация, музыкальный лад, нотный стан, музыкальный ключ, ритм, метр, темп, музыкальная диапазон, динамика, размер, регистр, темп, тон, полутон, гамма, интервал, аккорд, тоника, тональность, транспозиция, альтерация, мелодия, акцент, пауза, аккомпанемент.

#### **Лекция 3**

# *История развития технических средств звуковых систем*

Курс лекций *Основные вопросы*

1. Математические методы как основа моделирования параметров музыкальной композиции.

2. Первые электроакустические музыкальные инструменты. История создания и классификация.

3. Основные методы синтеза звука: аддитивная, синтез на основе волновых таблиц, сэмплирование.

4. Использование методов синтеза музыкального звука.

5. Музыкальные синтезаторы и их использование.

6. Устройства ввода и вывода музыкальной информации.

7. Акустические системы: назначение и основные функции, классификации и принципы действия, использование.

8. Задачи, архитектура, общие сведения о современной цифровой студии звукозаписи.

*Цель*. Рассмотреть историю возникновения и развития технических средств звуковых систем.

Звучание музыки воспринимается человеком как особое информационное пространство. *Целью информационного (компьютерного) моделирования* в музыке является познание тайн звукообразования. Быстрое развитие электронных музыкальных инструментов и различных аппаратных средств повлияло на возникновение музыкально-компьютерных технологий. волновых таблиц, сэмплирование.<br>
4. Использование методов синтеза музыкального звука.<br>
5. Музыкальные синтезаторы и их использование.<br>
6. Устройства ввода и вывода музыкальной информации.<br>
7. Акустические системы: назнач

Процесс сочинения музыки можно представить как сугубо математический – организация звуковой последовательности, так и как необъяснимый феномен искусства. *Моделирование и имитация творчества* позволит лучше изучать процесс создания, т. е. создания произведений искусства и процесс восприятия этих произведений. Разрабатываются технологии для работы с более абстрактными видами искусств, такими как абстрактная живопись и музыка. Примеры алгоритмических композиций (математического моделирования) имели место в истории еще до появления компьютеров, например запись музыкального произведения с помощью бросания игральных кубиков.

Компьютеры, в настоящее время, выступают уже не только со стороны технической поддержки творческого процесса, но и, в большинстве случаев, как создатели музыкальных произведений. Применение компьютеров в технологии содания музыкальных композиций с одной стороны можно определить как обеспечение программной средой. В данном примере компьютер выступает как инструмент на котором отображают звуковую информацию.

Иной подход в создании музыки представляет метод, когда композитор прописывает необходимые методы манипулирования звуковой информацией. А компьютерная программа на основе этого перерабатывает, дополняет и сочиняет произведение.

*История развития электронной музыки* тесно связана с экспериментальной музыкой. Эксперименты с музыкой начались задолго до 20-ых годов XX века, когда зарождалась электронная музыка, тогда как сама электронная музыка явила собой логическое продолжение экспериментов в музыке.

*Экспериментальная музыка* (от латинского experimentum - проба, опыт) - музыка, сочиняемая с целью проверки новых композиционных приемов, новых условий исполнения, необычного звукового материала и т. п. Понятие экспериментальная музыка тесно связана с такими понятиями, как творческий поиск, новаторство. В 50-е годы XX века экспериментальной музыкой называли, главным образом, конкретную музыку, электронную музыку (в 1958 в Париже инициатор конкретной музыки П. Шеффер руководил Первой международной декадой экспериментальной музыки). Как экспериментальная музыка рассматривают также, например, синтез света и музыки (светомузыка), машинную музыку. копериментальной музыкой. Эксперименты с музыкой начались зад-<br>О-ых годов XX века, когда зарождалась электронная музыка, тогда в<br>пектронная музыка явила собой логическое продолжение эксперим<br>узыке.<br>Узыке.<br>Экспериментальна

*Электронная музыка* - музыка, которая создается и исполняется с помощью электронно-акустической и звуковоспроизводящей аппаратуры. В электронной музыке объектом является не только звуковая ткань и композиция в целом, но и звуковой материал.

Историческая предпосылка возникновения экспериментальной музыки (помимо изобретения звукозаписи) - перелом, происшедший в начале XX века в области использования музыкально-технических средств и приведший, во-первых, к возникновению серийной техники («техники ряда») новой венской школы и, во-вторых, «тембровой мелодии» (немецкое Klangfarbenmelodie; термин в «Учении о гармонии» Шенберга).

В 1899 году английский изобретатель Уильям Дадл продемонстрировал в Лондоне музыкальный инструмент с «поющей дугой» - *Тесла*. Американский изобретатель Тадеуш Кахилл в 1906 году продемонстрировал 200-тонный инструмент – «*Телармониум*». В 1920 году советский ученый Лев Термен создал свой первый электронный музыкальный инструмент – *этерофоном* ("*терменвокса*") (первый в истории синтезатор). В начале 20-х годов Л.Термен представил инструмент, позволяющий управлять музыкой и

светом с помощью пластики тела - "*терпситон*". В 1931-1933 году в США Л. Терменом сконструирован «*ритмикон*» - первая в мире ритм-машину.

Изобретение звукового кино в конце 20-х годов ХХ столетия привело к революции в области музыкальной технологии. Вскоре в СССР было создано несколько лабораторий, занимавшихся проблемами «*искусственного звука*». В основном, создавалась прикладная кино-музыка, результатом работы было озвучивание фильмов. В начале 30-х годов ХХ века советские исследователи, фактически, умели сэмплировать, синтезировать звуки музыкальных инструментов, голос человека, различные шумы, то есть аппаратным способом были достигнуты возможности, теперь ставшие традиционными в цифровых технологиях.

К концу 40-х годов возникновение *конкретной музыки* способствовало появление удобной звукозаписывающей аппаратуры магнитофонов. Важным требованием конкретной музыки является то, что материалом композиции служит записанный звук, отделенный тем самым от своего источника и естественного контекста. Фиксированные звуки название, предложенное взамен выражению «записанные звуки», подчеркивавшему существование «звучащей реальности» еще до записи.

В конце 50-х годов рождается новое направление – *компьютерная музыка*. В ее основе заложены активно развивающиеся кибернетика и информационные технологии. Музыка, реализованная большими компьютерами, отличалась по звуку от любых других форм и проявлений электронной музыки. Поэтому вначале было предложено подразделить электронную музыку на естественно-электронную и компьютерную. Одним из впечатляющих произведений такого рода являются "Инфраслышания" Герберта Брана. шаратным способом были достигнуты возможности, теперь радиционными в цифровых технологиях.<br>  $K$  концу 40-х годов возникновение *конкренной*<br>
нособствовало появление удобной звукозанисываетощей ашларатиченнофонов. Важных

Сегодня термин компьютерная музыка имеет два различных значения. С одной стороны, в популярной сфере, это примерно то же, что и электронная музыка, только с опорой на компьютерную технику, с другой стороны, в академической среде, этот термин чаще всего указывает на использование формальных алгоритмов в процессе сочинения музыки. Такую музыку часто определяют, как *алгоритмическую*.

Огромной роль в развитии компьютерной музыки сыграло изобретение в 1955 г. синтезатора МАРК I и его более совершенной версии МАРК II (1959 г.). В конце 60-х годов ХХ века в результате полного стирания границ между конкретной и электронной музыкой, которые, объединившись с направлением компьютерной музыки, образовали направление под названием «*электроакустическая музыка*». В середине 90-х академические рамки данного направления также практически исчезли.

*Основные методы синтеза звука:*

*Аддитивный* (additive — сложение) метод, применявшийся еще в органе Хаммонда. Результирующий тембр формируется путем сложения нескольких исходных колебаний. При использовании в качестве исходных колебаний синусоидальных сигналов с кратными (отличающимися в целое число раз) частотами и регулируемыми амплитудами отдельных составляющих можно получить большое количество самых разнообразных тембров. Такая разновидность аддитивного метода называется *гармоническим синтезом тембра*.

*Регистровый* синтез (разновидность аддитивного). В этом случае в качестве исходных используют колебания более сложной формы, например, пилообразные или прямоугольные. И в том, и в другом случаях для точного воспроизведения звучания заданного музыкального инструмента требуется очень большое (теоретически бесконечно большое) число исходных колебаний. Чем меньше исходных колебаний, тем сильнее отличается синтезированный звук от звучания имитируемого инструмента. На практике оказывается, что даже при полутора-двух десятках исходных колебаний звучание синтезатора лишь в основном напоминает то, что хотелось получить. Это одна из особенностей психоакустического восприятия звука.

*Субтрактивный* метод (subtractive — вычитание). Сущность этого метода заключается в том, что новый тембр создается путем изменения соотношений между отдельными составляющими в спектре первоначального колебания. Реализуется этот метод в два этапа. Сначала формируются колебания, основные частоты которых соответствуют частотам нот. Главное требование к первоначальному колебанию сводится к тому, что оно должно иметь как можно более богато развитый тембр (иметь большое количество спектральных составляющих). На втором этапе с помощью частотных фильтров из первоначального колебания выделяют частотные составляющие, характерные для имитируемого музыкального инструмента. Этот метод также удобно реализовать на базе быстродействующих цифровых интегральных микросхем. Таким образом, при синтезе звуков в электронных музыкальных инструментах аддитивный и субтрактивный методы мирно уживаются и дополняют друг друга. ачестве исходных используют колебания более сложной формы, на<br>илообразные или прямоугольные. И в том, и в другом случаях для<br>оспроизведения звучания заданного музыкального инструмениа тичень большое (теоретически бесконеч

*FM***-***аддитивный* метод основан на частотной модуляции: изменении частоты сигнала в соответствии с законом изменения некоторого управляющего напряжения. Со временем было накоплено большое количество таких алгоритмов управления частотами *генераторов Муга*, которые представляли ценность в музыкальном отношении, и поэтому закладывались в блоки управления новых синтезаторов. В результате развития цифровой техники произошел естественный переход от аналоговых к цифровым формирователям колебаний, способным генерировать сигналы

произвольной формы. Сами формирователи могут быть реализованы как аппаратно, так и программно, а форма генерируемого сигнала в виде цифрового алгоритма управления формирователями хранится в запоминающем устройстве.

В операторе следует выделять два структурных элемента: *частотный модулятор* и *генератор огибающей*. Частотный модулятор определяет высоту тона, а генератор огибающей определяет относительно медленное изменение амплитуды колебания во времени и, тем самым, тембр звука. Звуковые колебания, формируемые различными музыкальными инструментами, имеют различные огибающие. Однако любую огибающую можно условно расчленить на несколько характерных фаз, которые принято называть: attack (атака), decay (спад), sustain (поддержка), release (освобождение).

Это позволяет получить большее сходство синтезируемого звучания и его естественного образца. Неоспоримое достоинство FM-синтеза состоит в том, что на его основе можно получить несчетное количество электронных тембров. Немаловажно, что не требуется заранее записывать и хранить в памяти синтезируемые звуки. Достаточно хранить алгоритм их синтеза.

*Сэмплеры* **(**sampling — отбор образцов). Суть этого способа состоит в том, что для синтеза звука используются сгенерированные не в реальном времени, а заранее фрагменты, хранящиеся в памяти инструмента. Эти фрагменты могут быть получены путем записи в цифровой форме натуральных звуков. Синтезаторы, в которых воплощен такой принцип, называются сэмплерами, а образцы звучания — *сэмплами*. Процесс записи сэмплов принято называть оцифровкой или сэмплированием. В целях экономии необходимой памяти сэмплы могут храниться в виде нескольких фрагментов: фрагмента начала звука, фрагмента стационарной фазы и фрагмента завершения звука. Фазы начала и завершения звука при исполнении воспроизводятся без изменений, а стационарная фаза зацикливается на время нажатия клавиши. У рассматриваемого метода есть еще и другое название — *волновой синтез*. Закодированные наборы образцов хранимых звуков называют волновыми таблицами (Wave Table). Одна из основных проблем волнового синтеза состоит в том, что для хранения голосов инструментов требуется запоминающее устройство очень большого объема. Значительного сокращения необходимой памяти достигают за счет того, что запоминается звучание немногих нот. Формирование звучания остальных нот происходит путем изменения скорости воспроизведения сэмпла в той степени, каково отношение частоты извлекаемой ноты к частоте ноты, хранящейся в памяти. иструментами, имеют различные огибающие. Однако любую орибожно условно расчленить на несколько характерных фаз, которые азывать: attack (атака), decay (спад), sustain (подлержка),<br>освобждение). <br> $\sigma$ то позволяет получить

Безусловным достоинством *синтеза на основе таблицы волн* является предельная реалистичность звучания классических инструментов и простота получения звука. Основой WT-синтеза является цифровой звук. В этом и заключается самое главное отличие WT- от FM-синтезаторов, у которых основой звука являются генераторы аналоговых колебаний строго определенных форм. Основой волнового синтеза являются заранее записанные звуки традиционных музыкальных инструментов или звуки, сопровождающие различные процессы в природе и технике. Если сэмплы оставить без изменений, то будет воспроизводиться звук, почти неотличимыми от голосов инструментов-первоисточников. Сэмплы можно подвергнуть модуляции, фильтрации, воздействию эффектов и получить самые фантастические звуки. Технология, которая позволяет привязывать сэмплы к отдельным клавишам или к группам клавиш MIDI-клавиатуры, называется мультисэмплингом (Multi-Sampling).

У реальных инструментов тембр зависит от высоты звука. Спектральная характеристика звука изменяет свою форму в зависимости от частоты. Например, у фортепиано тембр звука каждой из клавиш будет хоть немного, но все-таки отличаться даже от своих ближайших клавишсоседей, не говоря уже о клавишах, расположенных предельно далеко друг от друга — в начале и в конце клавиатуры. Ранее существовала проблема экономии памяти, но теперь можно записать звучание музыкального инструмента для каждой ноты, а полученные сэмплы привязать к каждой из клавиш MIDI-клавиатуры. В этом случае для размещения звукового банка потребуется значительный объем памяти. Такой подход может быть реализован в большинстве современных программных сэмплеров. еотличимыми от голосов инструментов-первоисточников. Сэмплы<br>одвертнуть модуляции, фильтрации, воздействию эффектов и памые фантастические звуки. Технология, которая позволяет при<br>вмилы к отдельным клавицам или к группам

*Л***у***пы и грувы***.** Классический барабанный луп — это фрагмент барабанной партии, записанный в определенном темпе, длина которого кратна целому числу тактов. Если воспроизводить такой фрагмент в цикле (отсюда и название лупа (loop — петля)), то создастся ощущение непрерывной игры. Лупы могут быть и не барабанными. Это может быть любой фрагмент музыки, зацикливание которого приведет к ощущению непрерывной игры. В настоящее время на дисках и в Internet можно найти множество коллекций лупов. Композиция будет звучать очень монотонно, если на всем ее протяжении будет звучать всего один луп. Поэтому лупы обычно поставляются наборами, в пределах которых все лупы записаны в одном темпе на одних инструментах, но соответствуют разным частям композиции. Например, вступлению, переходам и т. п. Совсем не обязательно лупы могут быть только барабанными. На практике приходится работать и с грувами — мелодическими лупами. Если барабанный луп достаточно подогнать по темпу, то грув нужно подгонять

еще и по тону. Изменение тональности грува достигается путем изменения скорости воспроизведения его отдельных частей.

Развитие электронных музыкальных инструментов стимулировало создание *электронных музыкальных синтезаторов*.

*Синтезатор* – это электронный музыкальный инструмент, способный генерировать, комбинировать и обрабатывать широкий спектр звуков

Можно выделить несколько характерных признаков, которые полагаются в основание *классификации синтезаторов*:

- Тип генерации сигнала.
- Среда генерации сигнала.
- Моно-/полифония.
- Наличие/отсутствие клавиатуры.
- Целевое назначение.

*По типу генерации* инструменты принято разделять на: 1) синтезирующие; 2) ромплеры и семплеры.

*По среде генерации* сигнала в качестве классификационного признака приводит к следующему делению инструментов: 1)аналоговые; 2) гибридные: цифровые с аналоговым синтезом звука; цифровые с виртуально-аналоговым синтезом звука; цифровые. • Среда генерации сигнала.<br>• Моно-/полифония.<br>• Наличие/отсутствие клавиатуры.<br>• Наличие/отсутствие клавиатуры.<br>• По типу генерации инструменты принято разделя<br>) сигнезирующие; 2) ромшлеры и семплеры.<br>• По среде генераци

В зависимости от количества голосов, то есть *по критерию полифонии* синтезаторы классифицируют на: 1) монофонические (одноголосные); 2) полифонические (многоголосные).

*По признаку наличия клавиатуры***:** 1) клавишные; 2) рековые или десктопные.

*По целевому назначению* и ориентацией на определенную аудиторию синтезаторы бывают:

- учебные и развлекательные (в том числе детские);
- полупрофессиональные (с автоаккомпанементом);
- профессиональные рабочие станции;

• цифровые пианино и концертные синтезаторы;

• синтезаторы для танцевальной клубной музыки.

Устройства для ввода и вывода звуковой информации (звуковые адаптеры). К устройствам вывода звуковой информации можно отнести: колонки; динамики; наушники; электроакустические аппараты для воспроизведения речи, музыки. К устройствам ввода звуковой информации относятся микрофоны;клавиатура; виртуальные инструменты и т.д.

*Акустическая система (колонки)* – звено стереосистемы воспроизводящее музыку путём преобразования электрического сигнала от усилителя мощности в механические колебания динамиков (излучателей) и вследствие чего в звуковые колебания воздуха слышимые нами.
Акустическе системы можно разделить по следующей класификации:

*По принципу установки и размеру* бывают «полочные» и «напольные» акустические системы.

*По количеству полос звуковоспроизведения* бываю 1; 2; и так далее до 7-ми полосные.

В зависимости от применяемых излучателей (динамиков) бывают традиционные динамические, электростатические, планарные.

В зависимости *от направленности излучения* выделяют направленные акустические системы и не направленные «контропертурные» и биполярные.

В зависимости *от низкочастотного оформления* можно выделить «открытый корпус», «закрытый корпус», «фазоинвернорное оформление», «панель-резонатор», «акустический лабиринт» и «изобарическое».

Также можно выбелить группу калонок имеющих *рупорное оформление.* 

В зависимости *от наличия встроенного усилителя* бывают «активные» и «пассивные» калонки.

Общие сведения об архитектуре современной цифровой студии звукозаписи можно представить в следующих вариантах использования:

1. Комнатная студия — обычно небольшое количество оборудования для записи через компьютер: компьютер; цифровая звуковая рабочая станция; аудиоинтерфей; микрофоны; микрофонные стойки; наушники; студийные мониторы; кабели; поп-фильтр.

2. *Выделенная домашняя студия* — отдельная комната в доме (квартире), используемая только для звукозаписи, включает в себя студийную мебель и акустическую обработку: *стол/рабочая станция; стулья; басовые ловушки; акустические панели; диффузоры; акустические фильтры; подставки под мониторы; стойки для мониторов.* В зависимости *от низкочаетотного оформления* можно в<br>открытый корпус», «закрытый корпус», «фазоинвернорное оформления можно выбелить группу калонок **именош**их *р*<br>формление.<br>Taкже можно выбелить группу калонок имеющих

3. *Полупрофессиональная студия* – комната оснащенная оборудованием, необходимым для одновременной записи нескольких музыкантов, которая может располагаться в жилом или нежилом помещении: *рэковая стойка; источник стабилизированного питания; микрофонный предусилитель; усилитель для наушников; система управления мониторами; виртуальные инструменты; MIDI-контроллер; электронные барабанные установки; панель управления; приложения/плагины; мультикор; источник бесперебойного питания; директ-бокс.*

4. *Профессиональная студия* — расположена в нежилых зданиях, в ней есть всё для получения профессиональных результатов наименее затратным способом: *цифровые конвертеры; первичные часы; аналоговое оборудование.* 

*Выводы.* Возникновение и развитие электроакустических музыкальных инструментов прошло долгую историю, основанную на научных исследованиях и достижений. Благодаря развитию компьютерных технологий музыкант мог создавать самые невероятные эффекты и тембры абсолютно без малейшего знания их структуры, контролируя себя только слухом, тем самым, высвобождая свои силы и эмоциональную энергию на чистое искусство.

Бурное развитие техники способствовало появлению электронных музыкальных инструментов и электронной музыки. Возможности электронной музыки безграничны. В процессе развития электроники совершенствовались методы и устройства генерации и обработки звуковых колебаний в электронных музыкальных инструментах. Большое внимание уделялось вопросам темброобразования как для более точной имитации звучания традиционных инструментов, так и в целях получения новых, необычных тембров. и и поредили и сезиона и и севернити и собработки заравития и собработки в электронной и электронных миструментах инструментах компью в и подели с вобычных инструментов, так и в пелях получения гособычных такитерументов,

*Ключевые понятия:* моделирование и имитация творчества, экспериментальная музыка, электронная музыка, искусственный звук, конкретная музыка, компьютерная музыка, алгоритмическая музыка, электроакустическая музыка, аддитивный метод, регистровый синтез, субтрактивный метод, FM-аддитивный метод, сэмплеры, синтезаторы, клавишные инструменты.

#### **Лекция 4.**

#### *Аппаратно программные средства обработки звука*

Курс лекций

*Основные вопросы*

- 1. Форматы музыкальных моделей, их назначение, методы преобразований.
- 2. MIDI-технологии.
- 3. Понятие программируемой музыки.
- 4. Цифровые сэмплерныя синтезаторы.
- 5. Секвенсары.
- 6. Виртуальные музыкальные инструменты.
- 7. Обзор программных средств.

*Цель*. Рассмотреть форматы музыкальных моделей, их назначения и методы преобразований. Провести обзор аппаратно програмных средств обработки звука.

В мире музыки существует огромное количество музыкальных форматов их модификаций и версий, созданных гигантами музыкальной индустрии и небольшими компаниями, получившими общественное признание в электронном мире.

Для этих целей были разработаны различные физические методы хранения аудиоданных, например: виниловые пластинки, магнитная лента, компакт-диски, DAT, MD (минидиск), DVD или преобразование нот в музыкальных форматах (MIDI), точно таким же образом появилось множество различных компьютерных методов хранения аудиоданных – digital: OGG, Mp3, Flac, Wav форматов.

Для реализации различных функций необходим свой формат. Например: для воспроизведения CD в дисководе компакт-дисков, для записи музыки или звуковых эффектов в видеоиграх, для записи дорожки фильма или видеоклипа, для проигрывания в мобильных телефонах или передачи файлов через Интернет, кроме того, существует ряд операционных систем получивших наибольшее распространение в мире. В их число входят: Amiga, Macintosh, NEXT и персональные компьютеры с операционной системой Windows.

Кроме того работа ди-джея, звукорежиссера, видеоинженера или простого любителя музыки – достаточно сильно отличаются по своей сути. Для этого может потребоваться, чтобы Ваши аудиоданные были сохранены своим способом. Например, звук для компакт-диска должен быть сохранен с использованием разрядности 16 бит и частоты сэмплирования 44,1 кГц. Однако для загрузки звука через Интернет нам лучше использовать другую разрядность и частоту сэмплирования, поскольку каждая минута 16-битного, 44-килогерцевого звука занимает примерно 10 Мбайт, т.е. средний трэк продолжительностью 5 минут составит 50 Мбайт – это слишком большой объем данных для среднестатистического пользователя. igital: OGG, Mp3, Flac, Wav форматов.<br>
Для реализации различных функций необходим свой<br>
для реализации различных функций необходим свой<br>
дапример: для воспроизведения CD в дисководе компакт-дисков, для<br>
узыки или звуковых

*AA* (Audible Audio Book File) – формат является закрытым, разработан компанией Audible. Применяется, для записи аудиокниг, которые продаются через сервисы Audible и iTunes. Существует возможность замедлять или ускорять скорость прослушивания файлов – digital pitch, возможность оставлять закладки при прослушивании аудио книг, защита файлов, при доставке звуковых записей посредством internet.

*AAC* (Advanced Audio Coding) – формат аудио-файла с меньшей потерей качества при кодировании, чем Mp3 при одинаковых размерах. Кодирование музыки без потерь качества оригинала с помощью профиля ALAC. AAC – семейство алгоритмов аудио кодирования MPEG4. В отличие от гибридного набора фильтров mp3, AAC использует MDST технологию (модифицированное косинусное преобразование) – это значит, что слушатель получает более лучшее качество звука, чем при MP3 кодировании с таким же или меньшим битрейтом. Возможные расширения AAC файлов:  $[m4a]$ ,  $[m4b]$ ,  $[m4p]$ .

*ADX* – основанный на АДИКМ проприетарный формат сжатия с потерями и хранения звукозаписи, разработанный CRI Middleware специально для использования в видеоиграх. Наиболее характерная особенность — возможность зациклить звукозапись, что делает применение формата удобным для использования в качестве фоновой музыки в различных играх, поддерживающих этот медиаконтейнер. Его поддерживают множество игр для SEGA Dreamcast некоторые игры для PlayStation 2 и GameCube.

*AIFF* – это стандартный формат файлов для сохранения аудиоданных на платформе Macintosh. Он поддерживает 8- и 16-битные монофонические и стереофонические аудиоданные.

*APE* – (Monkey's Audio) [.ape] – разработчик Мэтью Т. Эшланд – формат цифрового звука без потерь качества (lossless). Кодек Monkey's Audio выпускается только для платформы Microsoft Windows, хотя существует ряд неофициальных кодеков для MacOS, Linux, BeOS. Файлы Monkey's Audio используют следующие расширения: .ape – для хранения аудио и .apl – для хранения метаданных. Данный формат не является свободным, т.к. лицензия на него серьезно ограничивает распространение. ножество игр для SEGA Dreamcast некоторые игры для PlayStaineCube.<br> *AIFF* – это стандартный формат файлов для сохранения аудистрие и платформы Macintosh. Он поддерживает 8- и 16-битение монофони<br>
repeoplomusescene ayduo

*Apple Lossless* [.m4a] – это аудио кодек, разработанный Apple Inc, для сжатия цифровой музыки без потерь данных. Apple Lossless данные хранятся в контейнере MP4 с расширением .m4a. Хотя Apple Lossless имеет такое же расширение файла, как AAC, это не AAC, кодек схож с другими Lossless кодеками, такими как FLAC и др.

*CDDA* (Compact Disc Digital Audio) — звуковой компакт-диск, международный стандарт хранения оцифрованного звука на компакт-дисках, представленный фирмами Philips и Sony. Звуковая информация представлена в импульсно-кодовой модуляции с частотой дискретизации 44,1 кГц и битрейтом 1411,2 кбит/с, 16 бит стерео.

*DTS* – (Digital Theater System), по сути – это DolbyDigital, а точнее его конкурент. Формат DTS использует минимальный уровень сжатия, чем Dolby, так что фактически он звучит лучше, что доказывают на практике DVD диски, на которых записаны дорожки в DTS или в DDформате. Формат DTSStereo практически идентичен DolbySurround. DTS поддерживает как 5.1 канальный, так и 7.1-канальный варианты звука. DTS в домашних театрах допускает полный битрейт (1509,75 кбит/с).

*FLAC* (свободный кодек из проекта Ogg) [.flac] – (англ. Free Lossless Audio Codec — свободный аудио-кодек без потерь) — популярный свободный кодек для сжатия аудио. В отличие от кодеков с потерями Ogg Vorbis, MP3 и AAC, FLAC не удаляет никакой информации из аудиопотока и подходит как для прослушивания музыки на высокачественной звуковоспроизводящей аппаратуре, так и для архивирования аудиоколлекции. На сегодня формат FLAC поддерживается многими аудиоприложениями. Чтобы хранить основные типы метаданных, базовый декодер использует тегиID3v1 и ID3v2, поэтому их можно свободно добавлять и редактировать.

*MP2* (MPEG-1 Audio Layer II или Musicam) [.mp2] – один из трёх форматов (уровень 2) сжатия звука с потерями, определённых в стандарте MPEG-1. Применяется в цифровом радиовещании DAB и устаревшем стандарте Video CD, который в 90-е годы использовался для распространения фильмов на оптических компакт-дисках и существовал до широкого распространения DVD.

*MP3* (MPEG Layer 3) [.mp3] – третий формат кодирования звуковой дорожки MPEG — лицензируемый формат файла для хранения аудиоинформации. На данный момент MP3 является самым известным и популярным из распространённых форматов цифрового кодирования звуковой информации с потерями. Он широко используется в файлообменных сетях для оценочной передачи музыкальных произведений. Формат может проигрываться практически в любой популярной операционной системе, на практически любом портативном аудио-плеере, а также поддерживается всеми современными моделями музыкальных центров и DVD-плееров. орматов (уровень 2) сжатия звука с потерями, определённых в спесии (иределённых в спесии для пределённых в спесии для пределённых в специалирге Video CD, который в 90-е годы использовался для вевростинымов на опитических

*OGG* [.ogv], [.oga], [.ogx], [.ogg] – открытый стандарт формата мультимедиа контейнера, являющийся основным файловым и потоковым форматом для мультимедиа кодеков фонда Xiph.Org, а также название проекта, занимающегося разработкой этого формата и кодеков для него. Как и все технологии, разрабатываемые под эгидой Xiph.Org, формат Ogg является открытым и свободным стандартом, не имеющим патентных или лицензионных ограничений. Ogg является всего лишь контейнером. Музыка или видео сжимаются кодеками, а результат обработки хранится в подобных контейнерах. Контейнеры Ogg могут хранить потоки, закодированные несколькими кодеками. Например, файл с видео и звуком может содержать данные, закодированные аудио и видео кодеками.

**Speex** [.spx] – это свободный кодек для сжатия речевого сигнала, который может использоваться в приложениях «голос-через-интернет» (VoIP). С высокой вероятностью он не имеет никаких патентных ограничений и лицензирован под последней версией лицензии BSD (без третьей статьи). Сжатые кодеком Speex данные можно хранить либо в формате хранения звуковых данныхOgg, либо передавать напрямую с помощью пакетов UDP/RTP.

*TTA* (True Audio) – бесплатный, аудио кодек, осуществляющий сжатие музыкальных файлов без потерь в режиме реального времени. Кодек основан на адаптивных предсказывающих фильтрах и обладает всеми улучшенными характеристиками, как и большинство современных кодеров. Сжатый размер файлов будет на 30 % – 70 % меньше, чем original music file. TTA формат поддерживает тэги ID3v1 и ID3v2. Используя True Audio кодек, можно разместить до 20 audio CD на одном DVD-R диске.

*WAV* (Waveform audio format) [.wav], [.wave] – разработан совместно с IBM. Формат записи (стерео- или моно-) звука без сжатия. Так всего одна минута стереозаписи звука сделанная с CD-качеством (частота дискретизации 44,1 КГц) содержит 60 с х 44100Гц х 2 канала = 5 292 000 отсчетов. На каждый отсчет может приходиться 8 или 16 бит. Таким образом, в варианте 8 бит на отсчет, одна минута звука займет в памяти 42 336 000 бит = 5 292 000 байт (около 5 Мб).

*WMA* (Windows Media Audio) [.wma] – лицензируемый формат файла, разработанный компанией Microsoft для хранения и трансляции аудиоинформации. Изначально формат WMA позиционировался как альтернатива MP3, но на сегодняшний день Microsoft противопоставляет ему формат AAC (используется в популярном онлайновом музыкальном магазине iTunes).

*MIDI* (Musical Instrument Digital Interface) – цифровой интерфейс музыкальных инструментов. Это стандарт цифровой звукозаписи на формат обмена данными между электронными музыкальными инструментами.

Интерфейс позволяет единообразно кодировать в цифровой форме такие данные как нажатие клавиш, настройку громкости и других акустических параметров, выбор тембра, темпа, тональности и др., с точной привязкой во времени. В системе кодировок присутствует множество свободных команд, которые производители, программисты и пользователи могут использовать по своему усмотрению. Поэтому интерфейс MIDI позволяет, помимо исполнения музыки, синхронизировать управление другим оборудованием, например, осветительным, пиротехническим и т.п. *WAV* (Waveform audio format) [.wav], [.wave] – разработан совМ. Формат записи (стерео- или моно-) звука без сжатия. Так все инута стереозаписи звука сделанная с CD-канеетном искретизации и скретизации нед и склада = 5 в

Последовательность MIDI-команд может быть записана на любой цифровой носитель в виде файла, передана по любым каналам связи. Воспроизводящее устройство или программа называется синтезатором (секвенсором) MIDI и фактически является автоматическим музыкальным инструментом.

*MOD* – формат разработан для платформы Amiga. Каждый файл MOD содержит оцифрованные записи real звучания инструментов, так называемые сэмплы, чем-то похож на структуру MIDI. Cj или композитор, пишущий в

формате MOD, применяет программу, называемую трэкером, в которой указывает, какой именно инструмент, в какое время, какой нотой и октавой должен прозвучать – эта последовательность нот записывается в список – трек, а несколько параллельно звучащих треков образуют блок, называемый паттерном. Совокупность паттернов образует модуль – файл в формате MOD, с расширением .mod. Одна линейка трекера соответствует одному реальному каналу, в котором cj может проиграть или отредактировать пронумерованные ноты. Нотам могут назначаться различные "орнаментами" – например: тремоло, глиссандо и т.д.

Вопросы, связанные с *программированием музыки*, «программируемой музыкой», «музыкой на основе расчетов», обсуждаются достаточно длительное время. Эта тема имеет своих исторических «предшественников». С символикой определенных чисел связывали форму (на основе расчетов) своих произведений нидерландские мастера строгого стиля, это есть и у Баха. Чайковский считал, что любая хорошая музыка – программна. Шестая симфония Бетховена и симфония «Манфред» Чайковского – классические образцы программной музыки: их содержание и форма были программируемы композиторами на основе внешних образных сюжетов (информация о них слушателем вычитывалась из заголовков или из специально предпосланных описаний). «В широком смысле проектирование звучания будущей композиции (например, структурно-графическая реализация проекта: чертежи, ноты, предлагаемый алгоритм действий и т. п.) есть программирование», – поясняет петербургский композитор Г.Г. Белов. Вопросы, связанные с *программированием*<br>программируемой музыкой», «музыкой на основе расчетов», обсудстаточно длительное время. Эта тема имеет своих истор<br>предшественников». С символикой определенных чисет своих истор<br>пр

Благодаря интеллектуализации персональных компьютеров (возможности программирования без использования алгоритмических языков программирования), наличию встроенных систем аналитических вычислений, обилию диалоговых средств работы с табличными, текстовыми, графическими, музыкальными объектами и т. д., а также в связи с развитием специального программного обеспечения возникли реальные возможности синтеза композиции с теорией информации, объединения музыкальных параметров с акустическими посредством серийного комбинирования. Этот же принцип, к примеру, использовал еще А. Веберн, который рассматривал серию как категорию внесубъективную.

Современный подход к проблеме создания компьютерной композиции и развития музыкального программирования зародился в 80-х гг. ХХ столетия и продиктован серьезными успехами в разработке программного обеспечения профессиональной деятельности музыканта, становлением музыкально-компьютерных технологий (МКТ), изучением техник звукового синтеза и сингналпроцессинга, звукотембрального программирования и т. д.

43

Синтез звука, с точки зрения музыканта, это способ, с помощью которого в электромузыкальных инструментах рождается звук. С тех пор, как в 60-х был изобретен первый синтезатор, появилось много концепций и способов синтеза звука. И знание простейших его основ будет полезно и профессиональным музыкантам, и владельцам крутой студийной аппаратуры,и просто любителям.

В создании (синтезе) звука можно выделить два направления развития: имитация всевозможных звуков, природных шумов, звуковых эффектов (шум ветра, взрывы, пение птиц и т.п.), музыкальных инструментов (имитационный синтез); получение принципиально новых звуков (не существующих в природе). В синтезаторах различных видов применяются различные способы синтеза звука.

Сэмплерный синтез - этот метод основывается на записи реального звучания различных музыкальных инструментов, живых звуков (сэмплов), которые затем в нужный момент воспроизводятся. Для получения звуков разной высоты, скорость воспроизведения увеличивается или уменьшается. А для того, чтобы темп звука не менялся слишком сильно, используется несколько сэмплов через определенный интервал (обычно одна-две октавы). В современных синтезаторах применяется цифровая запись звука, а все сэмплы хранятся либо в постоянной памяти синтезатора(ROM), либо на всяческих цифровых носителях (компакт-диски, дискеты, жесткие диски, картриджи). Сэмплерный метод позволяет получить максимально точное подобие звучания реального инструмента, но для этого требуются достаточно большие объемы памяти. С другой стороны, запись звучит естественно, если она исполняется при тех же параметрах, при которых она была сделана. При попытке придать ей другую амплитудную огибающую или при наложении какого-либо эффекта, естественность резко падает. Для уменьшения требуемого объема памяти применяется зацикливание (looping). В этом случае записывается только короткое время звучания инструмента, а затем в нем выделяется средняя фаза с установившимся звуком, которая при воспроизведении повторяется до тех пор, пока нажата клавиша (подается сигнал о включенной ноте). После отпускания клавиши воспроизводится завершающая фаза. На самом деле этот метод нельзя с полным правом назвать синтезом. Это скорее метод записи/воспроизведения. Однако в современных синтезаторах на его основе воспроизводимый звук можно подвергать различной обработке (модуляции, фильтрованию, добавлению эффектов), в результате чего звук может приобретать совершенно новый оттенок. Типичный представитель синтезаторов данного типа – Е-mu Proteus. имитационный синтез); получение принципиально новых эвушествующих в природе). В синтезаторах различных видов црим<br>азличные способы синтеза звука.<br>Cэмплерный синтез эвука.<br>Cэмплерный синтез - этот метод основывается на зап

Программные средства можно представить в следующей классификации: нотно-текстовые редакторы (Encore, Sibelius, Finale), MIDI-

аранжировщики (Band-in-a-Box, Cakewalk Sonar, Ableton Live, Avid Pro Tools), звуковые программы-редакторы (Adobe Audition, WaveLab, REAPER, Sound Forge Pro, Virtual DJ), программы-секвенсары (Csound, Mackie Tracktion, Cakewalk Sonar), виртуальные студии (Cubase, MAGIX Music Maker 2015, Mixcraft, FL Studio).

*Выводы*. Процесс преобразования сигнала является сложной последовательностью, которая достигается с помощью специальных устройств. Для обработки сигналов (фильтрации) в реальном времени применяют специальные вычислительные устройства — цифровые сигнальные процессоры. Всё это полностью применимо не только к непрерывным сигналам, но и к прерывистым, а также к сигналам, записанным на запоминающие устройства. В мире музыки существует огромное количество музыкальных форматов их модификаций и версий, созданных гигантами музыкальной индустрии и небольшими компаниями, получившими общественное признание в электронном мире. рименяют специальные вычислительные устройства — интальные процессоры. Всё это полностью применими не этом и интальные устройства. В мире музыки существовительных форматов их молификаций и озданных гигантами музыкальных

В создании звука можно выделить два направления развития: имитация всевозможных звуков, природных шумов, звуковых эффектов, музыкальных инструментов; получение принципиально новых звуков (не существующих в природе). В синтезаторах различных видов применяются различные способы синтеза звука.

*Ключевые понятия:* цифровая обработка сигналов, преобразование Фурье, теорема Котельникова, цифро-аналоговый преобразователь, частота среза фильтра, AA, AAC, ADX, AIFF, APE, Apple Lossless, CDDA, DTS, FLAC, MIDI, MP2, MP3, MOD, OGG, Speex, TTA, WAV, WMA, сэмплерный синтез, сэмпл, нотно-текстовые редакторы, MIDI-аранжировщики, звуковые программы-редакторы, программы-секвенсары, виртуальные студии.

# **3. ПРАКТИЧЕСКИЙ РАЗДЕЛ**

### **3.1 Тематика лабораторных работ**

#### **Тема 3. Элементарная теория музыки.**

Лабораторная работа 1. Основы нотной грамоты.

**Тема 6. Моделирование музыкальных партитур с помощью нотных редакторов.** 

Лабораторная работа 2. Создание шаблона документа и ввод нотного текста в нотном редакторе Sibelius.

Лабораторная работа 3 (4 часа). Средства композиции и аранжировки в нотном редакторе Sibelius. Способы сохранения.

# **Тема 7. Создание музыкальных композиций с помощью [MIDI](https://ru.wikipedia.org/wiki/MIDI)аранжировщика.**

Лабораторная работа 4. Настройка и панель инструментов в программе Band-in-a-box. Ввод аккордов. Создание партии мелодиста. Сохранение файла. Лабораторная работа 2. Создание шаблона документа и ввод<br>лабораторная дебления.<br>Побраторная дебле схоранения.<br>**Тема 7. Создание музыкальных композиций с номошью**<br>**ранжировника.**<br>Лабораторная работа 4. Настройка и панель и

**Тема 8 Создание музыкальных композиций в виртуальной студии звукозаписи.** 

Лабораторная работа 5. Создание нового проекта в программе Cubase.

Лабораторная работа 6. Микширование и сведение трека в Cubase.

Лабораторная работа 7. Создание составного проекта, применение лупов в виртуальной студии Cubase.

## **Тема 9. Методы компьютерного монтажа и обработки фонограмм в аудиоредакторах.**

Лабораторная работа 8. Сведение аудио-файлов в программе Sound Forg.

Лабораторная работа 9. Работа в многодорожечном режиме и применение эффектов в Adobe Audition.

## **3.2 Описание лабораторных работ**

# **Тема 3. Элементарная теория музыки**  *Лабораторная работа 1. Основы нотной грамоты.*

*Цель*. Приобрести основные знания по элементарной теории музыки и освоить основы нотной грамоты. Научиться вводить нотный текст с помощью виртуальной клавиатуры. Попробовать различить звуки различных инструментов. Повторить мелодические фразы по слуху.

*Задание 1.* Построение звукоряда. *Методические рекомендации по выполнению*

1. Запустите браузер и перейдите по ссылки: <http://igrobank.com/obuchenie-muzykal-nojj-gramote> (интернет портал «Обучение музыкальной грамоте»)

2. На загруженной странице будет отображаться нотный стан и виртуальная клавиатура.

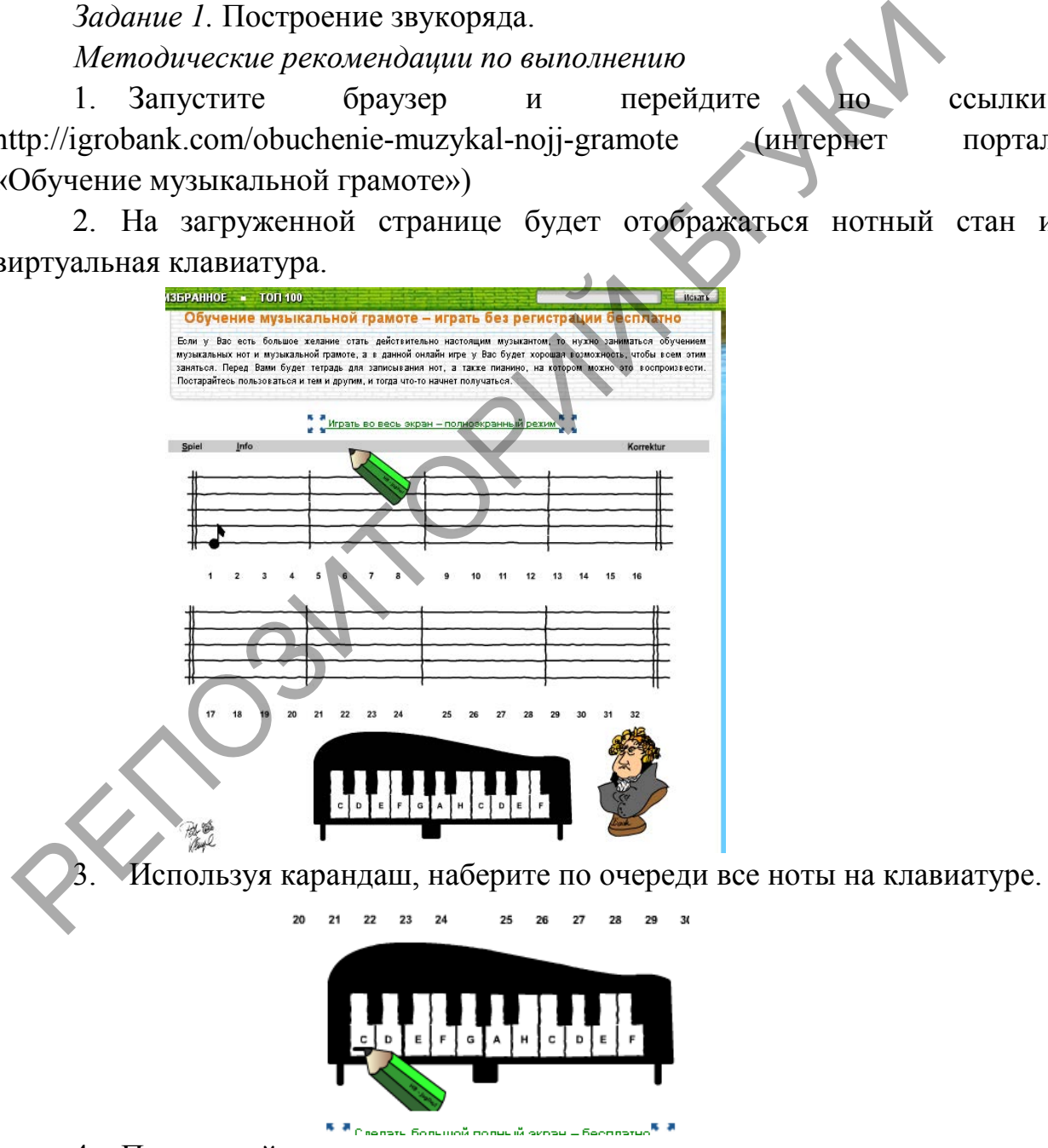

4. Прослушайте результат.

*Задание 2.* Ввод нотного текста с использованием виртуальной клавиатуры

*Методические рекомендации по выполнению*

1. Очистите рабочую область (Spiel-Nue)/

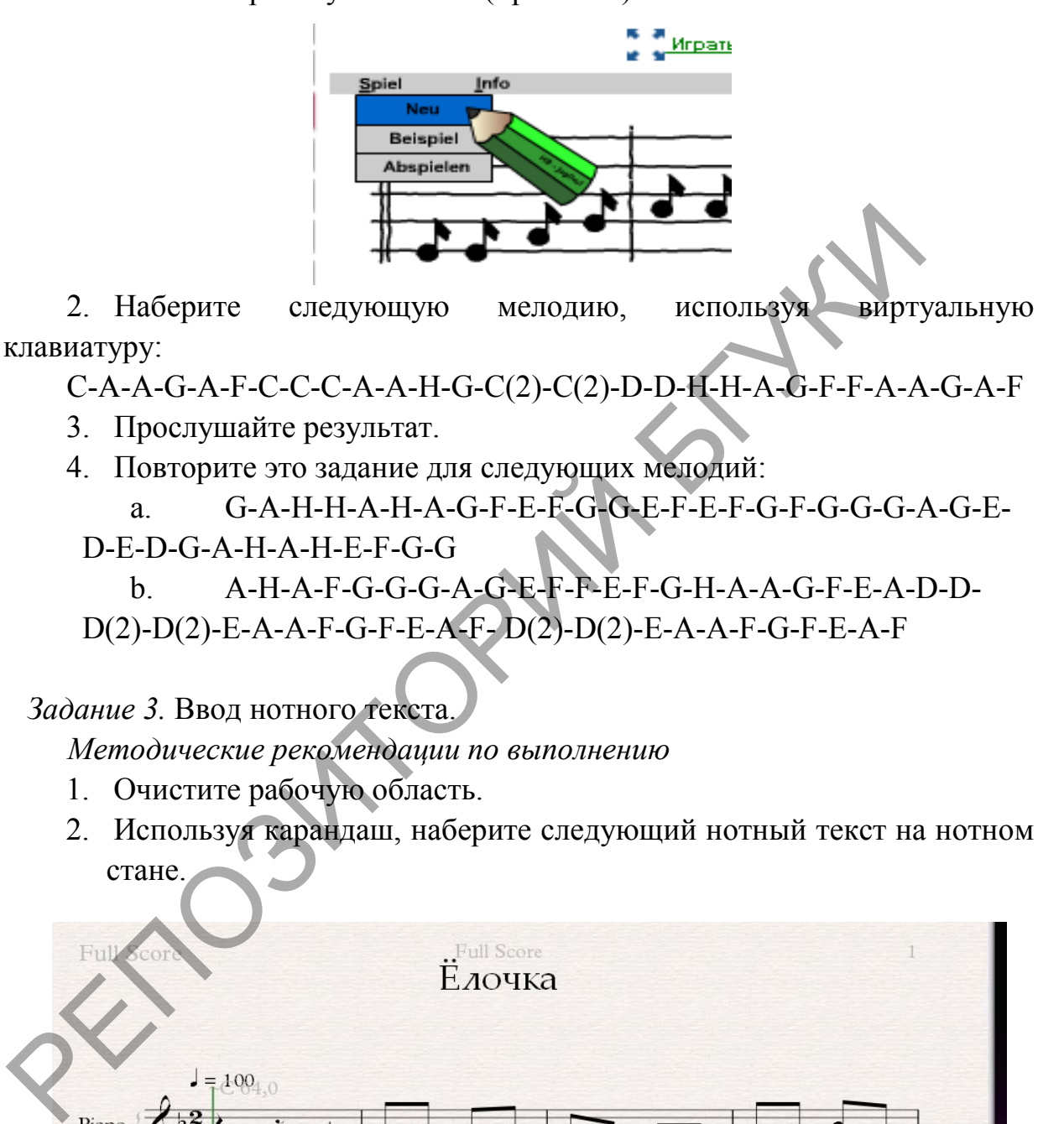

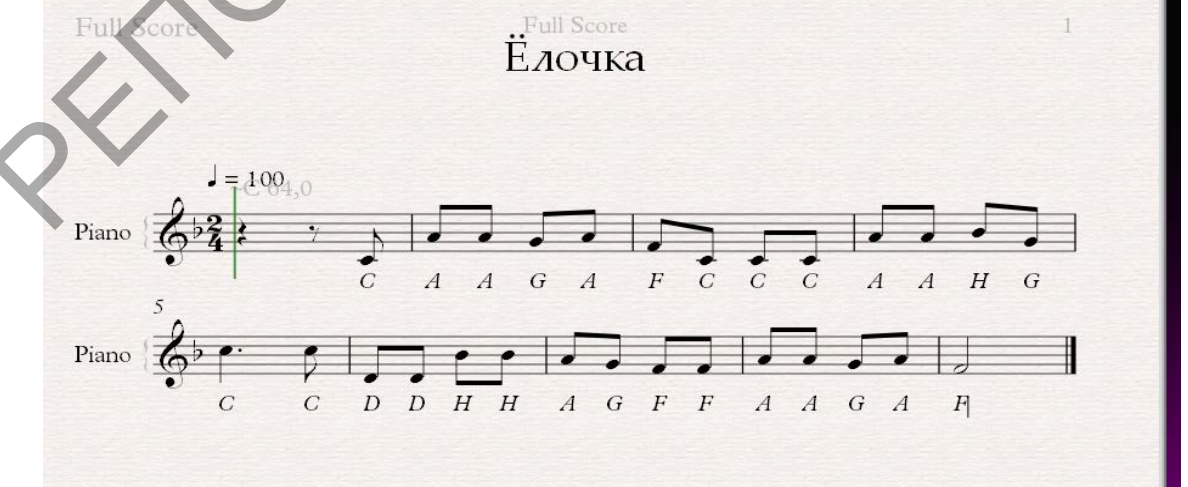

- 3. Прослушайте результат.
- 4. Повторите задание для следующей мелодии.

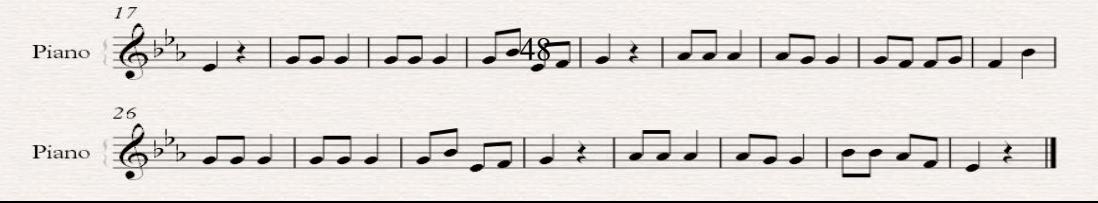

### *Задание 4.* Ввод нотного текста по памяти.

*Методические рекомендации по выполнению*

- 1. Очистите рабочую область.
- 2. Выберите в меню «Проиграть мелодию» (Spiel-Beispiel)

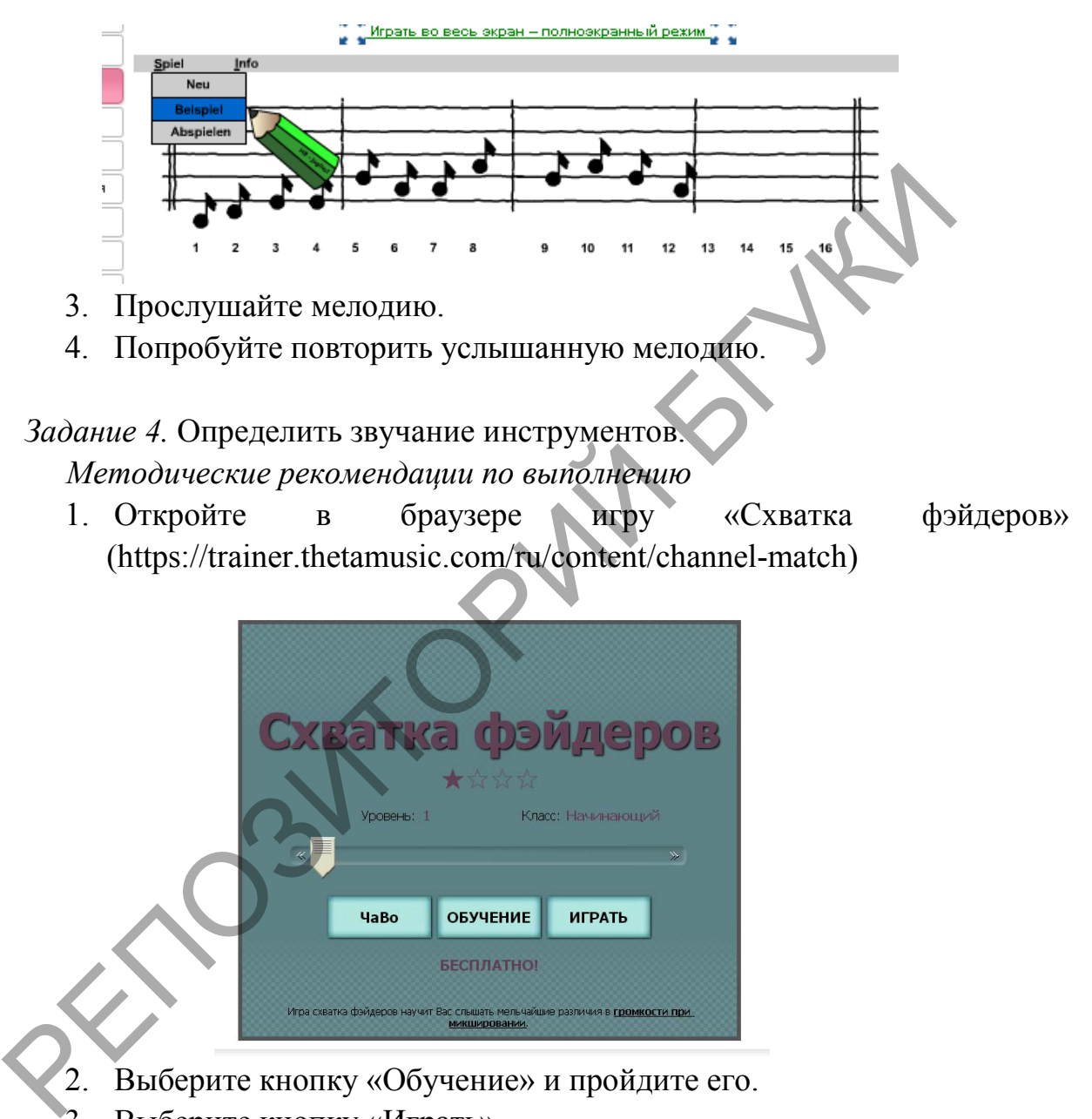

- 2. Выберите кнопку «Обучение» и пройдите его.
- 3. Выберите кнопку «Играть».
- 4. На первом уровне игры необходимо определить звучание трёх инструментов (бас, гитара, барабаны).

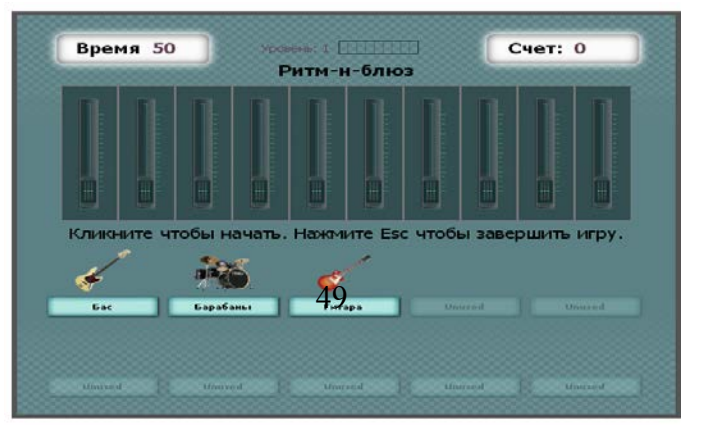

5. На втором уровне игры определите звучание пяти инструментов (акустическая гитара, орган, бас, фортепиано, барабаны).

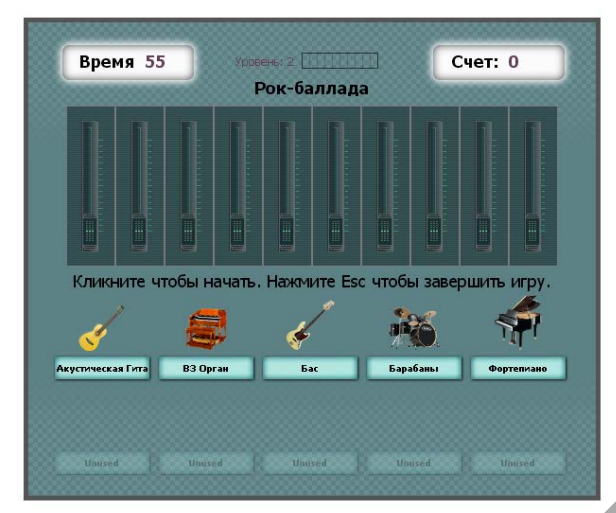

*Задание 5.* Повторите музыкальную фразу. *Методические рекомендации по выполнению*

1. Откройте в браузере игру «Фразы попугаев» (https://trainer.thetamusic.com/ru/content/parrot-phrase).

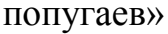

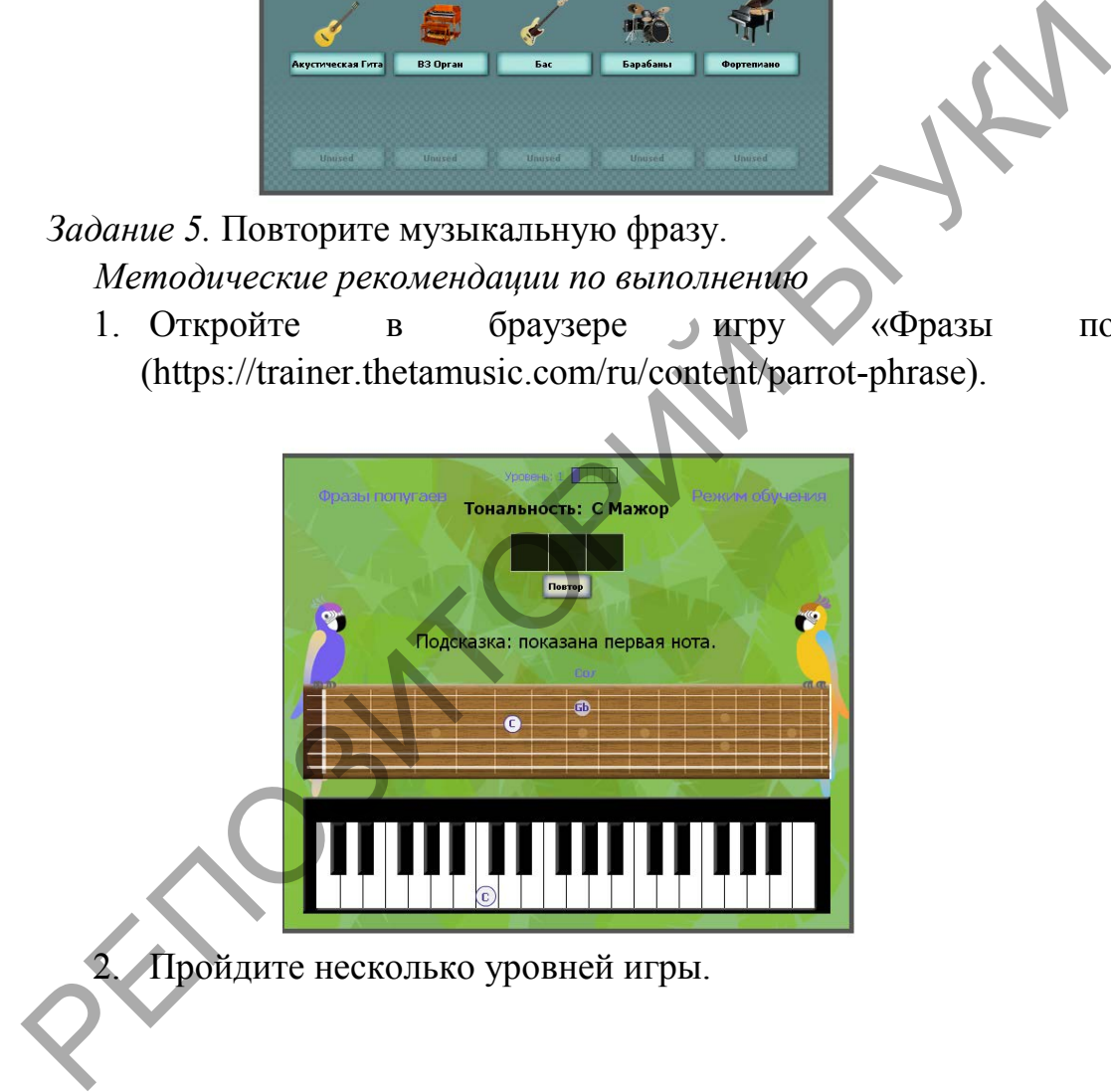

# **Тема 6. Моделирование музыкальных партитур с помощью нотных редакторов**

*Лабораторная работа 2. Создание шаблона документа и ввод нотного текста в нотном редакторе Sibelius.* 

*Цель*. Приобрести основные навыки работы в нотном редакторе Sibelius по созданию нового документа или с использованием шаблона. Изучить интерфейс программы. Приобрести основные навыки по вводу нотного текста с использованием виртуальной и цифровой клавиатур.

*Задание 1.* Создать новый документ по шаблону. *Методические рекомендации по выполнению*

3. Откройте программу Sibelius. В окне быстрого запуска выберите «пустой бланк» (вкладка «Новая партитура» (New score) – раздел «Без категории» (No category) – «Бланк» (Blank)).

4. Введите параметры создаваемого нотного документа: размер и ориентация листа, стиль начертания, размер и темп произведения, затакт, тональность, информация о партитуре (заголовок, композитор, авторские права). Нажмите кнопку создать (creat).

5. Сохраните документ в папке по адресу: **D/№группы/ФИО студента/lab** под именем **lab2\_1.sib**, нажав на кнопку «сохранить». По умолчанию программа предложит имя файла, который ввели в поле «заголовок». Задание I. Создать новый документ по шаблону<br>
2. Откройте программу Sibelius. В окне быстроно запуска в<br>
3. Откройте продавление высото с приним Sibelius. В окне быстроно запуска в<br>
пустой бланк» (вкладка «Новая партитура

*Задание 2.* Ввод нотного текста с использованием виртуальной и цифровой клавиатур

*Методические рекомендации по выполнению*

1. Откройте плавающее окно «цифровой клавиатуры» (Keypad). Меню-Вид-Цифровая клавиатура (Menu-View-Keypad).

2. С помощью мыши введите сперва ноты в верхнем нотоносце (для правой руки), используя разбиение нот на 1-й и 2-й голос. Первому голосу соответствует синий цвет, второму – зеленый.

3. Для ввода нот необходимо выбрать мышью нужную длительность, которая окрасится соответствующим цветом. После навести курсор мыши на нотный стан, где ноты будут

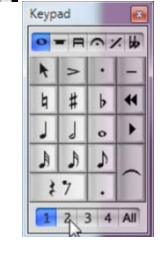

окрашены в серый цвет, нажав левую клавиши мыши, поместить ноту.

4. Чтобы выйти из режима ввода нот нужно нажать клавишу «Esc» или «N».

5. Чтобы добавить акценты или изменить длительность необходимо выбрать ноту и на цифровой клавиатуре выбрать нужную кнопку.

6. Для ввода паузы нужно выбрать такт на нотоносце, а на цифровой клавиатуре нужную длительность и кнопку «пауза».

7. Для ввода второго голоса необходимо на цифровой клавиатуре выбрать соответствующую цифру.

8. Для ввода аккордов необходимо на цифровой клавиатуры выбрать длительность, затем на нотном стане поочередно выбирать соответствующие ноты (снизу-вверх). ыбрать соответствующую цифру.<br>
8. Для ввода аккордов необходимо на цифровой клавиатуры<br>
интельность, затем на нотном стане поочередно выбирать соответст<br>
2. В состоль зуйтесь для ввода нот «виртуальной клавиатурой»<br>
ин-Кл

9. Воспользуйтесь для ввода нот «виртуальной клавиатурой». Меню-Вид-Клавиатура (Menu-View-Keyboard).

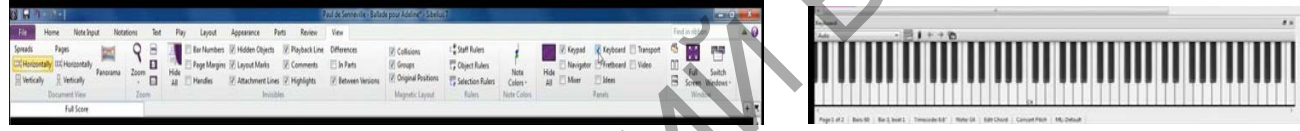

10. Выделите нужный такт. На цифровой клавиатуре выберите нужную длительность и вводите ноты с виртуальной клавиатуры.

11. Для ввода аккордов необходимо на цифровой клавиатуре выбрать длительность и поставить первую ноту. Затем на виртуальной клавиатуре активировать режим ввода аккордов и добавить следующие ноты.

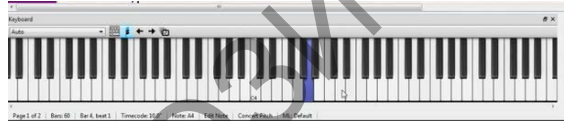

12. Аналогичным образом ввести партию для нижнего нотоносца (левой руки).

13. Сохраните файл.

**Тема 6. Моделирование музыкальных партитур с помощью нотных редакторов** 

*Лабораторная работа 3 (4 часа). Средства композиции и аранжировки в нотном редакторе Sibelius. Способы сохранения.*

*Цель*. Определить назначение инструментов вкладок главная и ввод нот. Научиться добавлять новые инструменты в партитуру. Изучить средства композиции и аранжировки. Научиться применять фильтры (Презентация «Аранжировка и средства композиции»). Рассмотреть возможности автоматической вставки партии ударно

*Задание 1*. Добавить в партитуру новые инструменты. *Методические рекомендации по выполнению*

- 1. Запустите программу Sibelius.
- 2. Откройте сохраненный файл lab2\_1.sib.

3. .Выполнить команду добавления нового инструмента. Главная – Добавить инструмент (клавиша «I»). Выбираем инструмент из любой группы, нажимаем кнопку «добавить в партитуру», меняем расположение в партитуре (кнопки «вверх», «вниз»).

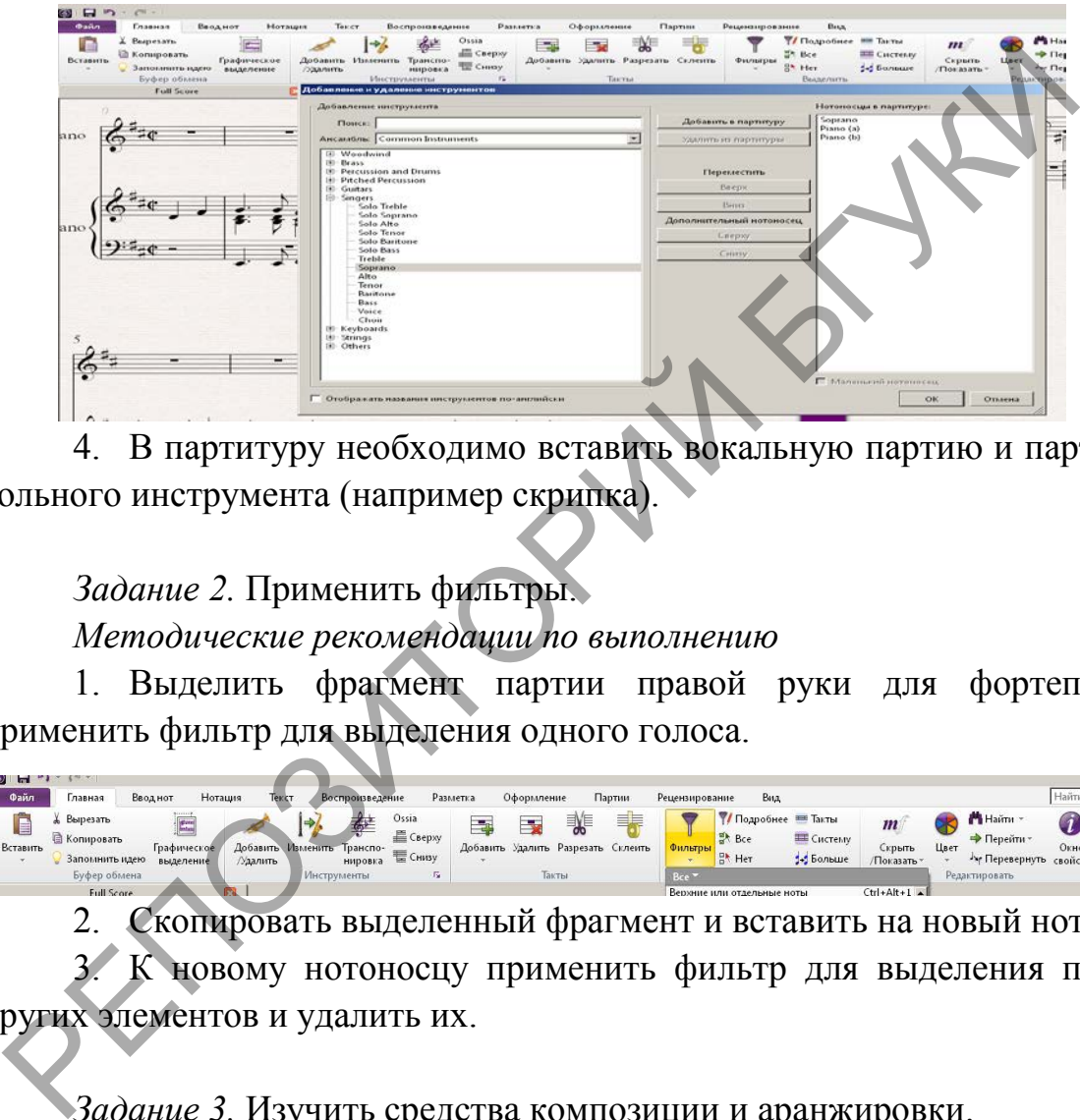

4. В партитуру необходимо вставить вокальную партию и партию для сольного инструмента (например скрипка).

*Задание 2.* Применить фильтры.

*Методические рекомендации по выполнению*

1. Выделить фрагмент партии правой руки для фортепиано и применить фильтр для выделения одного голоса.

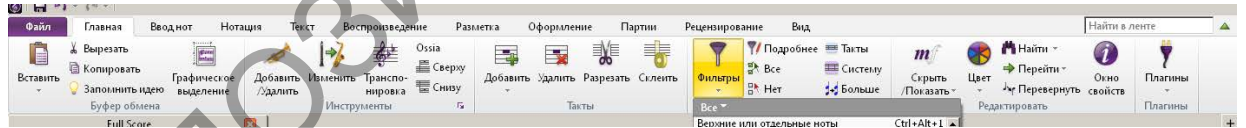

2. Скопировать выделенный фрагмент и вставить на новый нотоносец.

3. К новому нотоносцу применить фильтр для выделения пауз или других элементов и удалить их.

*Задание 3.* Изучить средства композиции и аранжировки. *Методические рекомендации по выполнению*

1. Выделить вставленный фрагмент на новом нотоносце и применить варианты трансформации.

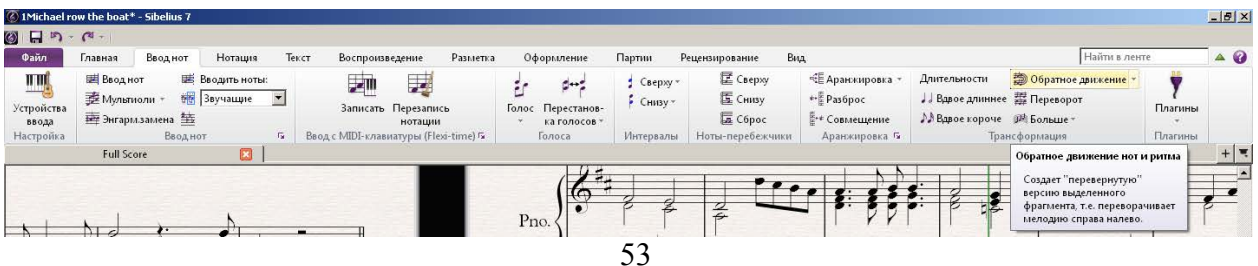

2. Выделить следующий фрагмент из набранного текста и вставить на новый нотоносец. Применить аранжировку.

3. В диалоговом окне выбрать стиль аранжировки, соответсвующего нотоносца (например соло скрипки).

4. Применить аранжировку, фильтры и другие средства композиции к остальному материалу.

5. Применить плагин для вставки партии ударных инструментов. Выбрать стиль и настроить его параметры.

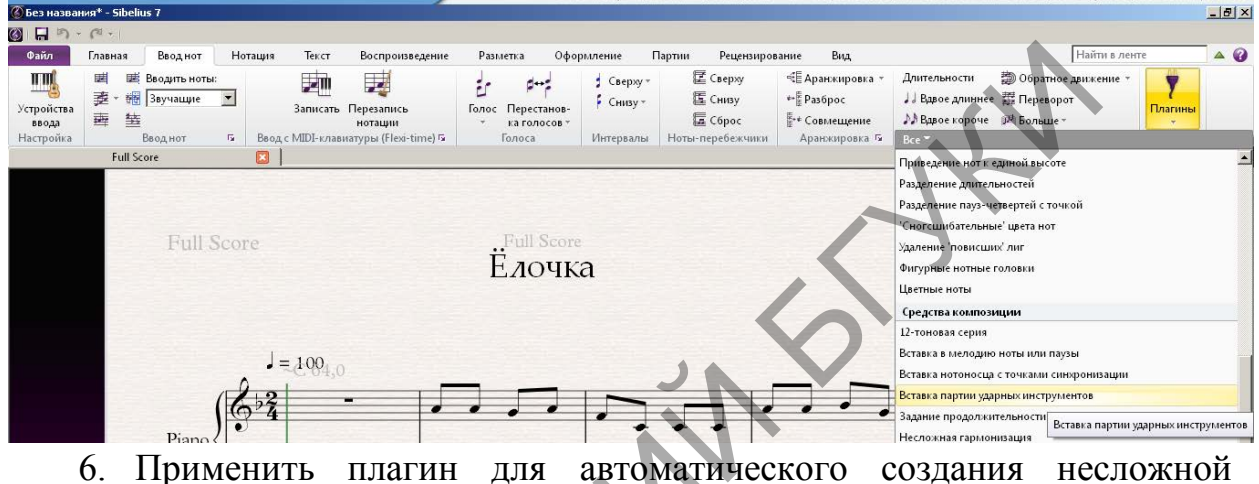

гармонизации. Настроить параметры по своему усмотрению.

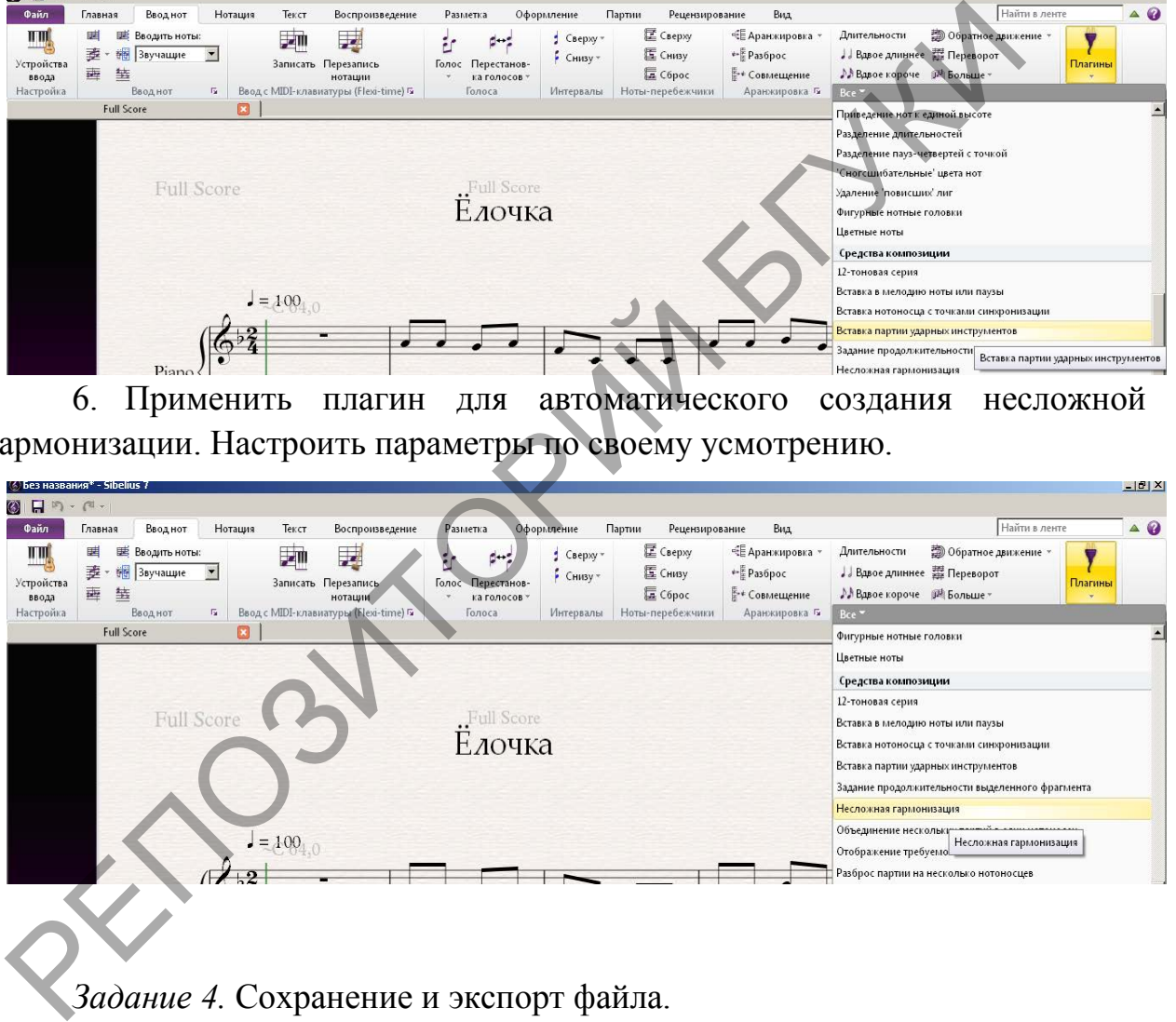

*Задание 4.* Сохранение и экспорт файла.

*Методические рекомендации по выполнению*

1. Сохранить файл в своей папке по адресу: **D/№группы/ФИО студента/lab** в формате программы – lab3.sib.

2. Выберите из меню Файл – Экспорт:

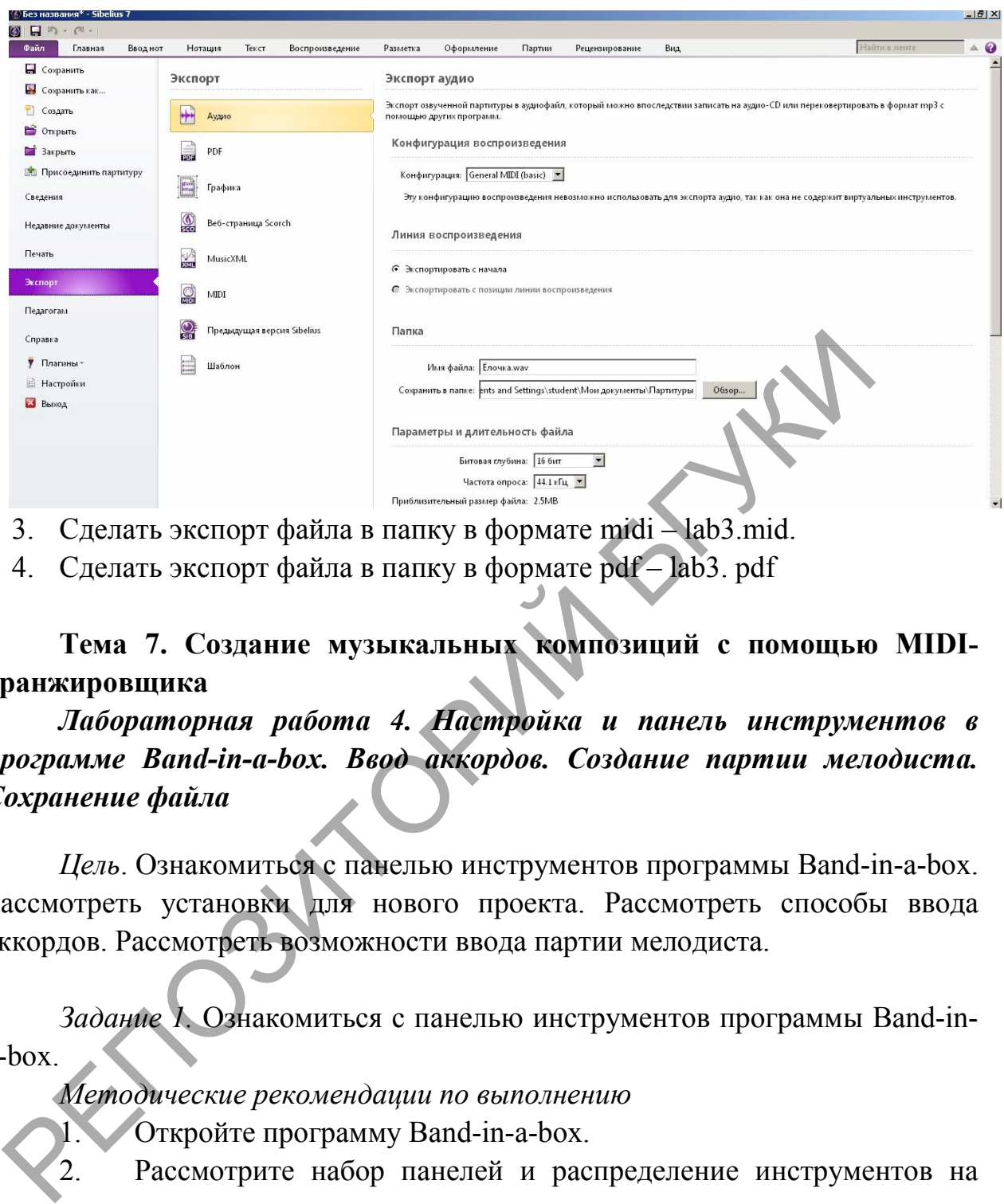

- 3. Сделать экспорт файла в папку в формате midi lab3.mid.
- 4. Сделать экспорт файла в папку в формате pdf lab3. pdf

**Тема 7. Создание музыкальных композиций с помощью [MIDI](https://ru.wikipedia.org/wiki/MIDI)аранжировщика** 

*Лабораторная работа 4. Настройка и панель инструментов в программе Band-in-a-box. Ввод аккордов. Создание партии мелодиста. Сохранение файла* 

*Цель*. Ознакомиться с панелью инструментов программы Band-in-a-box. Рассмотреть установки для нового проекта. Рассмотреть способы ввода аккордов. Рассмотреть возможности ввода партии мелодиста.

*Задание 1.* Ознакомиться с панелью инструментов программы Band-ina-box.

*Методические рекомендации по выполнению*

1. Откройте программу Band-in-a-box.

2. Рассмотрите набор панелей и распределение инструментов на них.

*Задание 2.* Установить параметры для нового проекта.

*Методические рекомендации по выполнению*

1. Нажмите кнопку "стиль".

2. Для прослушивания нажмите кнопку предворительного просмотра.

3. Двойным щелком выберите стиль.

4. Установите темп. По умолчанию его занчение 140 ударов в минуту.

5. Установить количество тактов.

6. Измените количество повторов.

*Задание 3.* Рассмотреть способы ввода аккордов. *Методические рекомендации по выполнению*

7. Откройте модуль для построения аккордов.

8. Нажмите правой кнопки мыши на желтом поле и выберите "Модуль построения аккордов".

9. В левой части выбираете сами аккорды, а в правой можно изменить его параметры.

10. Чтобы установить аккорд в определенном месте такта, выделите его курсором.

11. Попробуйте ввести буквенное обозначение аккордов с помощью клавиатуры.

12. При повторе рисунка (последовательности) аккордов, его можно скопировать и вставить на следующий участок.

13. Нажатие правой кнопки по цифре, приведет к изменению цвета фона цифры и обозначает включение усиления переходов.

14. Проделайте выставление усиления переходов в вашей композиции по усмотрению.

15. Сохраните файл в своей папке по адресу: **D/№группы/ФИО студента/lab** в формате программы – lab4. Модуль построения аккордов".<br>
9. В левой части выбираете сами аккорды, а в правой<br>
эменить его параметры.<br>
10. Чтобы установить аккорд в определенном месте такта, в<br>
то курсорм.<br>
11. Попробуйте ввести буквенное обозначени

*Задание 4.* Ознакомиться с набором команд в Меню Melody. *Методические рекомендации по выполнению*

1. Откройте сохраненный файл из папки lab.

Зайдите во вкладку меню Melody.

3. Ознакомьтесь с комплексом команд Меню Melody.

*Задание 2.* Рассмотреть способы записи мелодии.

*Методические рекомендации по выполнению*

1. Экспортируйте мелодию из готового MIDI-файла: меню Melody команда Import Melody from MIDI File.

2. Укажите нужный файл.

3. В соответствующих полях окна загрузки установите определенное количество пустых тактов перед мелодией и количество импортируемых тактов.

4. Для ввода мелодии в режиме реального времени выполните команду для открытия MIDI-клавиатуры: меню Melody - команда Record melody (клавиша R).

5. Исполните мелодию, ориентируясь на метроном и звучащий аккомпанемент.

6. В меню Melody выберите команду Step Edit Melody (Пошаговое редактирование мелодни).

7. Путем нажатия кнопки Edit измените параметры звучащей ноты.

8. Сохраните файл в своей папке по адресу: **D/№группы/ФИО студента/lab** в формате программы – lab4\_1.

**Тема 8 Создание музыкальных композиций в виртуальной студии звукозаписи** 

*Лабораторная работа 5. Создание нового проекта в программе Cubase* 

*Цель*. Создать новый проект. Сделать импорт midi-файла. Научиться добавлять новую звуковую дорожку. Рассмотреть разные способы записи трека (Презентация «Работа в многодорожечном режиме»).

*Задание 1.* Создать новый проект.

*Методические рекомендации по выполнению*

1. Открыть программу.

2. В диалоговом окне из категории More выбираем шаблон Empty — пустой проект без единого трека.

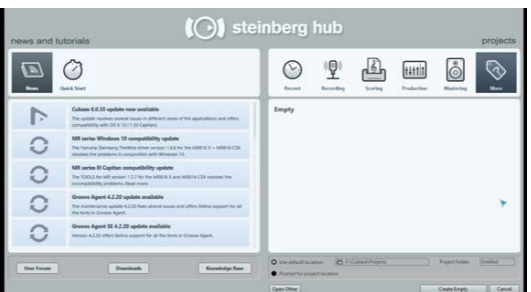

3. Выбрать опцию Prompt for project location. В открытом диалоговом окне Set

Project Folder необходимо выбрать диск, папку lab и создать папку lab-6, в которой будут располагаться файлы проекта. После выбора нужной папки и закрытия окна Set Project Folder нажать кнопку создать. гудента/lab в формате программы  $-$ lab4 $-1$ .<br> **Tema 8 Создание музыкальных композиций в виртуальной**<br> *Hofopamophas работа* 5. *Coздание нового проектна в предледение в предледение и создать новый проект. Сделать импорт* 

4. После создания проекта в папке появятся несколько вложенных папок:

AUDIO — исходные звуковые файлы, используемые в проекте;

EDITS — отредактированные звуковые файлы;

IMAGES — изображения волновых форм (сигналограмм);

 FREEZE — звуковые файлы, полученные в результате "замораживания" VSTi и аудиотреков.

5. Сохранить файл в своей папке по адресу: **D/№группы/ФИО студента/lab** в формате программы – lab\_5.cpr

*Задание 2.* Импорт файла и добавление новой дорожки.

*Методические рекомендации по выполнению*

1. Выполнить команду импорт файла lab3.mid.

2. В области инструментов нажать правую кнопку мыши и выбрать добавить трек инструмента (Add instrument Track). Выбрать любой установленный синтезатор из списка.

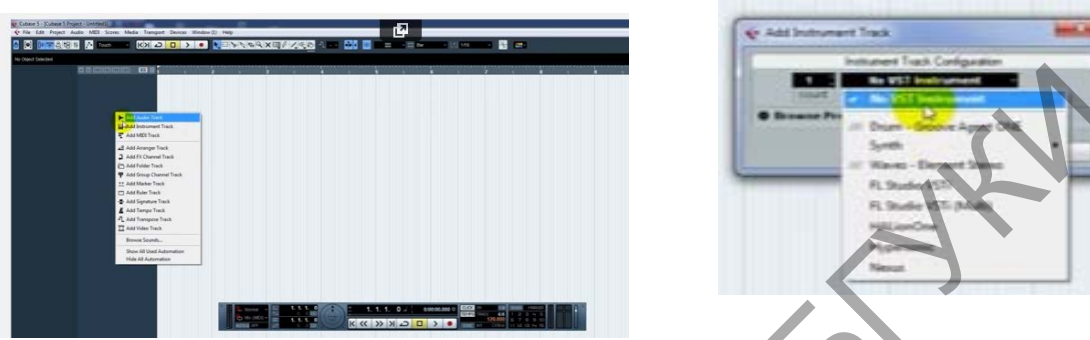

3. Чтобы выбрать звук для синтезатора необходимо нажать на кнопку открыть инструмент и из списка выбрать сохраненный вариант звука.

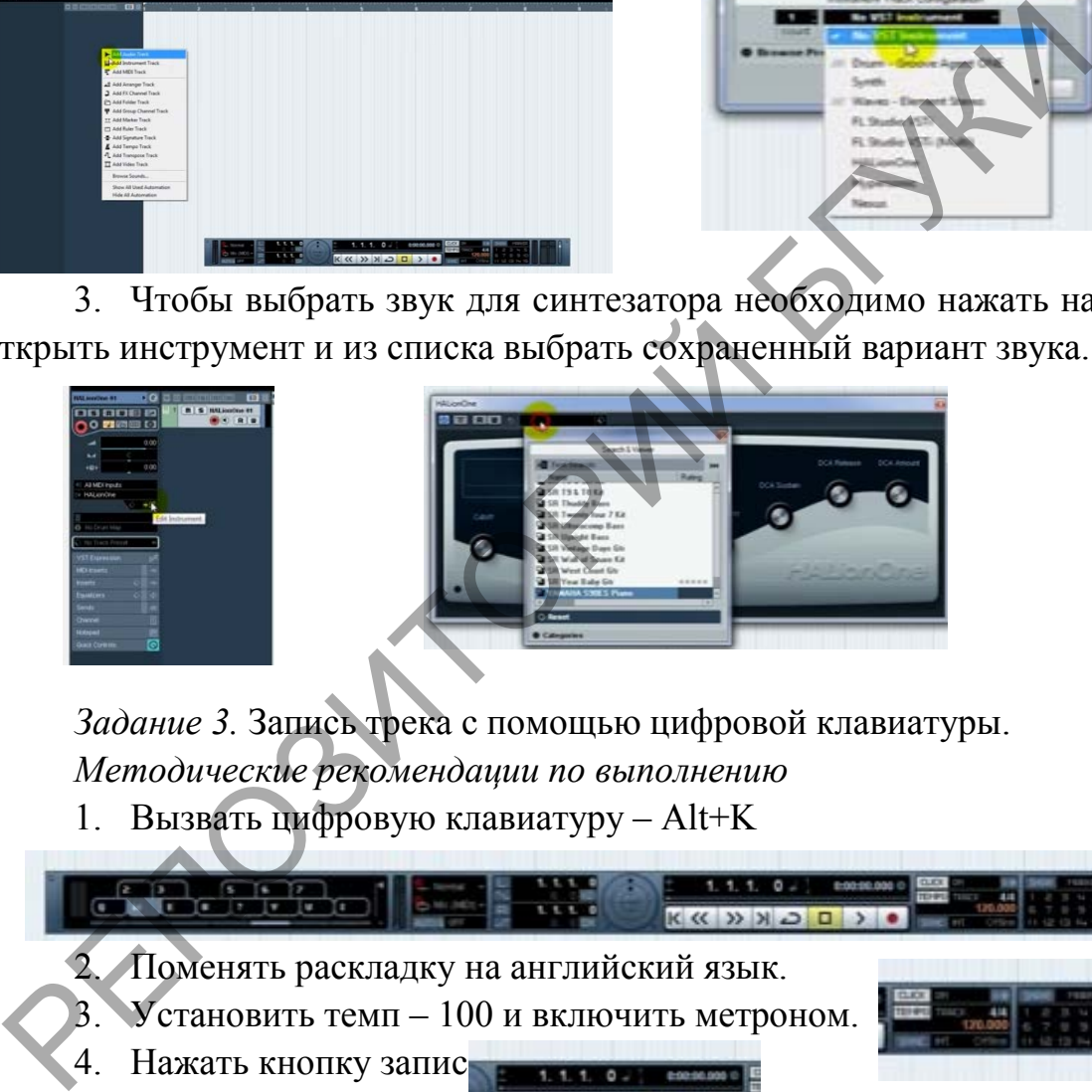

*Задание 3.* Запись трека с помощью цифровой клавиатуры.

*Методические рекомендации по выполнению*

1. Вызвать цифровую клавиатуру – Alt+K

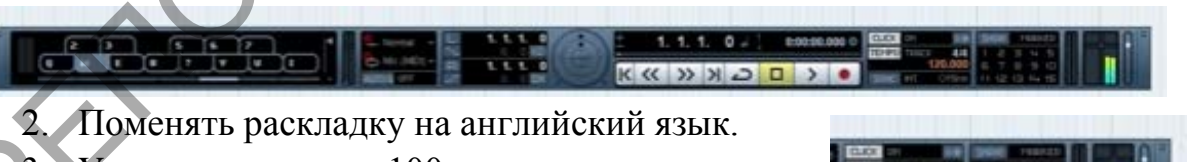

3. Установить темп – 100 и включить метроном.

- 4. Нажать кнопку записинала по полности
- 5. Записать мелодию. KK XX X O O > O

6. Отредактировать записанный фрагмент. С помощью мыши убрать пустые фрагменты трека (в начале и конце).

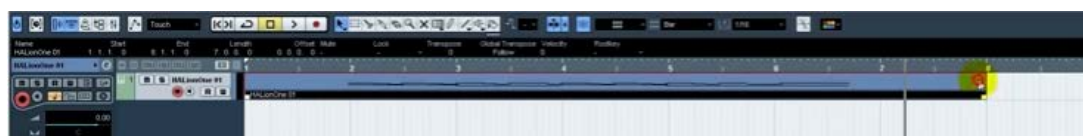

7. Установить локаторы трека (левый и правый).

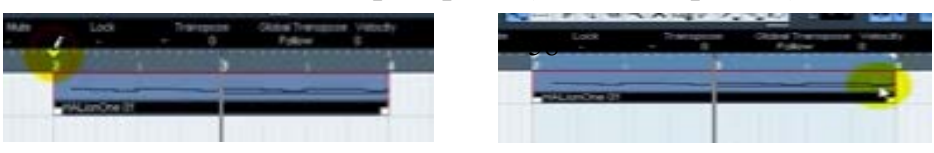

8. Нажать кнопку петли для непрерывного звучания трека.

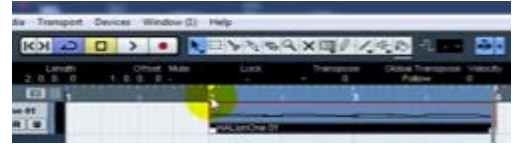

*Задание 3.* Запись трека с помощью окна редактирования.

*Методические рекомендации по выполнению*

1. Добавить новую дорожку для инструмента.

- 2. Выбрать синтезатор и звук.
- 3. Выбрать область трека.

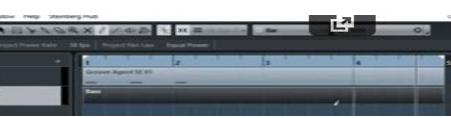

4. Двойной щелчок мыши по выделенной области откроет окно редактирования.

5. Выбрать инструмент карандаш.

6. Навести курсор на уровне выбранной ноты, и протянуть в правую сторону. Таким образом, создается звук и его длительность.

7. Отредактировать длительность звучание, высоту и громкость.

8. Создать небольшой трек.

9. Прослушать трек с помощью окна воспроизведения.

10. Сохранить проект под именем lab\_5\_2.cpr.

**Тема 8 Создание музыкальных композиций в виртуальной студии звукозаписи** 

*Лабораторная работа 6. Микширование и сведение трека в Cubase*

*Цель*. Научиться делать запись аудио дорожки. Сделать микширование и сведение трека. Научиться добавлять эффекты звучания. Рассмотреть экспорт файла в другие аудио форматы. (Презентация «Работа в многодорожечном режиме»). ыделенной области откроет окно редактирования.<br>
5. Выбрать инструмент карандаш.<br>
6. Навести курсор на уровне выбранной ноты, и<br>пример и сто динтеньность звучание выботу и сто динтеньность звучание выботу<br>
7. Отредактирова

*Задание 1.* Создать аудио дорожку. *Методические рекомендации по выполнению*

- 1. Запустить программу.
- 2. Открыть проект lab\_5.cpr.
- 3. .Подключить микрофон.
- 4. Создать аудио трек.

5. Нажать кнопку записи. Записать аудио-файл.

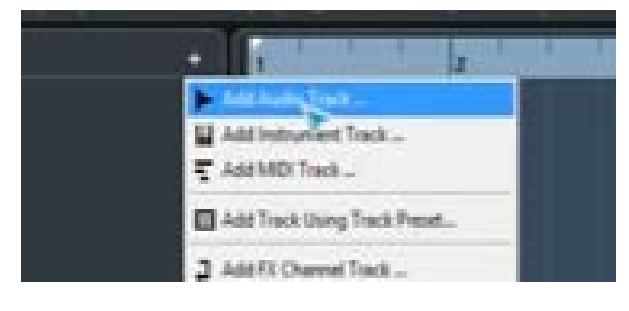

6. С помощью мыши установить созданный звуковой трек в нужное место в вашем проекте.

Задание 2. Сделать микширование и сведение трека. Научиться добавлять эффекты звучания.

*Методические рекомендации по выполнению*

- 1. Импортировать любой файл формата «mid»
- 2. Установить локаторы.
- 3. Выбрать нужную дорожку трека.
- 4. Вызвать синтезатор трека.
- 5. Изменить установленные настройки звучание синтезатора.

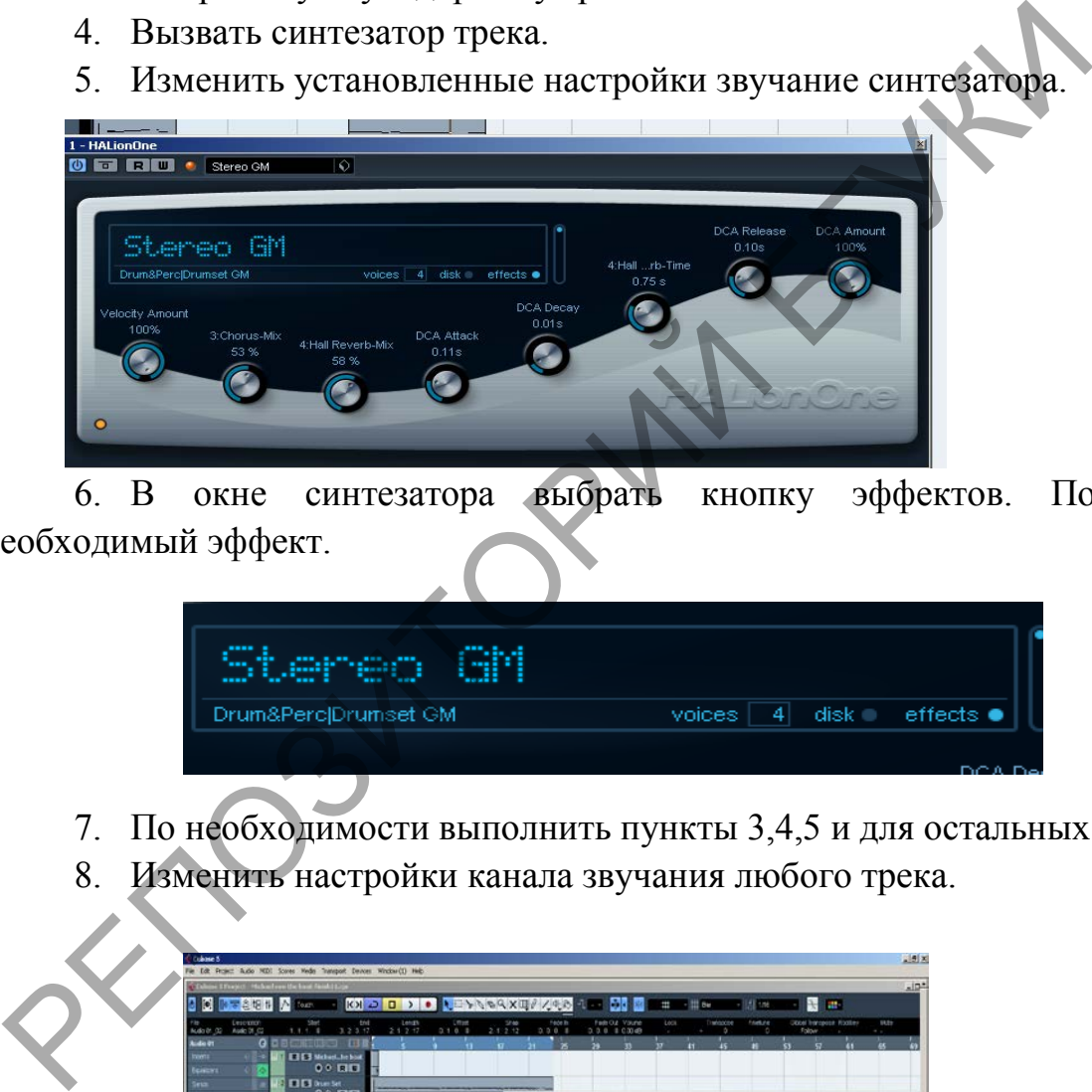

6. В окне синтезатора выбрать кнопку эффектов. Подобрать необходимый эффект.

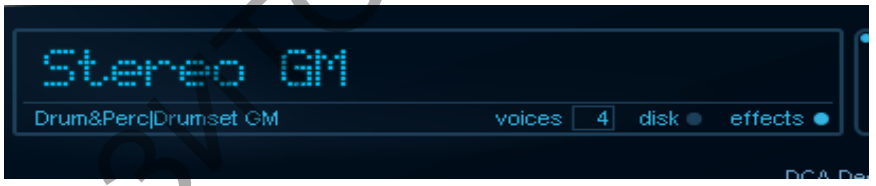

- 7. По необходимости выполнить пункты 3,4,5 и для остальных треков.
- 8. Изменить настройки канала звучания любого трека.

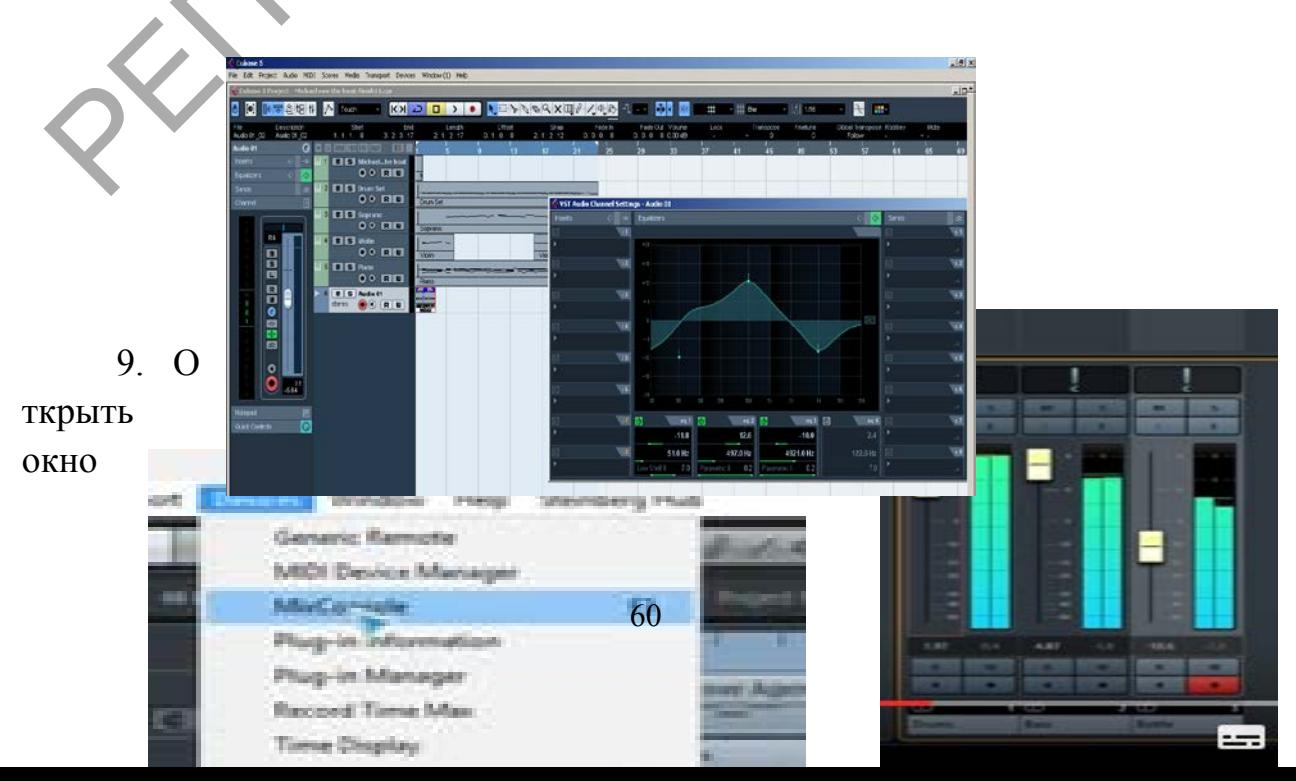

микшера (микшерный пульт) Devices-MixConsole (F3).

- 10. Включите воспроизведение.
- 11. Отрегулируйте уровень громкости для каждого трека.

Задание 3. Сохранение и экспорт файла.

*Методические рекомендации по выполнению*

- 1. Сохраните проект в своей папке под именем lab\_6.cpr.
- 2. Выполните экспорт файла.

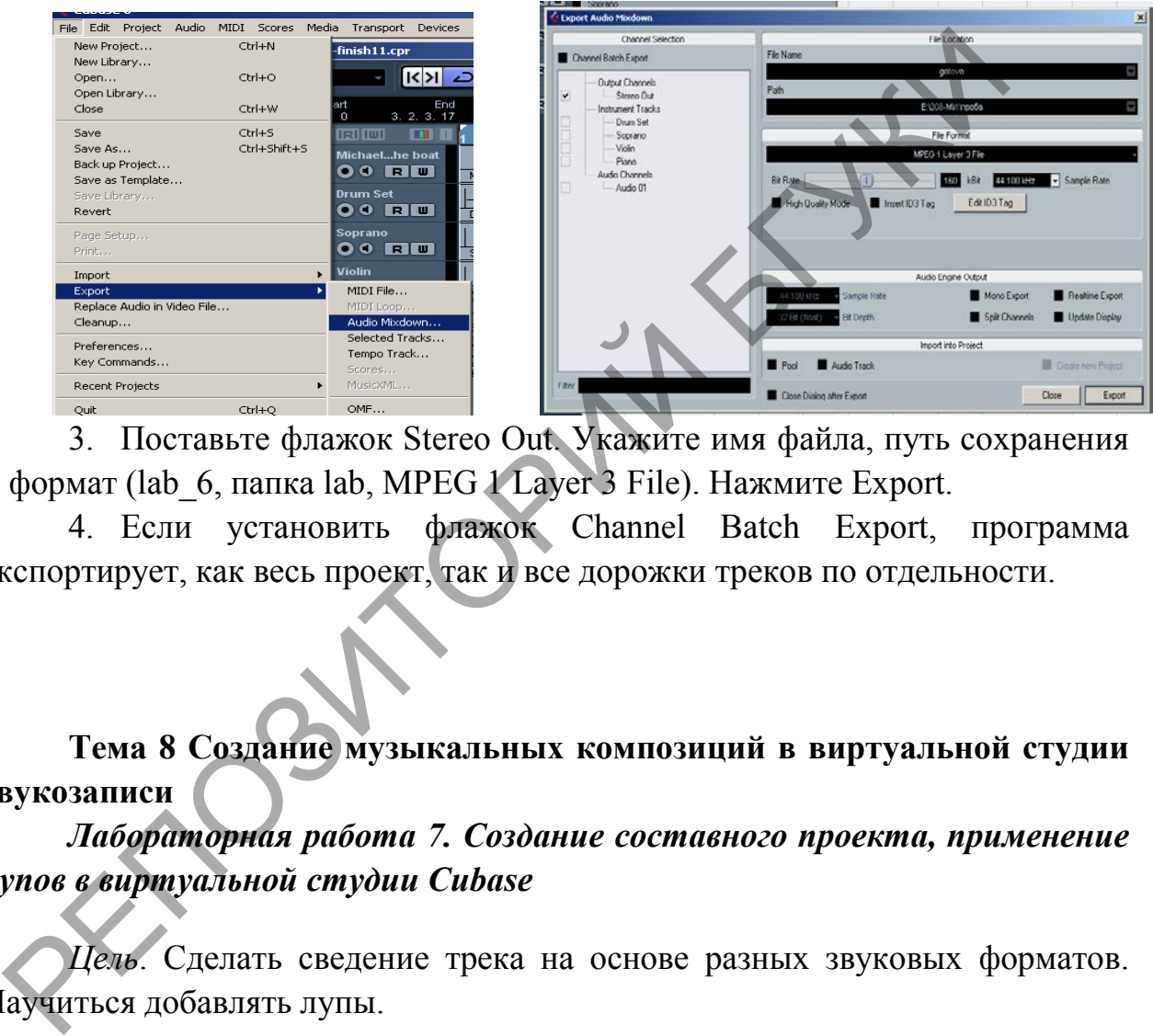

3. Поставьте флажок Stereo Out. Укажите имя файла, путь сохранения и формат (lab\_6, папка lab, MPEG 1 Layer 3 File). Нажмите Export.

4. Если установить флажок Channel Batch Export, программа экспортирует, как весь проект, так и все дорожки треков по отдельности.

# **Тема 8 Создание музыкальных композиций в виртуальной студии звукозаписи**

*Лабораторная работа 7. Создание составного проекта, применение лупов в виртуальной студии Cubase*

*Цель*. Сделать сведение трека на основе разных звуковых форматов. Научиться добавлять лупы.

*Задание 1.* Подготовка к созданию проекта. *Методические рекомендации по выполнению*

- 1. Сделать импорт 3-х треков в формате «mid» из папки «mus».
- 2. Установить локаторы.
- 3. Разместить загруженные файлы в линейной последовательности.
- 4. По желанию настроить/ изменить звучание инструментов.

## *Задание 2.* Добавление лупов.

*Методические рекомендации по выполнению*

- 1. В меню выбрать **Медия Открыть обзор лупов** (F6).
- 2. Выбрать *категорию, инструмент, стиль* и т.д.

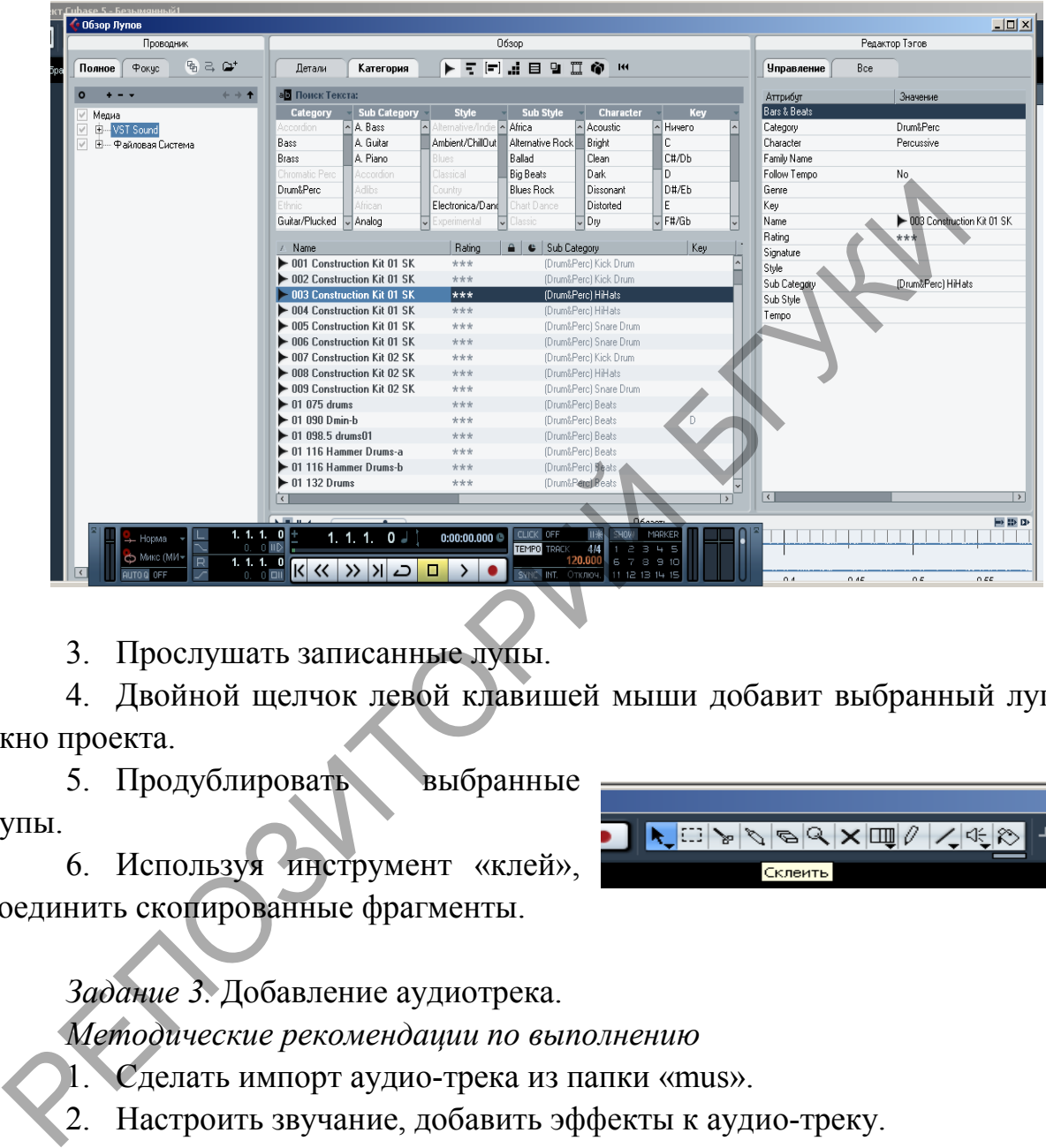

3. Прослушать записанные лупы.

4. Двойной щелчок левой клавишей мыши добавит выбранный луп в окно проекта.

5. Продублировать выбранные лупы.

6. Используя инструмент «клей», соединить скопированные фрагменты.

*Задание 3.* Добавление аудиотрека.

*Методические рекомендации по выполнению*

- 1. Сделать импорт аудио-трека из папки «mus».
- 2. Настроить звучание, добавить эффекты к аудио-треку.
- 3. Сохранить созданный проект в свою папку по именем lab\_7.cpr.

**Тема 9. Методы компьютерного монтажа и обработки фонограмм в** 

#### **аудиоредакторах.**

*Лабораторная работа 8. Сведение аудио-файлов в программе Sound Forg* 

*Цель*. Сделать запись голоса. Рассмотреть приемы шумоподавления. Рассмотреть основные приемы работы с голосовым файлом. Создать микширование аудио-файлов.

*Задание 1.* Сделать запись голоса. *Методические рекомендации по выполнению*

- 1. Откройте программу Sound Forg.
- 2. Подключите микрофон.
- 3. Нажмите на кнопку записи.

4. Проверьте основные настройки для записи: частота дискретизации 44100 Гц/16 бит, стерео.

- 5. Для остановки записи нажмите красную кнопку.
- 6. Для создания новой записи, нажмите еще раз красную кнопку.
- 7. Запишите 4 фрагмента записи.
- 8. Нажмите кнопку закрыть.

*Задание 2.* Рассмотреть приемы шумоподавления.

*Методические рекомендации по выполнению*

1. После окончания записи открывается основное окно программы и все записанные файлы.

2. Сделайте удаление смещения по оси амплитуды: Process (Обработка) - DC Offset (Смещение DC). Опция Автоматически обнаружить и удалить. *Методические рекомендации по выполнению*<br>
1. Откройте программу Sound Forg.<br>
2. Подключите микрофон.<br>
3. Нажмите на кнопку записи.<br>
4. Проверле основные пастройки для записи частета дискре<br>
4100 Ги/16 бит, стерео.<br>
5. Д

3. Растяните по вертикали звуковую волну: shift + стрелка вверх .

4. Выделите фрегмент с шумом и уберите его: Эффекты (Effects) – Noise Gate (Пороговый шумоподавитель).

5. Инструмент Noise Reduction (Подавление шума) – галочка Capture noiseprint (Снять отпечаток шума) - Preview (Просмотр) – ОК.

6. Рассмотрите плагин Waves X-Noise. Выберите любое действие:

- Обработка Process Auto Trim/Crop (Авто подрезка/обрезка;.
- Обработка Process Insert Silence (Вставить тишину);
- Обработка Process Mute (Стирание и замена данных на тишину).

*Задание 3.* Рассмотреть основные приемы работы с голосовым файлом. *Методические рекомендации по выполнению*

1. Рассмотрите прием нормализации и компрессии: Process (Обработка) - Normalize (Нормализовать) - Peak Level (Нормализовать ипользуя Пиковый уровень).

2. Попробуйте обрабатку эквалайзером: Обработка – Эквалайзер – Графический (Graphic EQ). Предустановки - Повышение высоких частот (Boost high frequencies) выше 7 кГц на 6 дБ. Прослушайте.

3. Компрессор. Эффекты – Динамическое представление – Графическое. Установите Порог (Threshold) -10-15db, Отношение (Ratio) 1.5-2, Атака (Attac) 1-3ms, Время Освобождения (Release) 30-40ms.

4. Эффекты – Динамическое представление – Многополосное – Уменьшить громкое шипение (de-esser).

5. Ревербация: Эффекты – Реверберация - Длинный зал (Long hall) либо Кафедральный собор (Cathedral). Попробуйте различные режимы реверберации. Добивайтесь наилучшего звучания. 4. Эффекты – Динамическое представление – Многополовиченны<br>
Уменьшить громкое шипение (de-esser).<br>
5. Ревербация: Эффекты – Реверберация - Длинный зан (Lo<br>
ибо Кафедральный собор (Cathedral). Попробуйте различные<br>
веврбе

6. Добавьте динамику: Избранное FX – Sony – ExpressFX Time Stretch или Обработка – Протяженность времени.

*Задание 4.* Создать микширование аудио-файлов.

*Методические рекомендации по выполнению*

1. Откройте любой файл с музыкой.

2. Измените битовую глубину и частоту дискретизации под параметры голосового файла: Обработка - Конвертер битовой глубины. Обработка - Громкость (– 4 дБ).

3. Скопируйте фрагмент из записи голоса.

4. Установите курсор в нужном месте в окне с музыкой. Нажмите кнопку Mix (Микширование).

5. В правом вертикальном микшире снизте уровень на 3 дБ.

6. Сохраните файл в формате mp3: папка lab, имя lab\_8.

**Тема 9. Методы компьютерного монтажа и обработки фонограмм в аудиоредакторах.** 

*Лабораторная работа 9. Работа в многодорожечном режиме и применение эффектов в Adobe Audition*

*Цель*. Научиться делать запись аудио дорожки. Рассмотреть принцип работы в многодорожечном режиме. Ознакомиться с эффектами для звуковой волны.

*Задание 1.* Создать аудио дорожку.

*Методические рекомендации по выполнению*

1. Подключите микрофон к компьютеру.

2. Запустите программу Adobe Audition.

3. Создайте новый проект, в который будет в дальнейшем записана новая волновая форма: File – New.

4. В диалоговом окне New Waveform установите следующие параметры:

 $\triangleright$  в списке Sample Rate выберите частоту дискретизации (сэмплирования), не менее 44.1 кГц;

 $\triangleright$  в группе Channels выберите режим: моно (Mono);

 $\triangleright$  в группе Resolution выберите разрешающую способность (16битным (16-bit) и 32-битным с плавающей точкой (32-bit (float)) представлениями сигнала).

5. Откройте линейку измерения уровня сигнала (Options - Monitor Record Level) или в нижней части экрана сделайте двойной щелчок по шкале. (сэмплирования), не менее 44.1 кГц;<br>  $\triangleright$  в группе Channels выберите режим: моно (Mono);<br>  $\triangleright$  в группе Resolution выберите разрешающую способнос<br>
битным (16-bit) и 32-битным с шавающей точкой (32-bit<br>
представлениям

6. Перейдите в режим записи - правой кнопкой мыши на кнопке (Record).

7. Выберите Instant Record - начало записи в момент нажатия кнопки

8. Остановить или закончить запись можно с помощью кнопок (Pause) и  $\Box$  (Stop).

#### *Задание 2.* Обработка записи.

*Методические рекомендации по выполнению*

1. Выберите команду **Edit › Zero Crossings** , которая содержит команды, которыми можно передвинуть начало и конец выделенного звукового блока в те позиции, где звуковая волна пересекает нулевой уровень

2. Примените к звуковой волне следующие команды:

a. Применение команды Adjust Selection Outward приведет к тому, что границы выделенного фрагмента будут автоматически перемещены к нулевым точкам, расположенным вне выделенного интервала.

b. Команда Adjust Left Side to Left сдвинет левую границу выделенного фрагмента к ближайшей слева нулевой точке.

c. Команда Adjust Left Side to Right сдвинет левую границу выделенного фрагмента к ближайшей справа нулевой точке.

d. Команда Adjust Right Side to Left сдвинет правую границу выделенного фрагмента к ближайшей слева нулевой точке.

e. Команда Adjust Right Side to Right сдвинет правую границу выделенного фрагмента к ближайшей справа нулевой точке.

3. Проделайте работу по изменению звуковой волны. Команды, позволяющие копировать, вырезать, удалять и вставлять материал, содержатся в меню **Edit**.

#### *Задание 3.* Микширование звуковой волны. *Методические рекомендации по выполнению*

1. Вызовите команду Edit › Mix Paste, которая предназначена для наложения звуковых данных, хранящихся в буфере обмена, на редактируемую волновую форму. Команда Mix Paste открывает диалоговое окно.

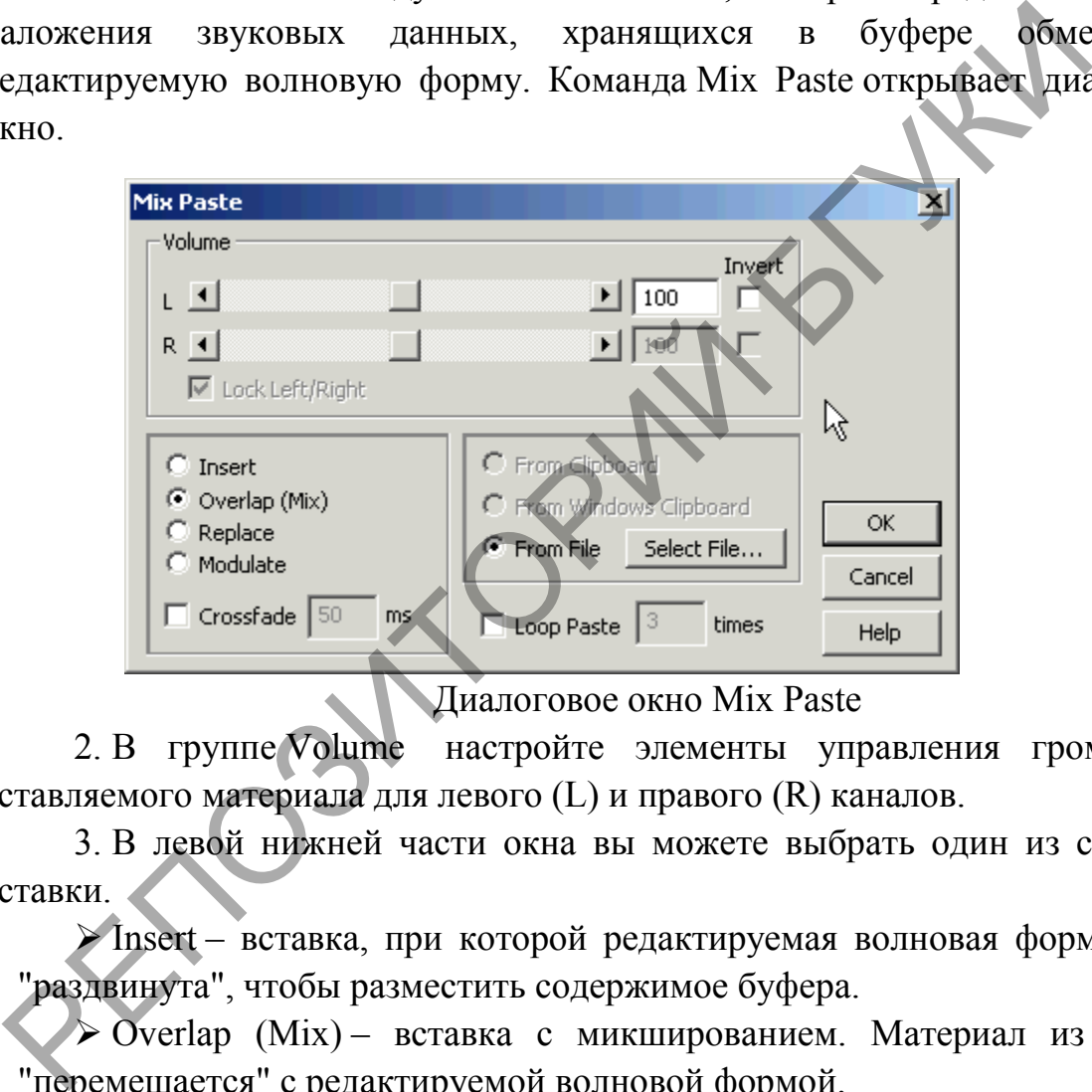

Диалоговое окно Mix Paste

2. В группе Volume настройте элементы управления громкостью вставляемого материала для левого (L) и правого (R) каналов.

3. В левой нижней части окна вы можете выбрать один из способов вставки.

 $\triangleright$  Insert – вставка, при которой редактируемая волновая форма будет "раздвинута", чтобы разместить содержимое буфера.

 $\triangleright$  Overlap (Mix) – вставка с микшированием. Материал из буфера "перемешается" с редактируемой волновой формой.

 $\triangleright$  Replace – вставка с заменой. Материал из буфера заместит звуковые данные, находившиеся в этой области волновой формы до вставки.

 $\triangleright$  Modulate – вставка с модуляцией по амплитуде. Каждый отсчет звукового сигнала из буфера умножается на соответствующий отсчет волновой формы.

4. Введите величину временного интервала изменения громкости от 0 до 100% (или наоборот) в поле Crossfade.

5. Выберите источник вставляемого блока.

 $\triangleright$  From Clipboard N – внутренний буфер обмена. Символ N заменяет в тексте ссылку на текущий буфер обмена. Программа заботится, чтобы вы не перепутали, какой именно материал вставляете.

- $\triangleright$  From Windows Clipboard общесистемный буфер обмена.
- $\triangleright$  From File файл.
- 6. нажмите кнопку ОК или клавишу Enter.

*Задание 4.* Знакомство со встроенными эффектами.

*Методические рекомендации по выполнению*

1. Выполните команду Effects - Delay Effects - Chorus .

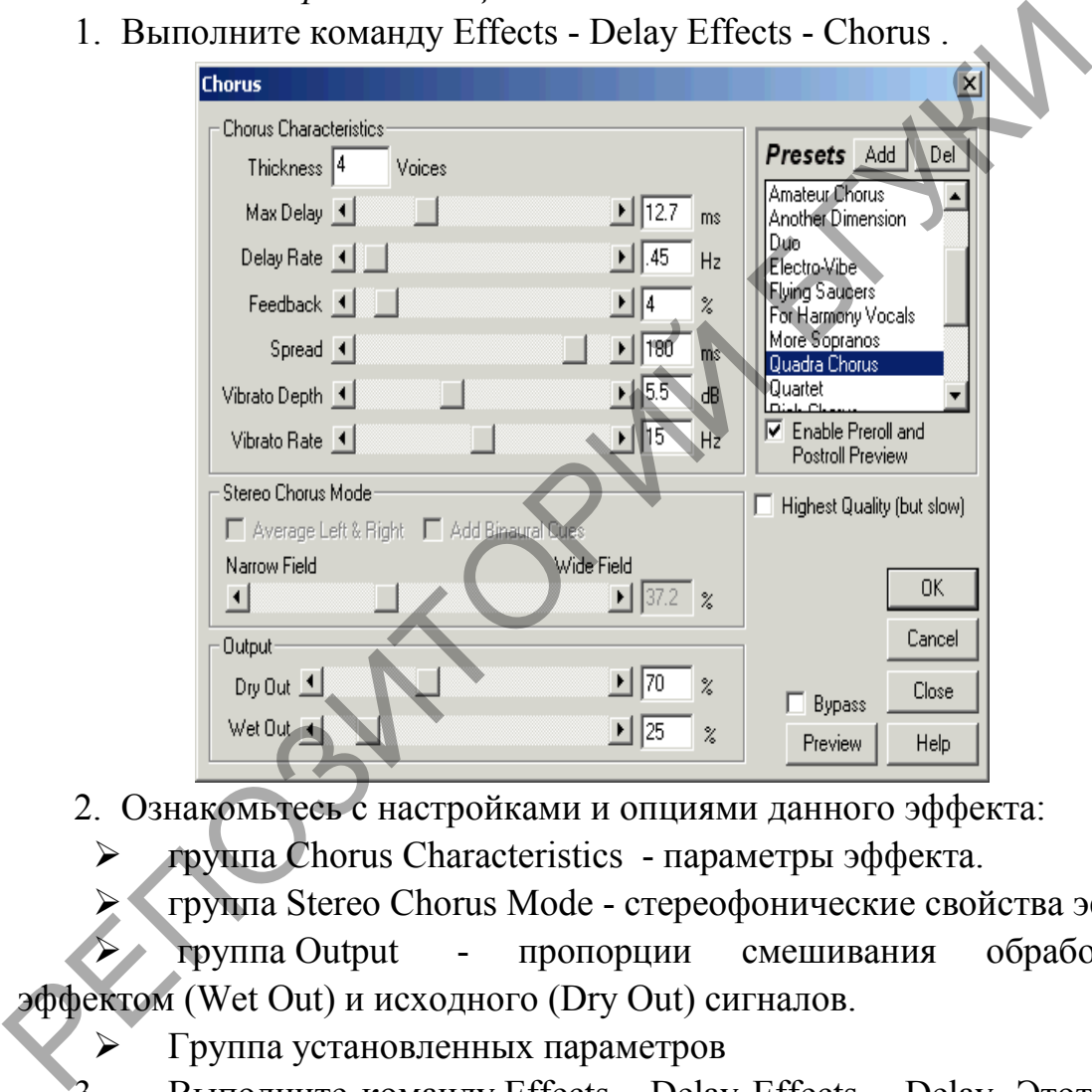

2. Ознакомьтесь с настройками и опциями данного эффекта:

группа Chorus Characteristics - параметры эффекта.

группа Stereo Chorus Mode - стереофонические свойства эффекта.

 $\triangleright$  группа Output - пропорции смешивания обработанного эффектом (Wet Out) и исходного (Dry Out) сигналов.

Группа установленных параметров

3. Выполните команду Effects - Delay Effects – Delay. Этот эффект служит основой технологии создания стереозаписей, позволяет выполнить задержку акустического или электрического сигнала.

4. Ознакомьтесь с настройками данного эффекта.

5. Проделайте такую же работу по знакомству со следующими эффектами: Flanger (флэнжер) и Phaser (фэйзер); Reverb (Реверберация), Sweeping Phaser Effects (перестраиваемый фазовращатель).

# *Задание 5.* Сохранение и экспорт. *Методические рекомендации по выполнению* 1. Выполните команду Файл – Сохранить сессию как.

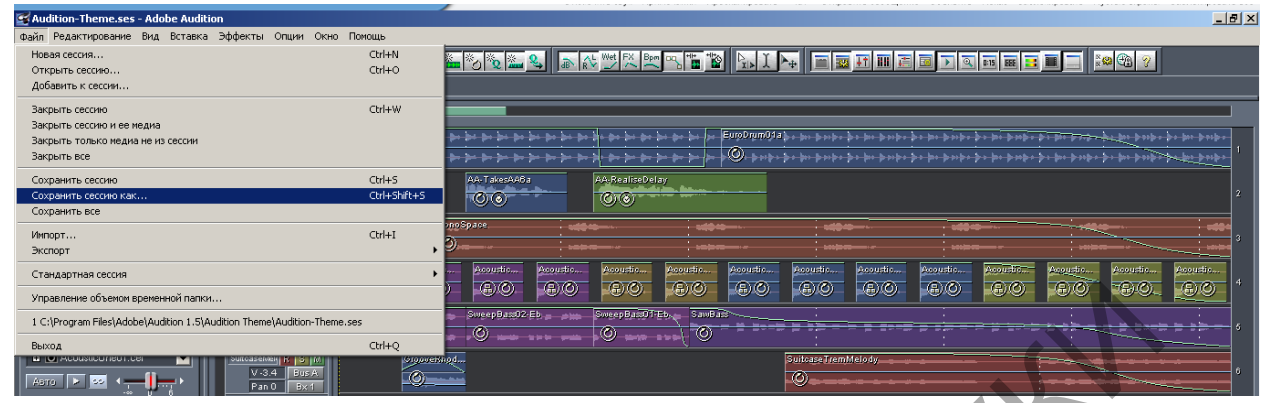

2. Сохраните в свою папку под именем lab\_9.ses.

3. Выполните команду Файл – Экспорт - Аудио.

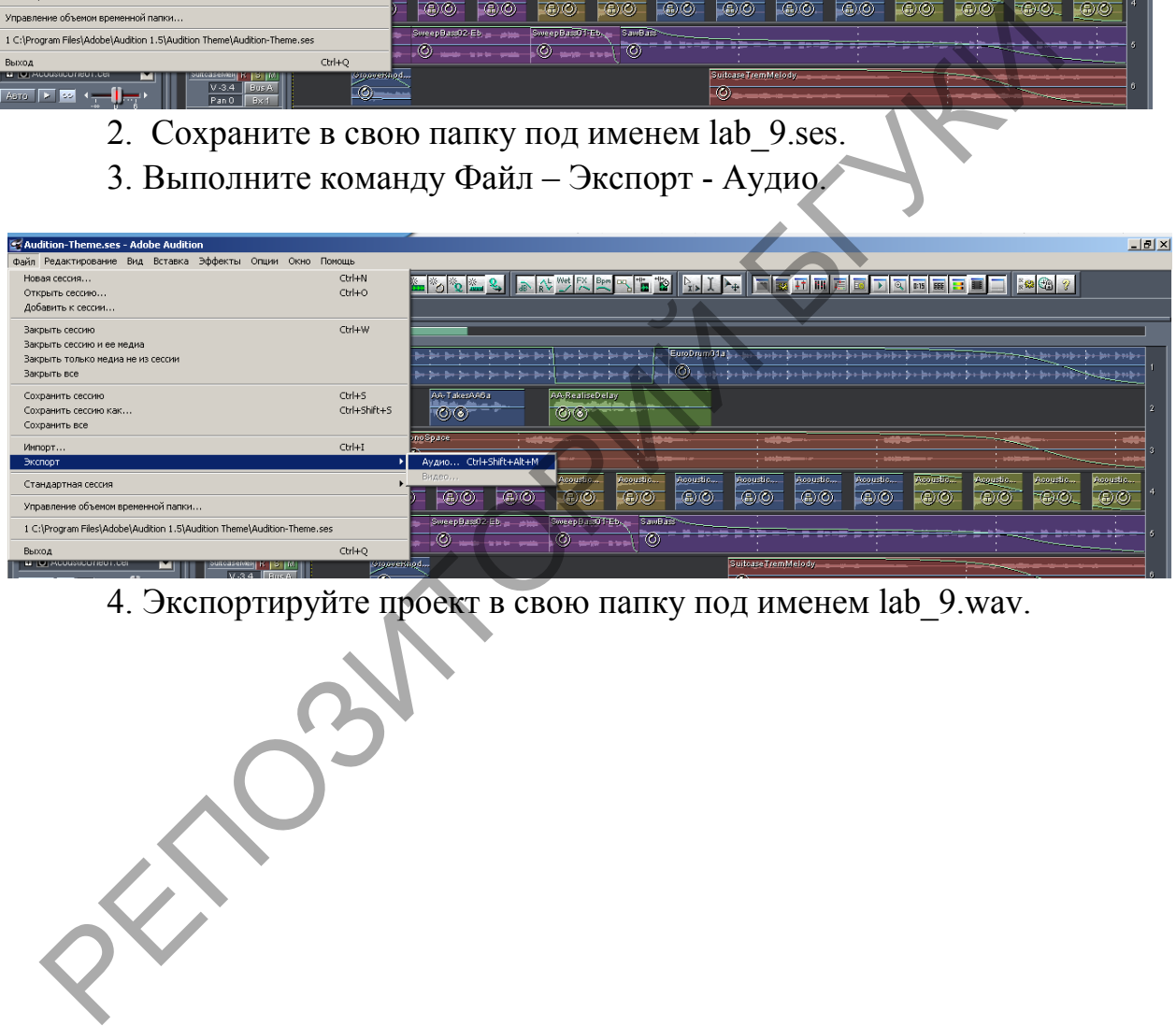

4. Экспортируйте проект в свою папку под именем lab\_9.wav.

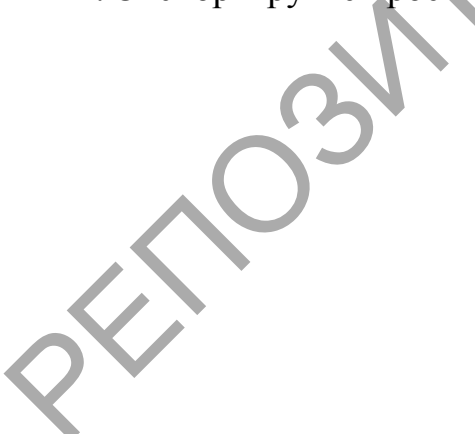

# **4. РАЗДЕЛ КОНТРОЛЯ ЗНАНИЙ**

## **4.1 Перечень требований к зачету**

Дисциплина изучается в течение одного семестра и предусматривает самостоятельную работу студентов. Для допуска к зачету студент должен выполнить следующие требования:

- 1. посещение лекционных занятий;
- 2. выполнение лабораторных работ;
- 3. выполнение заданий для контролируемой самостоятельной работы.

Форма проведения зачета – устный опрос.

## **4.2 Критерии оценки результатов учебной деятельности студентов**

В целях подготовки к текущей/промежуточной аттестации, студенту следует просмотреть все имеющиеся и рекомендуемые материалы, представленные в печатном или электронном виде. Промежуточная аттестация проводиться с целью оценки качества усвоения студентами всего объёма содержания дисциплины и определения фактически достигнутых знаний, навыков и умений, а также компетенций, сформированных за время аудиторных занятий и самостоятельной работы студента.

## *Критерии оценивания ответов студентов*

Оценка «отлично» (10-8 баллов) / «зачтено». Ответы на поставленные вопросы излагаются логично, последовательно и не требуют дополнительных пояснений. Делаются обоснованные выводы. Демонстрируются глубокие знания в изучаемой области. Студент демонстрирует владение понятийным аппаратом и научным языком по предмету, умение его использовать в постановке и решении научных и профессиональных задач; способность самостоятельно решать сложные проблемы в рамках учебной программы; усвоение основной и дополнительной литературы, рекомендованной учебной программой; активная самостоятельная работа на лабораторных (практических) занятиях, высокий уровень культуры исполнения заданий, грамотное оформление учебной документации. 3. выполнение заданий для контролируемой самостов работы.<br>
Форма проведения зачета – устный опрос.<br>
4.2 Критерии оценки результатов учебной деятельности студение<br>
В целях подготовки к текущей/промежуточной агтестации, с<br>

Оценка «хорошо» / «зачтено» (7-5 баллов). Ответы на поставленные вопросы излагаются систематизировано и последовательно. Материал излагается уверенно. Демонстрируется умение анализировать материал, однако не все выводы носят аргументированный и доказательный характер. Студент демонстрирует активную самостоятельную работу на практических, лабораторных занятиях, высокий уровень культуры исполнения заданий и оформления учебной документации, периодически участвует в групповых обсуждениях.

Оценка «удовлетворительно» (4 балла) / «зачтено». Допускаются нарушения в последовательности изложения. Имеются упоминания об отдельных базовых нормативно-правовых актах. Демонстрируются поверхностные знания вопроса, с трудом решаются конкретные задачи. Имеются затруднения с выводами. Студент демонстрирует достаточный объем знаний по предмету в рамках образовательного стандарта.

Оценка «неудовлетворительно» (3-1 баллов) / «не зачтено». Материал излагается непоследовательно, сбивчиво, не представляет определенной системы знаний по дисциплине. Не проводится анализ. Выводы отсутствуют. Ответы на дополнительные вопросы отсутствуют. На лабораторных (практических) занятиях студент был пассивен, демонстрировал низкий уровень культуры исполнения заданий и их оформления, отсутствие знаний по предмету в рамках образовательного стандарта или отказ от ответа. злагается непоследовательно, сбивчиво, не представляет опред<br>истемы знаний по дисциплине. Не проводится анализ. Выводы отсут<br>петът на дополнительные вопросы отсутствуют. (На лабор-<br>практических) занятиях студент был пасс

### **4.3 Задания для контролируемой самостоятельной работы студентов**

Самостоятельная работа студентов направлена на совершенствование их умений и навыков по дисциплине «Музыкальная информатика». Цель самостоятельной работы студентов - способствование усвоению в полном объеме учебного материала дисциплины через систематизацию, планирование и контроль собственной деятельности.

# *Вопросы и творческие задания*

**Задание 1.** Написать тест по теме: «Элементарная теория музыки».

**Задание 2.** Подготовить реферат и презентацию по одному вопросу по теме «Тема 5. Аппаратно программные средства обработки звука»:

1. Форматы музыкальных моделей, их назначение, методы преобразований. MIDI-технологии.

- 2. Понятие программируемой музыки.
- 3. Цифровые сэмплерные синтезаторы.
- 4. Секвенсары. Виртуальные музыкальные инструменты.
- 5. Обзор программных средств. : нотно-текстовые редакторы (Encore, Sibelius, Finale),
- 6. Обзор программных средств: MIDI-аранжировщики (Band-in-a-Box, Cakewalk Sonar, Ableton Live, Avid Pro Tools),
- 7. Обзор программных средств: звуковые программы-редакторы (Adobe Audition, WaveLab, REAPER, Sound Forge Pro, Virtual DJ),
- 8. Обзор программных средств: программы-секвенсары (Csound, Mackie Tracktion, Cakewalk Sonar),
- 9. Обзор программных средств: виртуальные студии (Cubase, MAGIX Music Maker 2015, Mixcraft, FL Studio

**Задание 3.** Тема 6. Моделирование музыкальных партитур с помощью нотных редакторов

Выберите любое музыкальное произведение и создайте документ в программе Sibelius. Примените расстановку акцентов, лиг и текстовой информации. Файлы для набора представлены в папке «Ноты» и «Видеоуроки Sibelius». Сохраните файл в формате программы и сделайте экспорт в midi-формат. Форма отчета – электронная версия (файл). - и дайлы для набора представлены в папке «Ноты» и набора представлены в папке «Ноты» и следайте эпоси Sibelius». Сохраните файл в формате программы и следайте эпонсии 3 задания 4. Тема 8. Создание музыкальных композиций

**Задание 4.** Тема 8. Создание музыкальных композиций в виртуальной студии звукозаписи

Возьмите midi-файл из задания 2 и сделайте микширование и сведение трека на основе лабораторной работы 6, 7. Экспортируйте файл в разных форматах. Форма отчета – электронная версия (файл).

Тема 9. Методы компьютерного монтажа и обработки фонограмм в аудиоредакторах.

**Задание 5.** Создайте аудио-трек в любой программе на основе лабораторной работы 8, 9. Экспортируйте файл в разных форматах. Форма отчета – электронная версия (файл).

# **4.4 Контрольные вопросы по темам**

*Тема 1. Введение. Физические свойства звука, основы музыкальной акустики. Цифровая обработка музыкального звука*

- 1. Звук как неразрывный акустический сигнал. Тембр и спектр звука. Субъективное восприятие звука.
- 2. Музыкальный звук с точки зрения физики звуковой волны.
- 3. Обертоны. Основные субъективные свойства музыкального звука.
- 4. Физические основы формирования, передачи, обработки и восприятия аудиосигналов.
- 5. Физические характеристики звукового поля. Единицы измерения.
- 6. Основные сведения об акустике. Понятие музыкальной акустики.

Современные средства в музыкальной акустике.

- 7. Цифровая обработка сигналов.
- 8. Непрерывность аналогового и дискретность цифрового звука.
- 9. Процесс дискретизации (построение выборки) и процесс квантования аналогового звука.

#### *Тема 2. История нотации*

- 1. Причины возникновения нотной записи.
- 2. Слоговая запись музыкальных звуков с помощью клинописи.
- 3. Нёвменная нотация. Русское крюковое (знаменное) письмо.
- 4. Буквенное обозначение звуков.
- 5. Нотное письмо в период XIII—XVI вв.
- 6. Записи нот на нотной строке. Буквенные обозначения высоты.
- 7. Двукратное деление в XVI в.
- 8. Система письма табулатуры.
- 9. Изменения нотного письма в XVIII в.
- 10.Современное состояние нотной записи.

#### *Тема 3. Элементарная теория музыки*

- 1. Нотный стан, ключевые знаки. Определение основных ключей.
- 2. Мажорный, минорный лад.
- 3. Построение интервалов. Чистые, увеличенные и уменьшенные интервалы. Построение аккордов.
- 4. Определение длительности нот. Ритмические схемы.
- 5. Определение ритма. Определение темпа.
- 6. Паузы и динамические оттенки.
- 7. Мелодия и аккомпонимент.
- 8. Диапозон и особености звучания инструментов. Транспозиция.

#### *Тема 4. История развития технических средств звуковых систем*

1. Математические методы как основа моделирования параметров музыкальной композиции.

2. Первые электроакустические музыкальные инструменты. История создания и классификация.

3. Основные методы синтеза звука: аддитивная, синтез на основе волновых таблиц, сэмплирование. 8. Система письма — табулатуры.<br>
9. Изменения нотного письма в XVIII в.<br>
10.Современное состояние нотной записи.<br>
7 ема 3. Элементариая теория музыки<br>
1. Нотный стан, ключевые знаки. Определение основных ключей<br>
2. Мажор

4. Использование методов синтеза музыкального звука.

- 5. Музыкальные синтезаторы и их использование.
- 6. Устройства ввода и вывода музыкальной информации.

7. Акустические системы: назначение и основные функции, классификации и принципы действия, использование.

8. Задачи, архитектура, общие сведения о современной цифровой студии звукозаписи.
*Тема 5. Тема 5. Аппаратно программные средства обработки звука*

- 1. Форматы музыкальных моделей, их назначение, методы преобразований. MIDI-технологии.
- 2. Понятие программируемой музыки.
- 3. Цифровые сэмплерные синтезаторы.
- 4. Секвенсары. Виртуальные музыкальные инструменты.
- 5. Обзор программных средств обработки звука.

### **4.5 Перечень вопросов к зачету**

1. Цели и задачи использования музыкально-компьютерных технологий в музыке.

2. Математические методы как основа моделирования параметров музыкальной композиции.

3. Первые электроакустические музыкальные инструменты: виды, принципы формирования и обработки музыкального звука. Особенности использования.

4. История создания и классификация электронных музыкальных инструментов.

5. Аппаратные средства поддержки АРМ (автоматическое рабочее место) музыканта: микрофоны, наушники, midi-клавиатуры и т.д.

6. Акустические системы: назначение и основные функции, классификация и принципы работы.

7. Элементарная теория музыки: основные элементы музыкальной грамоты, мелодия и аккомпонимент, диапозон и особености звучания инструментов. 1. Цели и задачи использования музыкального компью и системенно и системенно длинины до электролизии.<br>2. Математические методы как основа моделирования паредикальной композиции.<br>3. Первые электролагустические музыкальные

8. История нотации.

9. Физические свойства звука, основы музыкальной акустики.

10. Цифровая обработка музыкального звука

11. Цифровое моделирование музыкального звука. Дискретизация и квантование. Теорема Кательникова.

12. Устройства ввода и вывода музыкальной информации.

13. Технические и аппаратные средства компьютерных технологий в музыке.

14. Форматы музыкальных моделей, их назначение, методы преобразований. Midi-технологии.

15. Особенности программных средств: нотно-текстовые редакторы (Encore, Sibelius, Finale).

16. Особенности программных средств: MIDI-аранжировщики (Bandin-a-Box, Cakewalk Sonar, Ableton Live, Avid Pro Tools),

17. Особенности программных средств: звуковые программыредакторы (Adobe Audition, WaveLab, REAPER, Sound Forge Pro, Virtual DJ).

18. Особенности программных средств: программы-секвенсары (Csound, Mackie Tracktion, Cakewalk Sonar).

19. Особенности программных средств: виртуальные студии (Cubase, MAGIX Music Maker 2015, Mixcraft, FL Studio).

20. Способы ввода и редактирования нотной и текстовой информации в Sibelius.

21. Редактирование и изменение партитур в окне микширования в программе Sibelius. Изменение состава ансамбля инструментов в партитурах. Возможности аранжировки.  $21.$  Редактирование и изменение партитур в окие микиипровотрамме Sibelius. Изменение состава анеамбля инструментов в партихирование состава не памихирование прека, обработка звуковой дорожки, пумоподав исле должне прека

22. Создание трека, обработка звуковой дорожки, шумоподавление и наложение эффектов в программе Sound Forge. Способы сохранения.

23. Adobe Audition: интерфейс, характеристики специальных возможностей.

24. Использование эффектов. Сведение аудиофайлов в программе Adobe Audition.

25. Применение стилей и способы ввода в программе Band-in-a-Box.

26. Гармонизация мелодии и генерирование композиции в автоматическом режиме Band-in-a-Box.

27. Общие настройки и навигация в цифровой звуковой рабочей станции Cubase. Импорт файлов.

28. Способы ввода и записи звуковых дорожек. Применение эффектов. Сохранение и экспорт трека в программе Cubase.

# **5. ВСПОМОГАТЕЛЬНЫЙ РАЗДЕЛ**

### **5.1 Учебная программа**

Учебная программа составлена на основе Образовательного стандарта высшего образования ОСВО 1-21 04 01-2013 по специальности 1-21 04 01 Культурология (по направлениям) и учебного плана по специализации 1-21 04 01-02 04 Информационные системы в культуре, рег. №Д-21-1-71/17 уч. от 04.07.2017

СОСТАВИТЕЛЬ:

*О.М. Кунцевич*, преподаватель кафедры информационных технологий в культуре учреждения образования «Белорусский государственный университет культуры и искусств»

РЕЦЕНЗЕНТЫ:

*А.Г. Буравкин*, ведущий научный сотрудник отдела совместных программ космических и информационных технологий государственного научного учреждения «Объединенный институт проблем информатики Национальной академии наук Беларуси», кандидат технических наук, доцент СОСТАВИТЕЛЬ:<br>
О.М. Кунцевич, преподаватель кафедры информационных техно<br>
ультуре учреждения образования «Белорусский государс<br>
инверсите и информационных технологий государственного на<br>
инверсите и информационных техноло

*С.А. Руткевич,* доцент кафедры духовой музыки учреждения образования «Белорусский государственный университет культуры и искусств», кандидат искусствоведения, доцент

РЕКОМЕНДОВАНА К УТВЕРЖДЕНИЮ:

*кафедрой* информационных технологий в культуре учреждения образования «Белорусский государственный университет культуры и искусств» (протокол № 1 от 04.09.2018)

*президиумом* научно-методического совета учреждения образования «Белорусский государственный университет культуры и искусств» (протокол № 2 от 19.12.2018)

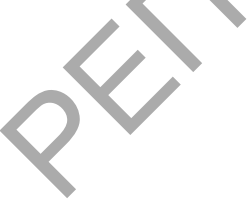

### ПОЯСНИТЕЛЬНАЯ ЗАПИСКА

В настоящее время музыкальная информатика это не только необходимое звено музыкального образования, но и важная часть теоретической основы компьютерных технологий в целом. Профессия менеджера-культуролога связано с широким спектром направлений культурной жизни и искусства, в том числе и с музыкальным. При этом речь может идти как о музыкантах-профессионалах, так и о музыкантах любителях. В современную эпоху информатизации общества для обеих групп особенную актуальность имеют компьютерные технологии в музыке.

Программное обеспечение для обработки звука, моделирования и редактирования музыкальных произведений использует очень широкий спектр разнообразных наук, это: математика, техническая кибернетика, статистика, спектральная теория, радиотехника, акустика, психаакустика, теория сигналов, теория вероятностей и др. Понятно, что пользователи компьютерных технологий не обязан в совершенстве владеть знаниями во всех перечисленных направлениях, тем не менее знание основ процессов инфармационного моделирования в музыке, технических средств обработки звука, а также использования компьютерных технологий в музыкальной издательской деятельности становится необходимым как для современного музыканта, так и для менеджера-культуролога. Поэтому в лекционную часть программы включены некоторые теоретические вопросы математики, физики, кибернетики, акустики, теории сигналов. При этом учитывается уровень музыкальной и теоретико-математической подготовки студентов, а также разный уровень владения музыкальной грамотой. Программное обеспечение для обработки звука, моделиров<br>едактирования музыкальных произведений использует очень пектр разнообразных наук, это: математика, техническая кибер<br>тектр разнообразных наук, это: математика, техни

*Целью* учебной дисциплины «Музыкальная информатика» является формирование у студентов необходимого объема теоретических знаний, умений и практических навыков по использованию современных информационных и компьютерных технологий в музыке как для творческой деятельности, так и в ежедневной работе.

*Предметом* изучения дисциплины «Музыкальная информатика» являются современные компьютерных технологии и программы для создания и обработки музыкальной информации.

Целевая направленность дисциплины обуславливает решение слудеющих *задач*:

− получение знаний в области компьютерных музыкальных технологий;

− знакомство с математическими и физическими основами теории музыки;

− формирование системы базовых знаний и навыков для создания и обработки нотного текста;

− развитие умения и навыков работы со специальными музыкальными программными средствами;

− изучение особенных возможностей и характеристик компьютерных музыкальных программ.

В результате изучения дисциплины студенты должны *знать*:

− цели и задачи использования современных музыкальнокомпьютерных технологий;

− историю развития нотации;

− основы музыкальной акустики;

− цифровую обработку музыкального звука;

− историю и предпосылки возникновения компьютерных технологий в музыке; – цифровую обработку музыкального звука;<br>– историю и предпосылки возникновения компьютерных чехни<br>узыке;<br>– технические средства звуковых систем и их параметры;<br>– согольное форматы музыкальных модделей;<br>– возможности рабо

− технические средства звуковых систем и их параметры;

− основные форматы музыкальных моделей;

− методы обработки звуковых сигналов;

− возможности MIDI технологий;

− типологизацию музыкальных компьютерных программ;

− особенности работы и функциональные возможности музыкальных программных средств;

− особенности работы в виртуальных студий звукозаписи;

− методы компьютерного монтажа и обработки фонограмм.

В результате изучения учебной дисциплины студенты должны *уметь*:

− набирать и редактировать нотный материал в специальных программах;

− работать со звуком и графикой в нотных редакторах;

− создавать музыкальные треки с помощью MIDI-аранжировщика;

− создавать музыкальные композиции в виртуальных студиях звукозаписи;

− использовать компьютерный монтаж для обработки фонограмм.

После изучения учебной дисциплины студенты должны *владеть*:

− основными навыками работы с музыкальными файлами на персональном компьютере;

− элементами проведения анализа и оценки обрабатываемого музыкального материала;

− навыками набора и редактирования музыкального текста в нотных редакторах;

− инструментарием виртуальных студий звукозаписи для создания музыкальных композиций;

− методами компьютерного монтажа в аудиоредакторах;

− основными навыками для работы в MIDI-аранжировщиках.

Усвоение данной учебной программы должно обеспечивать формирование следующих групп компетенций.

Академические компетенции, которые включают знания и умения по изучаемой дисциплине:

− АК-1. Уметь использовать базовые научно-теоретические знания для решения теоретических и практических задач;

− АК-2. Владеть системным и сравнительным анализом;

− АК-3. Владеть исследовательскими навыками;

− АК-4. Уметь работать самостоятельно;

− АК-5. Быть способным порождать новые идеи (обладать креативностью);

− АК-6. Владеть междисциплинарным подходом к решению проблем;

− АК-7. Иметь навыки, связанные с использованием технических устройств, управлением информацией и работой с компьютером;

− АК-8. Владеть навыками устной и письменной коммуникации;

− АК-10. Владеть методическими знаниями исследовательскими умениями, которые обеспечивают решение задач инновационнометодической и научно-исследовательской деятельности в культурологии. – АК-5. Быть способным порождать новые идеи испонивание с нашей и реативностью);<br>
– АК-6. Владеть междиспиплинарным подходом к решению про – АК-7. Иметь навыки, связанные с использованием технических текторист, управлени

Социально-личностные компетенции, которые включают культурноценностные ориентации, знание идеологических, моральных ценностей общества и государства и умение управлять ими:

− СЛК-2. Быть способным к социальному взаимодействию;

− СЛК-6. Уметь работать в команде;

− СЛК-8. Совершенствовать и развивать свой интелектуальный и общий уровень, добиваться морального и физического совершенствования своей личности;

− СЛК-9. Формировать и аргументировать собственные суждения и профессиональную позицию.

Профессиональные компетенции, которые включают способность рещать задачи, разрабатывать планы и обеспечивать их решение в выбранной сфере профессиональной деятельности:

− ПК-4. Оценивать состояние, тенденции и перспективы развития культуры и искусства;

− ПК-5. Прогнозировать, планировать и организовать инновационнометадическую и художественно-творческую деятельность в сфере культуры и искусств.

− ПК-7. Заниматься научно-исследовательской деятельностью в культурологии.

− ПК-8. Анализировать и оценивать собранную информацию;

− ПК-9. Организовывать свою работу на научной основе, владеть компьютерными методами сбора, сохранения и обработки информации в сфере профессиональной деятельности;

− ПК-14. Использовать современные методики и технические средства обучения.

Изучение учебного материала связано с изучением учебных дисциплин «Основы информационных технологий», «Информационные технологии в культуре», «Компьютерная обработка», «Основы компьютерной аранжировки».

Основными формами учебной дисциплины являются лекции, лабораторные работы и самостоятельное изучение отдельных вопросов. Учебным планом на изучение учебной дисциплины «Музыкальная информатика» всего предусмотрено 62 часа, из них 36 часов – аудиторные занятия. Примерное распределение аудиторных часов по видам занятий: лекции – 10 часов, лабораторные – 26 часов.

Рекомендованная форма контроля – зачет.

РЕПОЗИТОРИЙ

79

### **СОДЕРЖАНИЕ УЧЕБНОГО МАТЕРИАЛА**

### **Тема 1. Физические свойства звука, основы музыкальной акустики. Цифровая обработка музыкального звука**

Теоретические основы обработки звуковых сигналов. Физические основы формирования, передачи, обработки и восприятия аудиосигналов. Основные технические характеристики и свойства. Физические характеристики звукового поля. Единицы измерения. Музыкальный звук с точки зрения физики звуковой волны.

Звук как неразрывный акустический сигнал. Тембр и спектр звука. Обертоны. Субъективное восприятие звука. Основные субъективные свойства музыкального звука. Основные сведения об акустике. Понятие музыкальной акустики. Современные средства в музыкальной акустике.

Основы теории цифрового звука. Непрерывность аналогового и дискретность цифрового звука. Процесс дискретизации (построение выборки) и процесс квантования аналогового звука.

#### **Тема 2. История нотации**

Причины возникновения нотной записи. Запись рисунками. Слоговая запись музыкальных звуков с помощью клинописи. Буквенное обозначение звуков. Нёвменная нотация. Русское крюковое (знаменное) письмо. Записи нот на нотной строке. Буквенные обозначения высоты. Нотное письмо в период XIII—XVI вв. **Д**вукратное деление в XVI в. Система письма табулатуры. Изменения нотного письма в XVIII в. Современное состояние нотной записи. 3 Звук как неразрывный акустический сигнал. Тембр и спекти<br>обертоны. Субъективное восприятие звука. Основные субъе<br>сойства музыкальной акустики. Современные средства в музыкальной акустик.<br>Основы теории инфрового звука. Н

#### **Тема 3. Элементарная теория музыки**

Элементы нотной грамоты. Нотный стан, ключевые знаки. Определение основных ключей. Определение длительности нот. Мажорный, минорный лад. Построение интервалов. Чистые, увеличенные и уменьшенные интервалы. Построение аккордов. Ритмические схемы. Определение ритма. Определение темпа. Паузы и динамические оттенки. Мелодия и аккомпонимент. Диапозон и особености звучания инструментов. Транспозиция.

#### **Тема 4. История развития технических средств звуковых систем**

Цели информационного (компьютерного) моделирования в культуре, в том числе в музыке. Математические методы как основа моделирования параметров музыкальной композиции. Первые электроакустические музыкальные инструменты: виды, принципы формирования и обработки музыкального звука, особенности использования. История создания и классификация электронных музыкальных инструментов.

Понятие об электронном синтезе звукового сигнала как процессе формирования сложного электрического сигнала на основе гармоничных сигналов различных частот, амплитуд и фаз. Основные методы синтеза звука: аддитивный метод, синтез на основе волновых таблиц, сэмплирование. Использование методов синтеза музыкального звука. Музыкальные синтезаторы и их использование.

Устройства ввода и вывода информации. Микрофоны. MIDIклавиатуры. Звуковые карты. Усилители, звуковые колонки, наушники и др. Акустические системы: назначение и основные функции, классификации и принципы действия, использование. Задачи, архитектура, общие сведения о современной цифровой студии звукозаписи.

### **Тема 5. Аппаратно программные средства обработки звука**

Форматы музыкальных моделей, их назначение, методы преобразований. MIDI-технологии. Понятие программируемой музыки. Цифровые сэмплерныя синтезаторы. Секвенсары. Виртуальные музыкальные инструменты.

Обзор программных средств: нотно-текстовые редакторы (Encore, Sibelius, Finale), MIDI-аранжировщики (Band-in-a-Box, Cakewalk Sonar, Ableton Live, Avid Pro Tools), звуковые программы-редакторы (Adobe Audition, WaveLab, REAPER, Sound Forge Pro, Virtual DJ), программысеквенсары (Csound, Mackie Tracktion, Cakewalk Sonar), виртуальные студии (Cubase, MAGIX Music Maker 2015, Mixcraft, FL Studio). лавиатуры. Звуковые карты. Усилители, зауковые колонки, науини<br>и и и системы: назначение и основные функции, классифи<br>ринципы действия, использование. Задачи, архитектура, общие своеременной цифровой студии звукозаписи.<br>О

## **Тема 6. Моделирование музыкальных партитур с помощью нотных редакторов**

Общие сведения, запуск, форматирование листа партитуры. Работа с тактами. Ввод нотного текста с использованием обычной и MIDI-клавиатур. Нотные атрибуты. Способы редактирования нотного текста и формата листов партитуры.

Компиляция и транспанираванне музыкальных частей. Текстовая информация (основные типы и ввод). Основные манипуляции с визуализацией (окна, масштабы). Экспорт и сохранение файлов. Издательские функции. Способы быстрого ввода и редактирования нотных текстов. Восстановление звука. Режимы прослушивания музыки. Средства композиции и аранжировки.

### **Тема 7. Создание музыкальных композиций с помощью [MIDI](https://ru.wikipedia.org/wiki/MIDI)аранжировщика**

Настройка интерфейса программы. Настройка микшера. Навигация в [MIDI-](https://ru.wikipedia.org/wiki/MIDI)аранжировщике. Выбор стиля композиции. Смешение стилей в одной композиции. Удаление и изменение инструментов в стиле.

Различные способы ввода аккордов. Прерывание ритма – паузы. Смена темпа, тональности. Генерирование композиции в автоматическом режиме. Гармонизация мелодии. Генерирование саундтреков в автоматическом режиме. Добавление в партитуру различных элементов (текст, артикуляция, экспрессия).

Сохранение композиции. Форматы сохранения. Экспорт композиции. Запись аудиодиска.

## **Тема 8. Создание музыкальных композиций в виртуальной студии звукозаписи**

Общее знакомство с программой. Основные окна программы, их ключевые функции. Панели и их назначения.

Выбор инструментов. Создание звуковой дорожки. Атрибуты MIDIтрека. Виртуальные синтезаторы. Виртуальные инструменты, их выбор, замена. Выбор пресетов. Виртуальная клавиатура. Атрибуты аудиотрека. Цветовая маркировка аудиодорожек. Ударные инструменты. Барабанная карта.

Обработка звукового материала: общие принципы. Работа с параметрическим и графическим эквалайзерами. Акустическая обработка. Использование ревербераторов. Эффекты задержки звука: «Хорус», «Фленжер», «Делей». Редактирование MIDI-файла. Сведение трека. Сохранение и экспорт. испрессия).<br>
Сохранение композиции. Форматы сохранения. Экспорт компись аудиодиска.<br> **1988 В. Создание музыкальных композиций в виртуальной**<br> **РЕМА В. Создание музыкальных композиций в виртуальной**<br>
РУКИЗАНИЕ Общее знаком

## **Тема 9. Методы компьютерного монтажа и обработки фонограмм в аудиоредакторах.**

Общие сведения, инсталляция, запуск. Нормализация файла, стандартные операции редактирования, управление панорамой и громкостью воспроизведения. Конвертирование каналов. Сжатие, расширение аудиофайлов. Однодорожечный режим. Работа в многодорпожечном режиме. Панели инструментов.

Виды звуковых эффектов. Работа с эквалайзером. Использование рэвербератара, задержек, хоруса и других эффектов. Использование «разрушающих» эффектов. Изменение высоты тона. Редактирование аудиофайлов. Реставрация фонограмм, шумападавленне. Создание цикла из

82

волновой формы. Использование параметрического и графического эквалайзеров для изменения качества звука.

Сохранение проекта. Конвертирование файла в различные аудиоформаты. Вставка видеофайлов. Экспорт сессии в видеофайл. Обработка файлов для записи.

ГЕРОЗИТОРИЙ БГУК

## **5.2 Учебно-методические карты учебной дисциплины для дневной и заочной формы получения высшего образования**

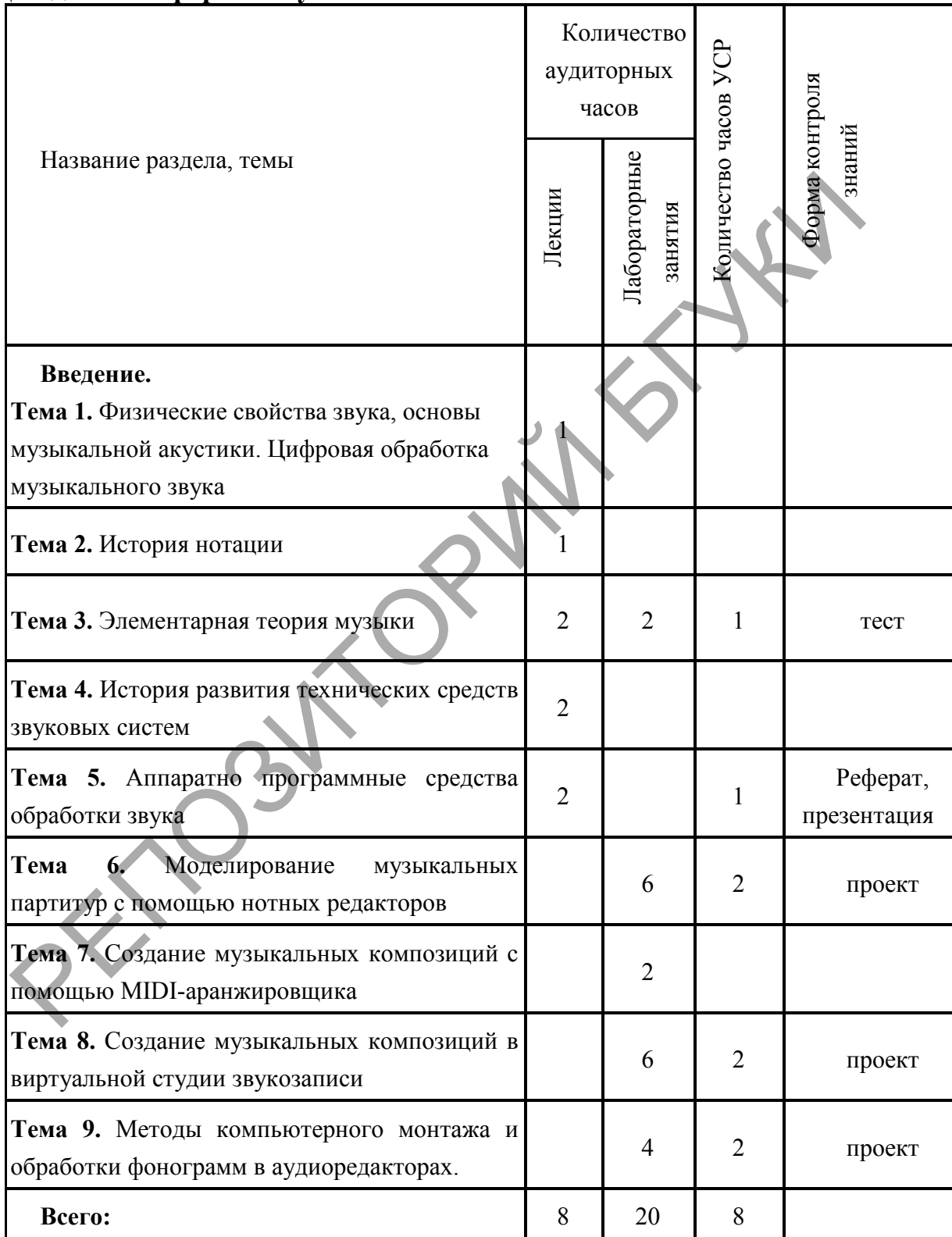

## **Для дневной формы обучения**

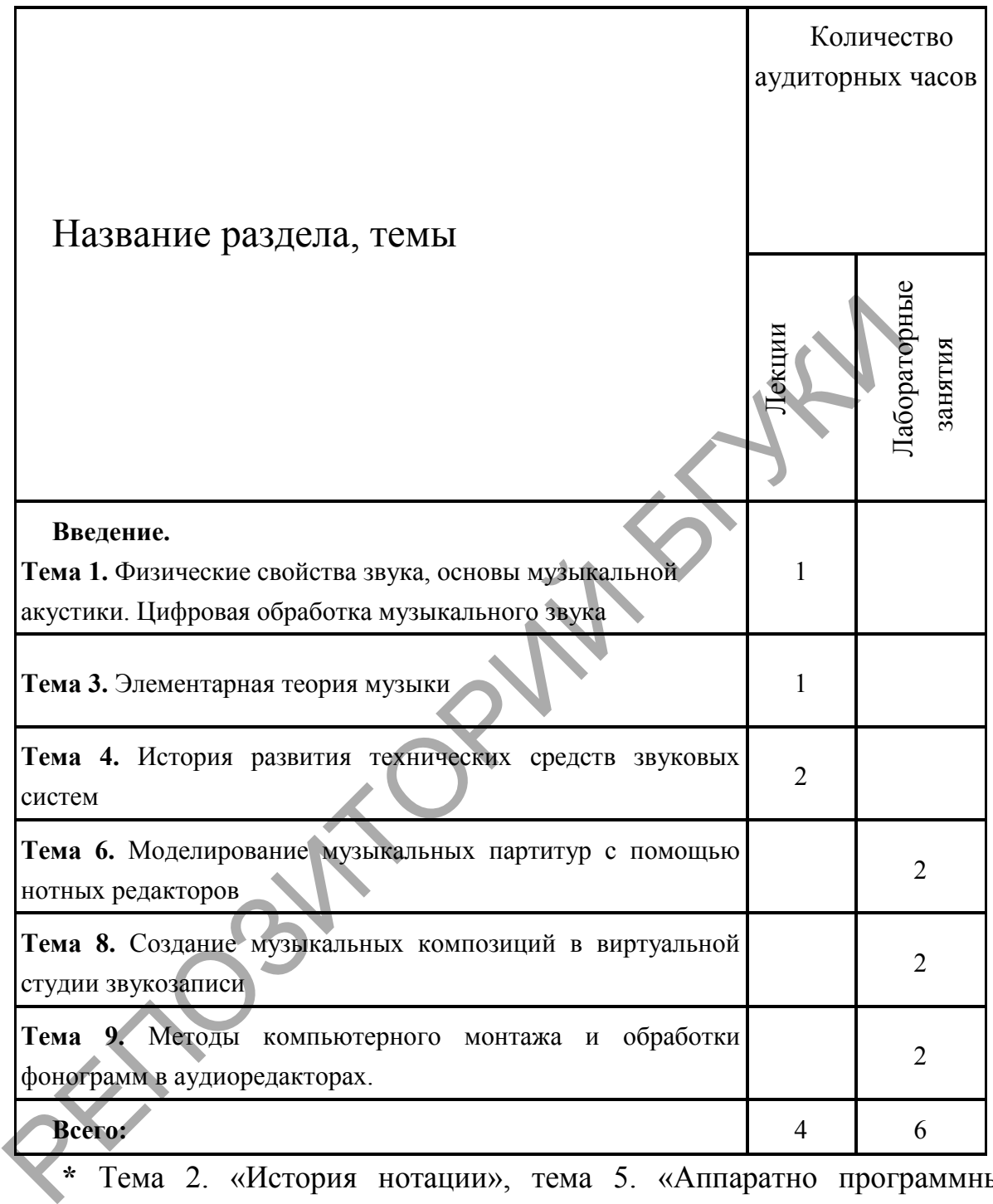

**\*** Тема 2. «История нотации», тема 5. «Аппаратно программные средства обработки звука» и тема 7. «Создание музыкальных композиций с помощью [MIDI-](https://ru.wikipedia.org/wiki/MIDI)аранжировщика» остаются на самостоятельное изучение студентов.

### **5.3 Список основной литературы**

1. Азатян, Г. Учебник по программе Sibelius 4 второе издание с исправлениями и дополнениями// Г. Азатян. – г. Батуми, 2006. – 69 с.

2. Алдошина, И.А., Приттс, Р. Музыкальная акустика: Учебник для высших учебных заведений / И.А. Алдошина, Р. Приттс. – СПб.: Композитор-Санкт-Петербург, 2006. – 720 с. (С. 5-20)

3. Алексеев, Б., Мясоедов, А. Элементарная теория музыки /Б. Алексеев, А. Мясоедов. – М.: Музыка, 1986.—240 с., нот.

4. Андерсен, А. В. Современные музыкально-компьютерные технологии: учебное пособие для студентов вузов, обучающихся по направлению 050600 - "Художественное образование" / А. В. Андерсен, Г. П. Овсянкина, Р. Г. Шитикова. - Санкт-Петербург: Планета музыки: Лань, 2013.  $- 223$  с. : табл., рис., фот., схемы, диагр., нот. примеры ; 21х13 см. -(Учебники для вузов. Специальная литература). - Библиогр. внутри гл. - ISBN 978-5-8114-1446-8 (Изд-во "Лань"). - ISBN 978-5-91938-079-5 (Изд-во "ПЛАНЕТА МУЗЫКИ"): 150000-00. ехнологии: учебное пособие для студентов вузов, обучающий полобово "Художественное образование" / А. В. Ащерев<br>весянкина, Р. Г. Шитикова. - Санкт-Петербург: Планета музыка. Ланерев<br>223 с. : табл., рис., фот., схемы, диагр

5. Белунцов, В. Звук на компьютере. Трюки и эффекты / В. Белунцов. - Санкт-Петербург [и др.] : Питер, 2005. - 448 с. : ил. + 1 электрон. опт. диск (CD-ROM). - (Трюки и эффекты). - ISBN 5-469-00453-8 : 14986.00.

6. Боровская, Н., Живаева, О., Русакова, А., Тимофеев, А. Язык музыки // Энциклопедия для детей. Том 7. Искусство. Ч. 3. Музыка. Э68 Театр. Кино / Глав. ред. В. А. Володин. — М.: Аванта+, 2000.

7. Бризицкий, Т. О современных форматах кодирования аудио [Электронный ресурс]. – Режим доступа: http://websound.ru/articles/technologies/formats.htm/ Дата доступа: 15.07.2016

8. Бураўкін, А.Г. Інфармацыйныя тэхналогіі ў мастацтве / А.Г.Бураўкін. – Мн.: Бел. ун-т культуры, 1999. – 250с. (С. 35-105)

9. Голованов, Д.В. Компьютерная нотная графика [Электронный ресурс] : учебное пособие / Д.В. Голованов, А.В. Кунгуров. — Электрон. дан. — Санкт-Петербург : Лань, Планета музыки, 2017. — 192 с. — Режим доступа: https://e.lanbook.com/book/99789. — Загл. с экрана.

10. Горбунова И.Б. Информационные технологии в музыке и комплексная модель ее семантического пространства // Научно-технические ведомости СПбГПУ. Гуманитарные и общественные науки, 2014 стр. 152-159

11. Горбунова, И.Б. Информационные технологии в музыке: учебное пособие / И.Б. Горбунова, М.С. Заливадный ; Российский государственный педагогический университет им. А.И. Герцена. - Санкт-Петербург : РГПУ им. А. И. Герцена, 2013. - Т. 4. Музыка, математика, информатика. - 184 с. : схем., табл., ил. - ISBN 978-5-8064-1875-4; То же [Электронный ресурс]. - URL:<http://biblioclub.ru/index.php?page=book&id=428257> (26.04.2019).

12. Живайкин, П.Л. 600 звуковых и музыкальных программ / П.Л. Живайкин. – СПб.: BHV-Санкт-Петербург, 2000 - 624 с.: ил.

13. Запись и редактирование звука. Музыкальные эффекты / А.П. Загуменов. – М.: Издательство «НТ Пресс», 2005. – 181с

14. Кабардин, О.Ф. Физика. Справочные материалы. Учебное пособие для учащихся. – 3-е изд. / О.Ф.Кабардин. – М.: «Просвещение», 1991. – 367 с.

15. Кирн, П. Цифровой звук. Реальный мир: [практическое руководство] / Питер Кирн ; [пер. с англ. и ред. С. А. Добродеева]. - Москва [и др.]: Вильямс, 2008. - 713 с.

16. Королев, А. А. Музыкально-компьютерный словарь / А. Королев. - Санкт-Петербург: Композитор, 2000. - 123 с.; 21х15 см. - ISBN 5-7379-0093-2.

17. Левин А.Ш. Самоучитель компьютерной графики и звука. 2-е изд. - СПб.: Питер, 2006. - 640 с.

18. Леонтьев, В.П., Прокошев, И.В. Самоучитель. Цифровое фото, музыка и звук / В.П. Леонтьев, И.В. Прокошев. – М.: «ОЛМА-ПРЕСС», 2005. – 384 с.

19. Меерзон, Б.Я. Основы звукорежиссуры и оборудования студий звукозаписи / Б.Я. Меерзон. – Гуманитарный институт телевидения и радиовещания им.М.А.Литовчина, 2009. – 260с.

20. Медведев, Е. В. Аранжировка в Cubase, Battery, Ableton Live и Giga Studio / Е. В. Медведев, В. А. Трусова. - Москва: ДМК Пресс, 2009. - 327 с. : ил. ; 16х23 см + 1 электрон. опт. диск (CD-ROM). - ISBN 978-5-94074-440-5 : 31279.00.

21. Медведев, Е. В. Виртуальная студия на PC: аранжировка и обработка звука / Е. В. Медведев, В. А. Трусова. - Москва: ДМК Пресс, 2007.  $- 423$  с.: ил.:  $25x15$  см + 1 электрон. опт. диск (DVD-ROM). - ISBN 5-94074-371-4: 35346.00. Пб.: Питер, 2006. - 640 с.<br>
18. Леонтьев, В.П., Прокошев, И.В. Самоучитель. Цифрова<br>
18. Леонтьев, В.П., Прокошев, И.В. Самоучитель. Цифрова<br>
384 с.<br>
19. Меерзон, Б.Я. [О](http://www.etheroneph.com/audiosophia/197-modelirovanie-muzykalnogo-tvorchestva.html)сновы звукорежиссуры и оборудования<br>
384 с.<br>
19. Ме

22. Моделирование музыкального творчества / Противодействие энтропии [Электронный ресурс]. – Режим доступа: [http://www.etheroneph.com/audiosophia/197-modelirovanie-muzykalnogo](http://www.etheroneph.com/audiosophia/197-modelirovanie-muzykalnogo-tvorchestva.html)tvorchestva.html - Дата доступа: 15.07.2018

23. Описание основных аудио форматов [Электронный ресурс]. – Режим доступа: http://ldsound.ru/opisanie-osnovnyx-audio-formatov/. – Дата доступа: 15.09.2016

24. Петелин, Р. Ю. Музыкальный компьютер. Секреты мастерства. 2-е изд., перераб. и доп. / Р.Ю. Петелин, Ю.В. Петелин. – СПб.: БХВ-Петербург: Арлит, 2004. – 688с. (С. 23-40, 77-85, 111-161)

25. Петелин, Роман Юрьевич. Cakewalk Sonar 7 Producer Edition : запись и редактирование музыки / Роман Петелин, Юрий Петелин. - Санкт-Петербург : БХВ-Петербург, 2008. - 859 с. : ил. + 1 электрон. опт. диск (CD-ROM). - Библиогр.: с. 839-846 (127 назв.). - ISBN 978-5-9775-0233-7: 55440.00.

26. Петелин, Р. Ю. Steinberg Cubase 5. Запись и редактирование музыки/ Р. Ю. Петелин, Ю. В. Петелин. — СПб.: ВХВ-Петербург. 2010. — 896 с.

27. Полозов, С. П. Информационный подход в исследовании музыкального искусства, автореферат / Человек и наука [Электронный ресурс]. - Режим доступа: [http://cheloveknauka.com/informatsionnyy-podhod-v](http://cheloveknauka.com/informatsionnyy-podhod-v-issledovanii-muzykalnogo-iskusstva)[issledovanii-muzykalnogo-iskusstva](http://cheloveknauka.com/informatsionnyy-podhod-v-issledovanii-muzykalnogo-iskusstva) - Дата доступа: 29.11.2018

28. Пучков, С.В., Светлов. М.Г. Музыкальные компьютерные технологии. Современный инструментарий творчества / С.В. Пучков, М.Г. Светлов. СПб.: СПбГУП, 2005. – 232 с.

29. Рагс, Ю. Н. Акустические знания в системе музыкального образования. Очерки. / Ю.Н. Рагс. – Рязань: Литера М, 2010. – 336 с.

30. Радзишевский, А.Ю. Основы аналогового и цифрового звука / А.Ю. Радзишевский. – М.: Вильямс, 2006. – 288с.

31. Савельев, И.В. Курс общей физики. Том 1. Механика, колебания и волны, молекулярная физика. Издание второе, исправленное / И.В. Савельев. – М.: Издательство «Наука», , 1966. – 404 с.

32. Скрипкин, Д. Л. История музыкальных изобретений и понятие музыкальная информация [Электронный ресурс]. - Режим доступа: http://library.by/portalus/modules/culture/referat\_readme.php?subaction=showfull  $\&$ id=1168426343 $\&$ archive= $\&$ start from= $\&$ ucat= $\&/$  Дата доступа: 29.07.2016

33. Способин, И.В. Элементарная теория музыки [Электронный ресурс]: учебник / И.В. Способин ; Е.М. Двоскиной. — Электрон. дан. — Санкт-Петербург : Лань, Планета музыки, 2019. — 224 с. — Режим доступа: https://e.lanbook.com/book/115720. — Загл. с экрана. адзишевский. – М.: Вильямс, 2006. – 288с.<br>
31. Савельев, И.В. Курс общей физики. Том 1. Механика, коле,<br>
2001. – М.: Издательство «Наука», , 1966. – 404 с.<br>
М.: Издательство «Наука», , 1966. – 404 с.<br>
22. Скринкин, Д. Л.

34. Сушкевич, Н. С. Музыкальная информатика в системе современного музыковедения / Н. С. Сушкевич // Весці Беларускай дзяржаўнай акадэміі музыкі. Навукова-тэарэтычны часопіс. – № 6. – 2005. – С. 116–122.

35. Фишер Джеффри, П. Создание и обработка звука в Sound Forge; пер. с англ. С.В. Корсакова / П. Фишер Джеффри. – М.: Издательство «НТ Пресс», 2005. – 136 с.

36. Харуто, А. В. Музыкальная информатика. Теоретические основы / А.В. Харуто. – М.: ЛКИ, 2009. – 400 с. (С. 4-10, 120-250)

37. Cubase SX. Ваш первый музыкальный трек / А.А. Лоянич. – М.: Издательство «НТ Пресс», 2007. – 176 с.

### **5.4 Список дополнительной литературы**

1. Акустическая система. Основные понятия [Электронный ресурс]. - Режим доступа: http://ldsound.ru/akusticheskaya-sistema-osnovnye-ponyatiya/ Дата доступа: 29.07.2016.

2. Акустика студий. Студии звукозаписи [Электронный ресурс]. - Режим доступа: http://topzvuk.com/obuchenie/akustika/852.html/ Дата доступа:20.07.2016

3. Алдошина, И.А., Приттс, Р. Музыкальная акустика / И.А. Алдошина, Р. Приттс .– СПб.: Композитор, 2006. – 720с.

4. Андерсен, А.В. Современные музыкально-компьютерные технологии [Электронный ресурс]: учебное пособие / А.В. Андерсен, Г.П. Овсянкина, Р.Г. Шитикова. — Электрон. дан. — Санкт-Петербург: Лань, Планета музыки, 2019. — 224 с. — Режим доступа: [https://e.lanbook.com/book/115937.](https://e.lanbook.com/book/115937) — Загл. с экрана.

5. Бризицкий, Т. О современных форматах кодирования аудио [Электронный ресурс]. – Режим доступа: http://websound.ru/articles/technologies/formats.htm/ Дата доступа: 15.12.2018

6. Васенина, С.А. Музыкальная звукорежиссура: моделирование пространства фонограммы : монография / С.А. Васенина ; Министерство культуры Российской Федерации, Нижегородская государственная консерватория им. М. И. Глинки, Кафедра музыкальной звукорежиссуры. - Нижний Новгород: Издательство Нижегородской консерватории, 2016. - 112 с.: ил. - Библиогр. в кн. - ISBN 978-5-9905582-8-1 4. Андерсен, А.В. Современные музыкально-компьи<br>
ехнологии [Электронный весурс]: учебное пособие / А.В. Андере<br>
Эвсянкина, Р.Г. Шитикова. — Электрон. дан. — Санкт-Петербур<br>
Гланета музыки, 2019. — 224 с. — Режим<br>
15. Бри

7. Виртуальные студии. Создание музыки [Электронный ресурс]. - Режим доступа: http://www.incunabula.ru/blogs/makemusic/instrumentarij/virtua l-nie-studii// Дата доступа: 20.02.2019

8. Гарриус Скотт, Р. Sound Forge. Музыкальные композиции и эффекты. Пер. с англ. / Р. Гарриус Скотт. – СПб.: БХВ – Петербург; 2002. –

384 с.; ил.<br>9. Горбунова, И.Б. Музыкальное программирование, или программирование музыки и музыкально-компьютерные технологии / И.Б. Горбунова // Журнал: Теория и практика общественного развития. – № 7. – 2015. – С. 213-218.

10. Горбунова И.Б., Панкова А.А. Компьютерная музыка. Т. 1: Компьютерное музыкальное творчество : учеб. пособие.СПб., 2013. 190 с.

11. Живайкин, П. 600 звуковых и музыкальных программ / П.Живайкин. - СПб.: BHV-Санкт-Петербург, 2000 - 624 с.

12. Живайкин, П. MIDI-технология в картинках и таблицах [Электронный ресурс]. - Режим доступа: http://musicinform.narod.ru/ar000/ar004w/ar004.htm/ Дата доступа: 19.07.2016

13. Зайцев, В.Ф. Математические модели в точных и гуманитарных науках / В.Ф. Зайцев. – СПб.: ООО "Книжный дом", 2006. – 112с.

14. Левин, В.И. История информационных технологий / В.И. Левин. – Интернет-Университет Информационных Технологий, 2009. – 336с.

15. Леонтьев, В.П. Новейшая энциклопедия. Компьютер и Интернет 2013 / В.П. Леонтьев. – М.: ОЛМА-Медиа Групп, 2012. – 960с.

16. Леонтьев, В. Обработка музыки и звука на компьютере / В.Леонтьев. -Изд-во: ОЛМА-ПРЕСС, 2005. - 192с.

17. Меерзон, Б.Я. Акустические основы звукорежиссуры / Б.Я. Меерзон.- Аспект Пресс, 2004. - 205 с.

18. Меерзон, Б.Я. Основы звукорежиссуры и оборудования студий звукозаписи / Б.Я. Меерзон. – Гуманитарный институт телевидения и радиовещания им.М.А.Литовчина, 2009. – 260с.

19. [Москатова, Г. Г.](https://nsportal.ru/moskatova-galina-gennadevna) Пособие «Тесты по музыкальной грамоте и сольфеджио» / Социальная сеть работников образования [Электронный ресурс]. - Режим доступа: [https://nsportal.ru/shkola/muzyka/library/2014/01/24/](https://nsportal.ru/shkola/muzyka/library/2014/01/24/%20posobie-testy-po-muzykalnoy-gramote-i-solfedzhio)  [posobie-testy-po-muzykalnoy-gramote-i-solfedzhio](https://nsportal.ru/shkola/muzyka/library/2014/01/24/%20posobie-testy-po-muzykalnoy-gramote-i-solfedzhio) Дата доступа: 24.02.2019

20. Наумова С.Б., Медведев Ю.А. Работа в нотном редакторе Finale 2002. Методические рекомендации. – Владимир: ВГПУ, 2007. – 40 с.

21. Радзишевский , А.Ю. Основы аналогового и цифрового звука / А.Ю. Радзишевский. – М.: "И.Д. Вильямс", 2006. – 288с.

22. Современное музыкальное образование – 2013: Материалы международной научно-практической конференции / науч. ред. И.Б. Горбунова ; Российский государственный педагогический университет им. А.И. Герцена, Санкт-Петербургская государственная консерватория им. Н. А. Римского-Корсакова. - Санкт-Петербург : РГПУ им. А. И. Герцена, 2014. - 336 с. - ISBN 978-5-8064-1948-5; То же [Электронный ресурс]. - URL: http://biblioclub.ru/index.php?page=book&id=428328 (26.04.2019). адиовенциия им.М.А.Литовчина, 2009. – 260с.<br>
19. Москатова, Г. Г. Пособие «Тесты по музыкальной гримскико» / Социальной гримских (11. Пособие «Тесты по музыкальной свои своим средия (2009. Методиков) и своим сесуре]. - Р

23. Садкова, О.В. Словарь терминов музыкальной акустики и психоакустики : учебное пособие / О.В. Садкова ; Министерство культуры Российской Федерации, Нижегородская государственная консерватория (академия) им. М.И. Глинки. - Нижний Новгород : Издательство Нижегородской консерватории, 2012. - 163 с.

24. Сушкевич, Н. С. Идеи и технологии электронных звучаний / Н. С. Сушкевич // Весці Беларускай дзяржаўнай акадэміі музыкі: Навуковатэарэтычны часопіс. – № 7. – 2005. – С. 102–116

25. Тишина В Студии Общее строение синтезаторов и основные методы синтеза звука / Музыкальная газета [Электронный ресурс]. - Режим доступа: [http://nestor.minsk.by/mg/articles/1997/17/1800.html/](http://nestor.minsk.by/mg/articles/1997/17/1800.html) Дата доступа: 20.07.2018

26. Учебник cubase [Электронный ресурс]. - Режим доступа: http://cubase.su/publ/1-1-0-110/ Дата доступа:29.07.2016

27. Что такое музыкальные форматы [Электронный ресурс]. - Режим доступа:http://bestmusica.ru/blog/kharakteristiki\_muzykalnykh\_formatov/2011- 01-19-33/ Дата доступа: 20.03.2019

### **5.5 Учебный терминологический словарь**

Аддитивный (additive — сложение) метод синтеза, применявшийся еще в органе Хаммонда. Результирующий тембр формируется путем сложения нескольких исходных колебаний.

*Акустическая система* – устройство для воспроизведения звука, состоящее обычно из нескольких громкоговорителей, размещённых в одном общем корпусе. Акустические системы входят в комплекты большинства электрофонов, магнитофонов и музыкальных центров, широко применяются в сочетании с электромузыкальными инструментами, а также в составе звуковоспроизводящей аппаратуры в кинотеатрах и концертных залах. К основным показателям, характеризующим акустические системы, относятся номинальная мощность и диапазон воспроизводимых частот. От диапазона воспроизводимых звуковых частот зависит качество звучания, возможность воспроизведения звуковых оттенков. и и сочетании с электромузыкальных центров, широко прим<br>
сочетании с электромузыкальными инструментами, а также в муховогороизводящей аппаратуры в кинотеатрах и контертиих<br>
сновным показателям, характеризующим акустическ

*Амплитуда* звуковой волны обозначает «силу звука», или громкость. Амплитуду измеряют в децибелах.

*Алгоритмическая музыка,* это понятие часто приравнивают к применению математики в музыке. Алгоритм – это набор заранее заданных инструкций для так называемого универсального исполнителя, то есть устройства, которое может понимать определенный набор команд и безусловно исполнять их.

*Альтерацией* называется повышение или понижение диатонических ступеней называется

*Аналоговое моделирование*, как материальное средство, когда модель и объект имеют разную физическую природу, но процессы, происходящие в модели, описываются теми же математическими соотношениями, что и в изучаемом объекте. В качестве примера можно сослаться на изучение механических колебаний с помощью электрической системы, описываемой теми же уравнениями, что и механическая система. Ярким примером такого типа моделирования является моделирование на аналоговых вычислительных машинах (АВМ).

*Гармония* это мелодическая слаженность и благозвучность. Гармония в музыке основывается на слиянии звуков в созвучия – аккорды или интервалы. Их музыкальная наука уже рассматривает по критериям благозвучности: консонанс – звучит приятно, а диссонанс – неприятно.

*Длина волны* показывает длину одного периода волны на плоскости. Длину волны измеряют в метрах.

*Дуофоники* - инструменты, способные воспроизводить два голоса одновременно: они оставались аналоговыми и принцип их действия немногим отличался от монофоников.

*Звук* — это волна, то есть колебания молекул среды (для простоты молекул воздуха). У любой волны есть две важных характеристики: длина и амплитуда.

*Звуковое давление* – это дополнительное давление, возникающее в газе или жидкости при прохождени звуковой волны.

*Имитация* в музыке, точное или неточное повторение в каком-либо голосе многоголосного музыкального произведения мелодии, непосредственно перед этим прозвучавшей в другом голосе. Возникла в народном многоголосии; с 13 в. постепенно становится распространённым в профессиональной музыке приёмом изложения, развития и разработки тематического материала.

*Интенсивность звуковых волн* (I) – среднее значение плотности потока энерги, которую несёт с собой волна.

*Интервал* (от лат. intervallum — промежуток, расстояние) в музыке расстояние между двумя звуками определённой высоты. Расстояние между звуками в музыке измеряется полутонами.

*Искусственный звук*, тот который создается при помощи программных средств. Искусственные звуки не имеют естественных свойств: ограничение в высотном диапазоне, темпе, длительности, интенсивности. К характеристикам таких звуков можно отнести частоты, количество гармоник, модуляции, уровни шума, формы огибающей, и прочие параметры физического плана. олосе многоголосного музыкального произведения<br>
епосредственно перед этим прозвучавшей в другом голосе Воз<br>
ародном многоголосии; с 13 в. постепенно становится распроеграни<br>
рофессиональной музыке приёмом изложения, разв

*Компьютерная музыка*, течение в электронной музыке, основано на применении компьютеров (в том числе оснащенных ими синтезаторов звука). Возникло в 1950 — 60-е гг. (первый образец — "Иллиакская сюита" для струнного квартета американского композитора Л. Хиллера и программиста Л. Айзексона, 1957). Среди представителей — М. Беббитт, П. Барбо, К. Штокхаузен, Я. Ксенакис.

*Конкретная музыка* (фр. musique concrète) — разновидность академической электронной музыки, в основе которой лежит не мелодическая мысль, а совокупность природных шумов и звуков, записанных заранее, и в ряде случаев подвергнутых различным преобразованиям (обработка фильтрами, искажение, изменение скорости). Толчком к появлению стиля послужили развитие звукозаписывающей техники, появление доступных микрофонов и магнитофонов, и, как следствие, доступность средств звукозаписи для экспериментов.

92

*Ладом* называется система устойчивых и неустойчивых звуков (ступеней лада), объединенных — на основе мелодических, функциональных связей — тяготением к единому устойчивому центру — тонике.

*Моделирование* – это изучение объектов исследования не непосредственно, а косвенным путем, при помощи некоторых вспомогательных объектов, которые принято называть моделями. Моделирование как способ отражения действительности зародился еще в античном мире, когда появилось научное познание.

*Монохроматической волной* называется электромагнитная волна одной определенной частоты. Монохроматическая волна не ограничена в пространстве и во времени.

*Нотный стан или нотоносец эта* система пяти параллельных горизонтальных линиях, пронумерованных снизу вверх, на который записываются ноты (звуки).

*Обертон* является дополнительным звуком или призвуком, находящимся выше основного тона, спетого голосом или сыгранного на каком-либо музыкальном инструменте. Музыкальный термин: обертон – это своеобразное украшение природного натурального звука.

*Октава* — это звуковой интервал, частоты звуков в котором отличаются ровно в два раза.

*Полифонические*, многоголосные, инструменты (от 4 до 8 голосов) смогли появиться лишь на базе микропроцессоров, предоставивших возможность контролировать несколько генераторов внутри одного инструмента и синхронно менять их тембры (цифровым, правда, здесь был только контроль, а звуковой материал оставался аналоговым). пределенной частоты. Монохроматическая волна не ограни<br>ространстве и во времени.<br>*Нотный стан или нотоносец эта* система пати парал.<br>Глянысываются юги и *нотоносец эта* система пати парал.<br>Винскаются юги (38уки). В день

*Полутон* - минимальная единица измерения музыкального интервала, ближайшее расстояние между двумя звуками, то есть два соседних звука. Если ориентироваться по фортепиано, то это расстояние между двумя соседними клавишами.

*Порог слышимости* – минимальная интенсивность волны, которая вызвает звуковое ощущение. Порог слышимости несколько различен для разных людей и зависит от частоты звука.

*Преобразование Фурье* (Fourier transform)– это разложение функций на синусоиды (далее косинусные функции мы тоже называем синусоидами, т.к. они отличаются от «настоящих» синусоид только фазой).

*Регистровый синтез* (разновидность аддитивного) - в качестве исходных данных используют колебания более сложной формы, например, пилообразные или прямоугольные.

*Синтезатор* — это электронный музыкальный инструмент, способный генерировать, комбинировать и обрабатывать широкий спектр звуков.

*Синусоидальная волна* характеризуется следующими основными параметрами: цикл - одна полная электрическая последовательность; пиковое значение (Vp) - максимальный положительный или отрицательный уровень, называемый также амплитудой; период (t) - время одного полного цикла; частота (f) - число циклов в секунду, которое измеряется в герцах (Гц). Один герц равен одному циклу в секунду. Из этого следует, что период и частота являются обратными величинами.

*Спектр звука* — это график, который показывает, из каких частот (гармоник / обертонов) составлен звук и какая у каждой из этих составляющих амплитуда. То есть спектр — это наглядное отражение всех частотных составляющих звуковой волны.

*Студия звукозаписи* — специальное помещение, созданное для записи и обработки звука, также известное под названием звукозаписывающая студия, или аудиостудия. Студия включает в себя комнаты звукоинженера, комнаты для записи, музыкальных инструментов, и в отдельных случаях из комнаты прослушивания, иногда также выделяют отдельное помещение под аппаратную, где может устанавливаться громоздкая и шумная аппаратура, например магнитофон. К помещениям, где производится непосредственно звукозапись и контроль записываемого материала, имеются специальные требования: звукоизоляция и звукопоглощение. оставляющих амплитуда. То есть спектр — это наглядное отражен<br>астотных составляющих звуковой волны.<br> *Студия звукозаписи* — специальное помещение, создание для<br>
обработки звука, также известное под названием звукозапись<br>

*Субтрактивный метод* (subtractive — вычитание) синтеза. Сущность этого метода заключается в том, что новый тембр создается путем изменения соотношений между отдельными составляющими в спектре первоначального колебания.

*Сэмплирование* (англ. Sample – «образец»). Применительно к звуку и музыкальным секвенсорам сэмпл – это какой-то оцифрованный фрагмент звучания инструмента. Понятие сэмплировани сводится к созданию новых звуков на основе применения разного рода фильтров, огибающих и т. д.

*Тембр* (фр. timbre — «колокольчик», «метка», «отличительный знак») — (обертоновая) окраска звука; одна из специфических характеристик музыкального звука (наряду с его высотой, громкостью и длительностью). По тембру отличают звуки одинаковой высоты и громкости, но исполненные на различных инструментах, разными голосами, или же на одном инструменте, но разными способами, штрихами. Тембр того или иного музыкального инструмента определяется материалом, формой, конструкцией и условиями колебания его вибратора, различными свойствами его резонатора, а также акустикой того помещения, в котором данный инструмент звучит. В формировании тембра каждого конкретного звука ключевое значение имеют его обертоны и их соотношение по высоте и

94

громкости, шумовые призвуки, параметры атаки (начального импульса звукоизвлечения), форманты, характеристики вибрато и другие факторы.

*Технический прогресс* - это появление новых, технически более эффективных видов производства, которые должны быть приняты во внимание в производственной функции, и в то же время технически неэффективные виды производства должны быть исключены из нее.

*Фильтрация* – это процесс преобразования сигналов, а устройство, выполняющее фильтрацию, называется *фильтром*.

*Цифровая обработка сигналов* (ЦОС, DSP — англ. digital signal processing) — преобразование сигналов, представленных в цифровой форме.

*Цифро-аналоговый преобразователь* (ЦАП, digital-to-analogue converter, DAC) – это устройство, которое интерполирует дискретный сигнал до непрерывного.

*Частота* звуковой волны показывает какое количество колебаний совершает волна за одну секунду. Частоту измеряют в герцах

*Экспериментальная музыка* (от латинского experimentum - проба, опыт) - музыка, сочиняемая с целью проверки новых композиционных приемов, новых условий исполнения, необычного звукового материала и т. п.

*Электроакустическая музыка* (англ. Electroacoustic music) — вид электронной музыки, создаваемой путём манипуляций с предварительно записанными или генерируемыми звуками. Обычно такая музыка хранится на электронных носителях информации и воспроизводится при помощи громкоговорителей (технических средств).

*Электронная музыка* - музыка, которая создается и исполняется с помощью электронно-акустической и звуковоспроизводящей аппаратуры. В электронной музыке объектом является не только звуковая ткань и композиция в целом, но и звуковой материал. Аппаратура электронной музыки (генераторы, фильтры, модулирующие устройства, магнитофоны, усилители, динамики и прочее) обрабатывает и комбинирует акустический материал (синусоидные чистые тоны; разного рода шумы - «белый», «цветной»; импульсы, щелчки и др.) и превращает их в многообразные смеси, тембро-красочные звучания, при помощи которых композитор реализует свое сочинение. госеssing) — преобразование сигналов, представленных в цифровой<br> *Цифро-аналоговый преобразователь* (ЦАП, digital-to-analog<br>
erter, DAC) – это устройство, которое интерполирует дискретный сигнеры<br>Виситель от устройство,